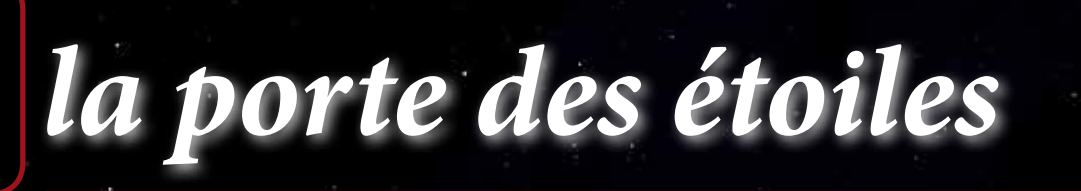

*le journal des astronomes amateurs du nord de la France*

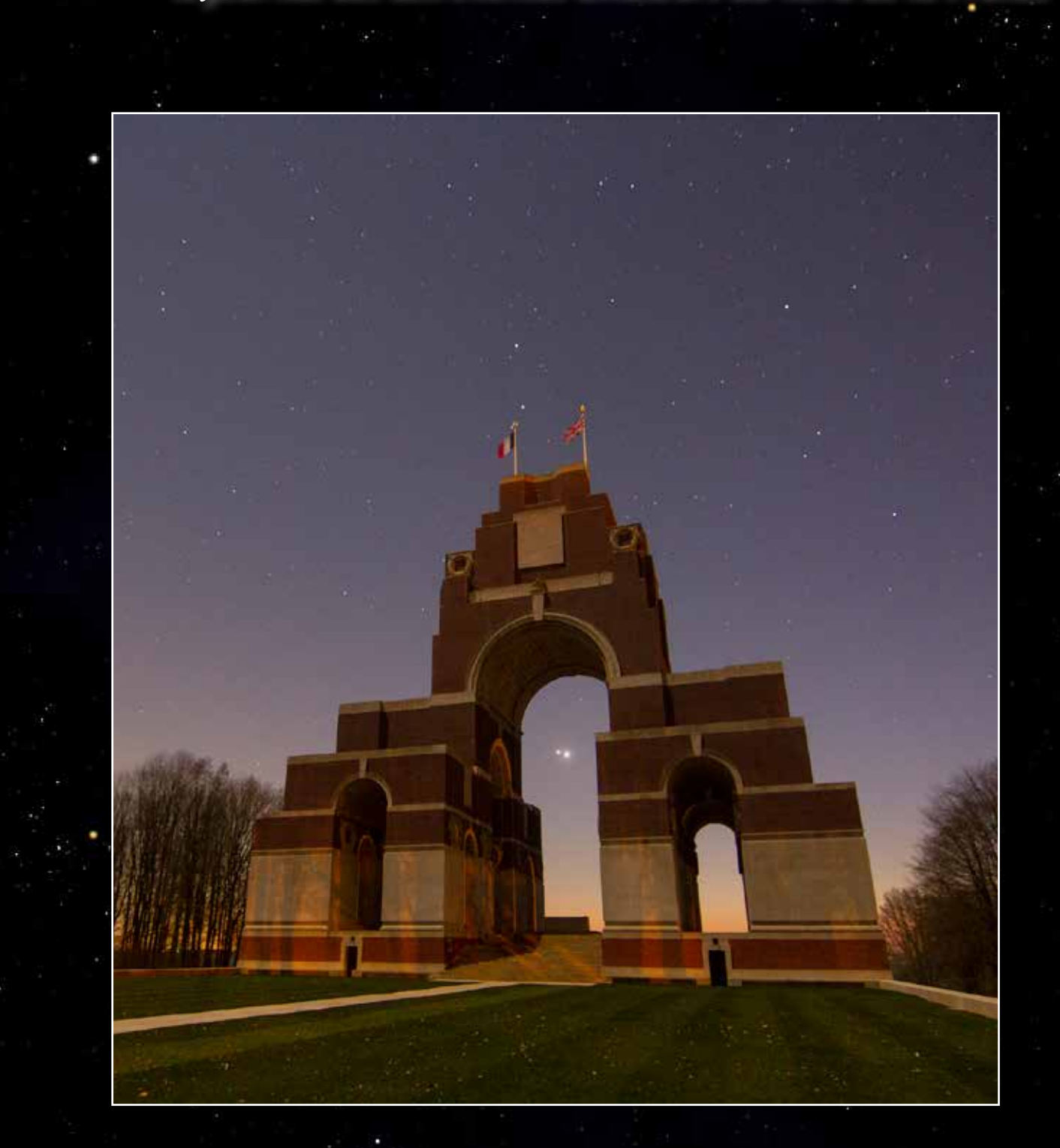

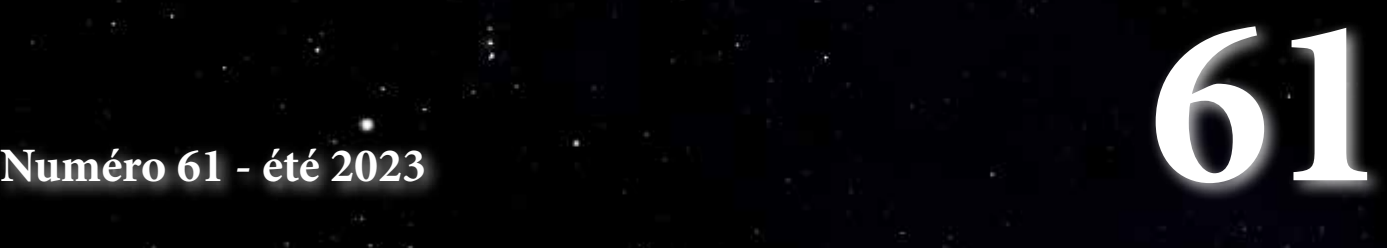

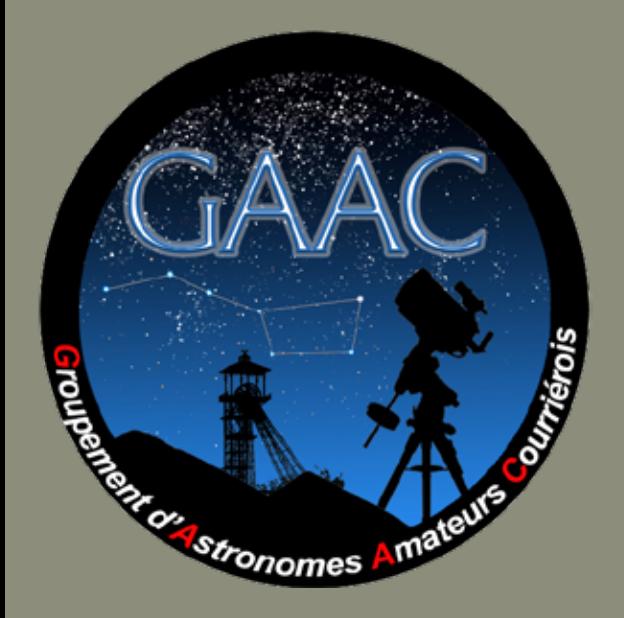

Adresse postale

GAAC - Simon Lericque Hôtel de Ville - Place Jean Tailliez 62710 COURRIERES

#### Internet

Site : http://www.astrogaac.fr Facebook : https://www.facebook.com/GAAC62 E-mail : contact-at-astrogaac.fr

#### Les auteurs de ce numéro

Damien Devigne - membre du GAAC E-mail : damien.devigne-at-gmail.com Site Internet : https://astro59.org/

Simon Lericque - Membre du GAAC E-mail : simon.lericque-at-wanadoo.fr Site Internet : https://simonlericque.wixsite.com/horloges-astro

Michel Pruvost - membre du GAAC E-mail : jemifredoli-at-wanadoo.fr Site Internet : https://cielaucrayon.pagesperso-orange.fr/

Mickaël Coulon - membre du GAAC E-mail : mickael.coulon62-at-gmail.com Site Internet : https://mickaelcoulon.fr/

#### L'équipe de conception

Simon Lericque : rédac' chef tyrannique Arnaud Agache : relecture et diffusion Fabienne Clauss : relecture et bonnes idées Christophe Leclercq : relecture et bonnes idées Philippe Nonckelynck : relecture et bonnes idées Olivier Moreau : conseiller scientifique

Édition numérique sous Licence Creative Commons

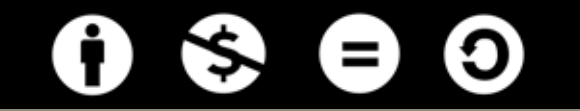

# **À la une**

La conjonction Jupiter-Vénus sous le mémorial britannique de Thiepval

Auteur : Simon Lericque Date : 1er mars 2023 Lieu : Thiepval (80) Matériel : Canon EOS 7D et Tokina 11-16

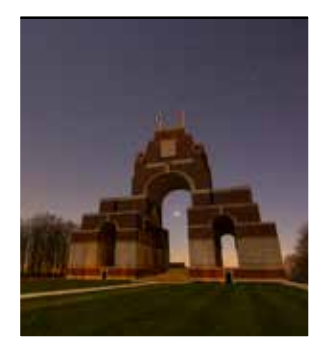

**Édito**

Bien que la météo n'ait pas été particulièrement propice pour cette première moitié de l'année 2023, les fenêtres de ciel clair nous ont au moins laissé profiter de beaux phénomènes célestes... Les premières semaines de l'année ont été marquées par le passage d'une belle comète, difficile à voir l'oeil nu certes, mais esthétiquement intéressante à suivre. Ensuite, il y a eu de beaux rendez-vous planétaires avec notamment le rapprochement serré de Vénus et Jupiter ; les deux astres ponctuels le plus brillants illuminant le crépuscule plusieurs soirs de suite. Enfin, l'apparition soudaine d'aurores boréales à quelques semaines d'intervalle, les premières visibles en France depuis 2015, ont été particulièrement savourées par quelques chanceux ! Ces illuminations aurorales témoignent d'une forte activité solaire. Il est vrai que la surface de notre étoile, quand elle a bien voulu se montrer, a été particulièrement intéressante à suivre. D'un point de vue observationnel, 2023 est paradoxalement déjà un bon cru !

# **Sommaire**

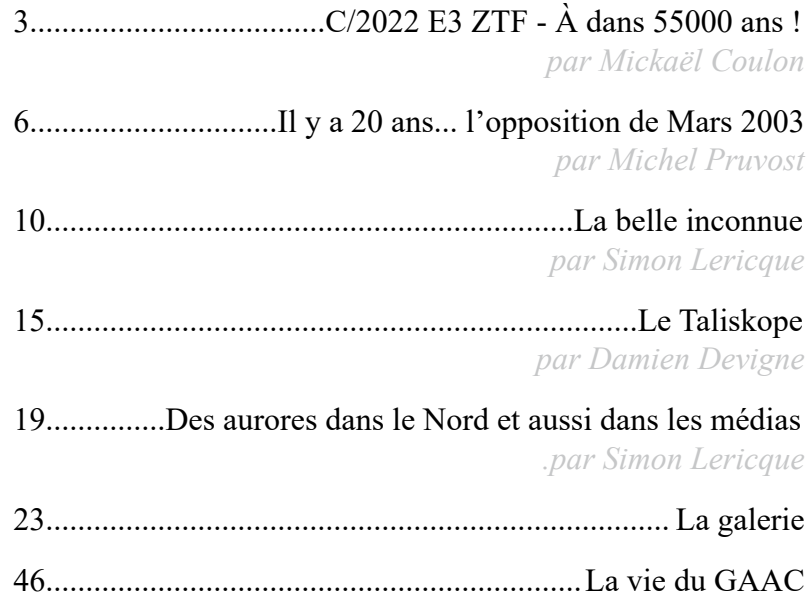

# C/2022 E3 ZTF À dans 55000 ans !

### *Par Mickaël Coulon*

Cette année 2023 a démarré fort pour les membres du GAAC, gâtés à la fois par une activité boréale intense, mais aussi par un rendez-vous qui sera inédit, la comète C/2022 E3 ZTF. Visible en fin de nuit courant janvier, sa présence s'accentue au fur et à mesure que les jours passent pour atteindre son périgée mi-février pour, peu à peu, finir par s'éloigner de nous. Observateurs, dessinateurs et photographes, tous sont sur le pont, à guetter la moindre éclaircie, pour observer ou immortaliser la comète et son unique passage.

### **Découverte**

Le nom d'une comète suffit à renseigner plusieurs circonstances de sa découverte. 2022 E3 indique que celle-ci a été découverte en mars 2022 (, ZTF rappelle quant à lui le *Zwicky Transcient Facility*. Il s'agit d'un relevé astronomique visant à surveiller les objets transitoires dans le ciel. Ce système est doté d'un télescope de Schmidt de 1,2 mètre de diamètre placé à l'observatoire Palomar en Californie.

Cette comète aurait effectué un premier passage près du Soleil il y a 50000 ans. Il n'est pas sûr qu'un troisième passage aura lieu car son orbite excentrique devrait l'amener à être éjectée du Système solaire. Il ne fallait donc pas manquer l'occasion d'immortaliser son passage !

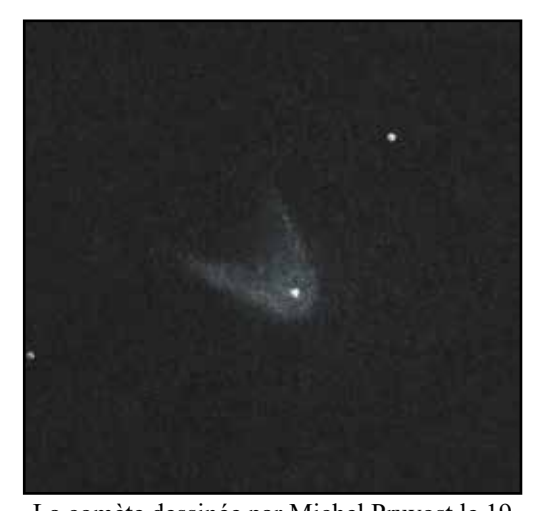

La comète dessinée par Michel Pruvost le 19 janvier 2023

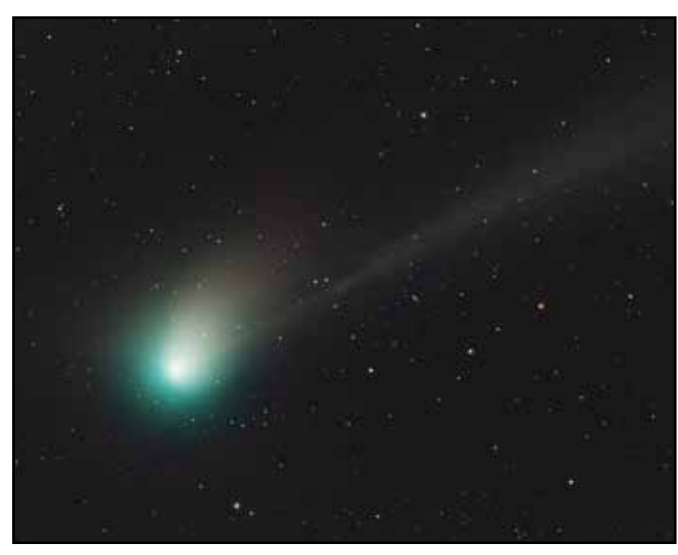

La comète photographiée par Mikaël De Kételaëre le 19 janvier 2023

### **Une comète surprenante**

Après avoir atteint le périhélie mi-janvier, ZTF passe au plus près de la Terre le 1er février, elle évolue d'une magnitude 7 vers une magnitude 5, supposée la rendre visible à l'œil nu. Elle poursuit ensuite son parcours qui la mènera aux confins du Système solaire les quinze premiers jours de février jusqu'à devenir inobservable.

Or, pour observer notre visiteuse, il a fallu jongler avec la météo capricieuse de notre région, la pollution lumineuse de nos villes, le réveil en seconde partie de nuit et surtout la Lune qui fait son apparition au moment où ZTF est la plus proche de la Terre ! Les plus matinaux (ou couche-tard) d'entre nous ouvrent le bal en photographiant et dessinant la comète dès le 19 janvier ! Une queue ionique invisible à l'oculaire, est saisie par les capteurs !

Le 21 janvier, seconde fenêtre météo pour tenter de saisir la comète. De nombreuses images, montrant une queue flamboyante et une taille apparente importante donnent envie de continuer à la photographier… Et pourtant, cette nuit là, la queue ionique aperçue les jours précédents disparaît presque complètement, ne laissant surtout la place qu'à une queue de poussière. Ni les capteurs les plus sensibles, ni les crayons les plus affûtés, ni encore moins le Taliskope ne permettront de revoir la queue ionique si étendue.

Ce n'est que le lendemain, sur fond de galaxies que plusieurs queues réapparaîtront. Queue de poussières, queue ionique et même anti-queue

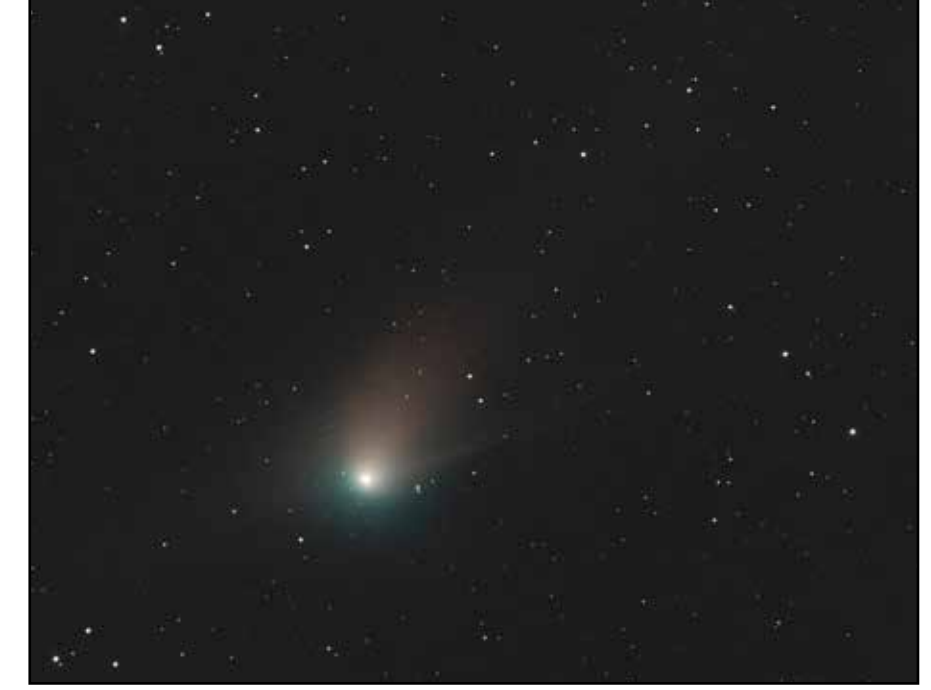

La comète photographiée par l'auteur le 21 janvier 2023

donnent à cette comète un aspect qui change quotidiennement. Cette évolution, tant de la physionomie de la comète que des objets qu'elle croise rend son observation fascinante !

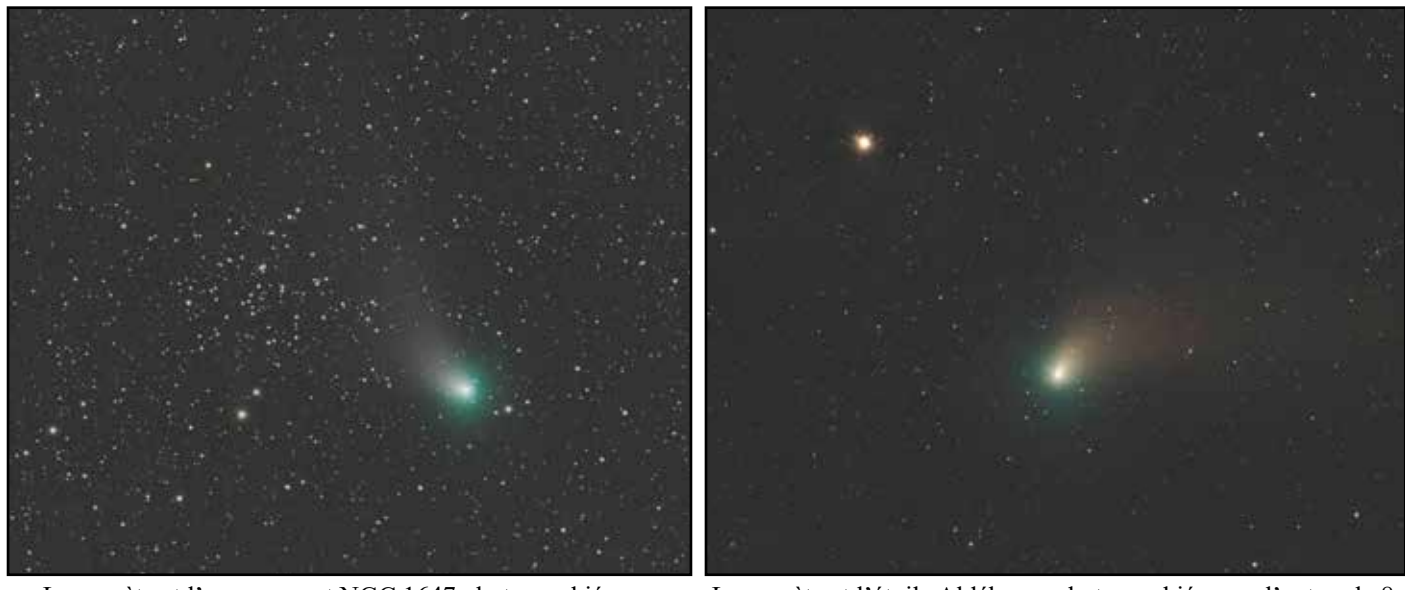

La comète et l'amas ouvert NGC 1647 photographiés par l'auteur le 8 février 2023

La comète et l'étoile Aldébaran photographiées par l'auteur le 8 février 2023

Le mois de janvier déroulant, la comète se rapproche, les queues et anti queues se développent, sublimant les images et les dessins ! Elle poursuit son chemin tout au long du mois de février, croisant Aldébaran, les Hyades et Mars. Ce n'est bien sûr qu'un effet de perspective : des millions de kilomètres ou années-lumière séparent ces différents astres.

Toutefois, la taille apparente de la comète diminue au fil des jours et la distance qui se creuse entre elle et nous se fait de plus en plus sentir… Elle devient quasiment inobservable dès la mi-février et le mauvais temps reprend ses droits après de nombreuses nuits de clémence. C'était exceptionnel au vu de l'évènement !

### **Source**

- https://saf-astronomie.fr/c-2022-e3-ztf/

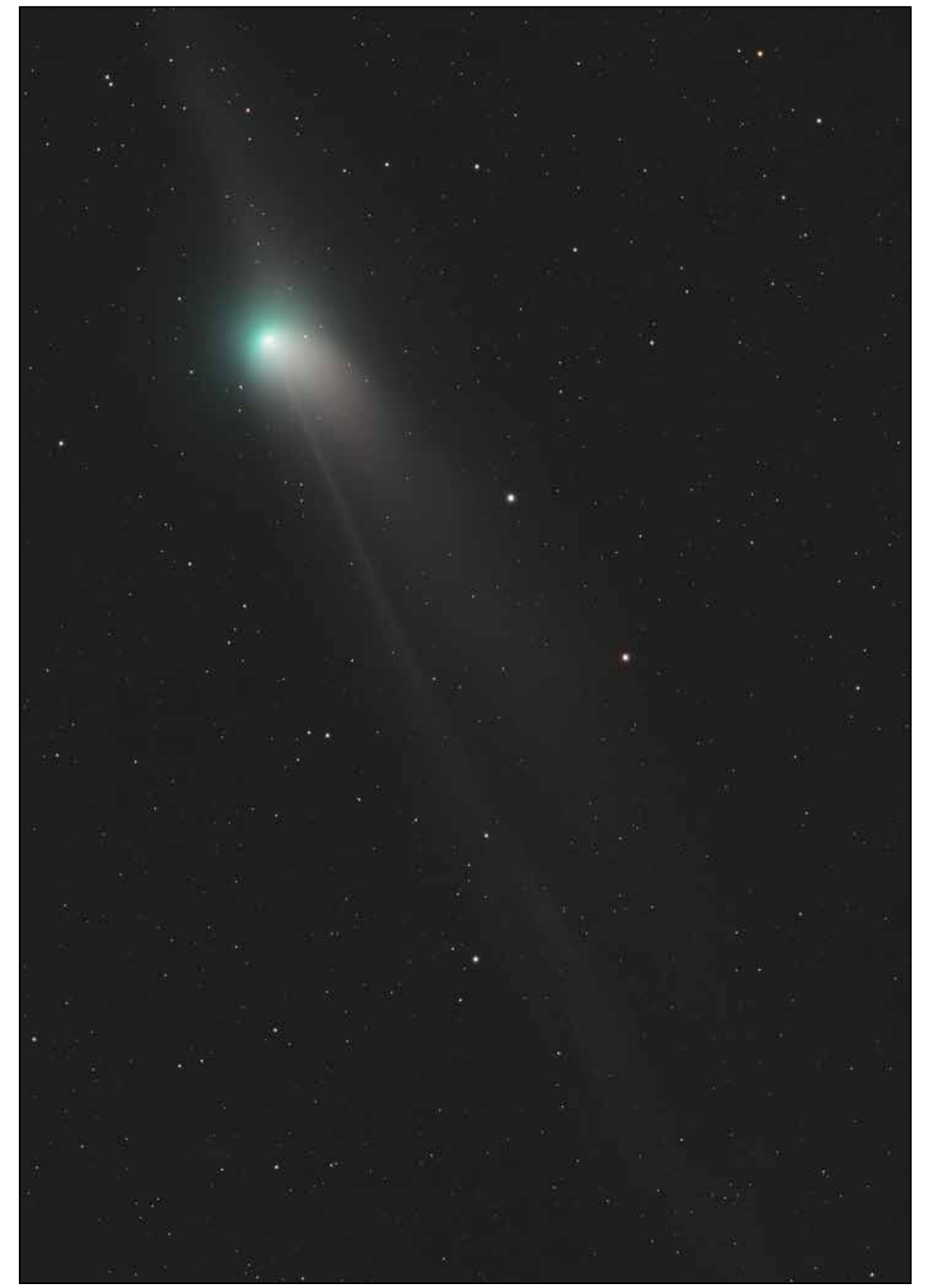

La comète photographiée par Julien Cadena le 21 janvier 2023

# Il y a 20 ans... l'opposition de Mars 2003

## *Par Michel Pruvost*

Le 28 août 2003, Mars était en opposition et la France étouffait dans la canicule. Ce n'est pourtant pas ce jourlà que Mars est au plus près de la Terre mais la veille, le 27. La planète est alors à 55,76 millions de kilomètres, plus proche qu'elle ne l'avait jamais été depuis 73000 ans.

## **Qu'est-ce que l'opposition de Mars ?**

On parle d'opposition d'une planète quand celle-ci se trouve exactement à l'opposé du Soleil par rapport à la Terre, soit à 180° de celui-ci dans le ciel. C'est aussi le moment où la planète est au plus près de la Terre et présente le plus grand diamètre apparent et donc le plus intéressant pour l'observation.

Dans le cas de la planète Mars, l'opposition a lieu environ tous les 26 mois, le temps que la Terre, en tournant autour du Soleil, la rattrape et la double. Mais, toutes les oppositions martiennes ne se ressemblent pas. En effet, comme toutes les orbites planétaires, celle de Mars est elliptique et son ellipticité est suffisamment marquée pour que, d'une opposition à l'autre, la distance entre les deux astres varie considérablement.

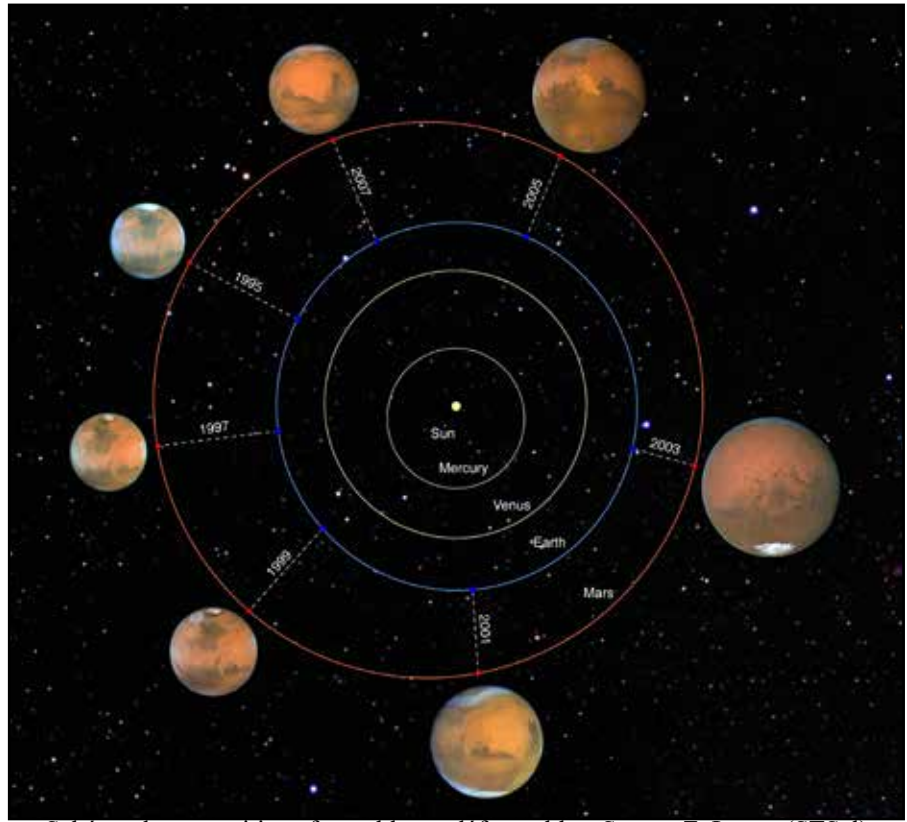

Schéma des oppositions favorables et défavorables. Source Z. Levay (STScl)

Au point de son orbite le plus proche du Soleil, le périhélie, Mars est à 206 millions de kilomètres de l'astre et, au plus loin, qu'on nomme l'aphélie, Mars s'éloigne à 248 millions de kilomètres. Dans le cas où une opposition est très proche du périhélie de Mars, la planète se rapproche à moins de 56 millions de kilomètres de la Terre, dans le cas le plus défavorable, proche de l'aphélie, les planètes sont distantes de plus de 101 millions de kilomètres.

## **L'opposition de Mars vue de la Terre**

On se doute bien alors que la vision de la planète Mars est grandement influencée par les variations de distance à la Terre. La plupart du temps, en dehors des six mois qui encadrent les oppositions, Mars n'est qu'un petit disque de moins de 10'' de diamètre apparent, soit moins du quart de celui de Jupiter. Autant dire que la planète ne présente rien d'intéressant à l'observation.

#### *la porte des étoiles* **n° 61 6**

C'est pourquoi les oppositions martiennes sont attendues par les astronomes. En l'espace de trois mois, la planète voit son diamètre apparent plus que doubler. C'est là que la position de Mars sur son orbite prend une importance fondamentale. Lors d'une opposition aphélique, comme celles de 2010 ou 2012, le diamètre apparent de Mars est de 14'' environ, ce qui est peu pour une bonne observation. Par contre, lors des oppositions périhéliques, le diamètre apparent dépasse 24''. Ce fut le cas en 2018. Mais, l'opposition périhélique de 2003 constitue un record avec un diamètre apparent de 25,1''.

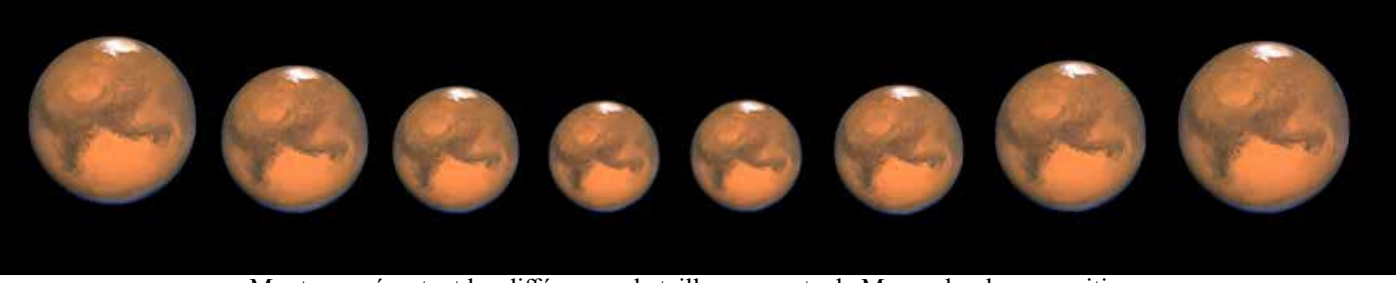

Montage présentant les différences de taille apparente de Mars selon les oppositions

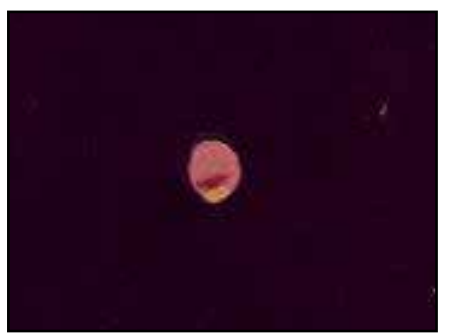

Un premier dessin de l'auteur, daté du 31 mai 2003

## **L'opposition de 2003**

Entre janvier et fin août, le diamètre apparent de la planète est multiplié par 5 et son éclat amplifié de 58 fois. Sa magnitude atteint -2,9, ce qui en fait à l'époque le quatrième astre le plus brillant du ciel entre Vénus et Jupiter. Jusque fin mai, la planète n'a pas dépassé 12'' de diamètre et n'a offert que peu de détails. Seul son aspect gibbeux est remarquable, quelques taches sombres sont visibles ainsi que la calotte polaire sud.

C'est à partir de la mi-juin que Mars commence à être intéressante et à présenter des formes bien visibles à sa surface. À ce moment-là, le

diamètre apparent de la planète est de 14,3'', ce qui n'est pas extraordinaire mais permet déjà de saisir de nombreux détails sur la planète.

À partir de là, la planète devient de plus en plus captivante. Vers la mi-juillet, son diamètre passe à 19,5'' et les trois mois suivants sont exceptionnels pour l'observation de cette planète. Mais, au même moment, un autre phénomène commence à préoccuper les Français.

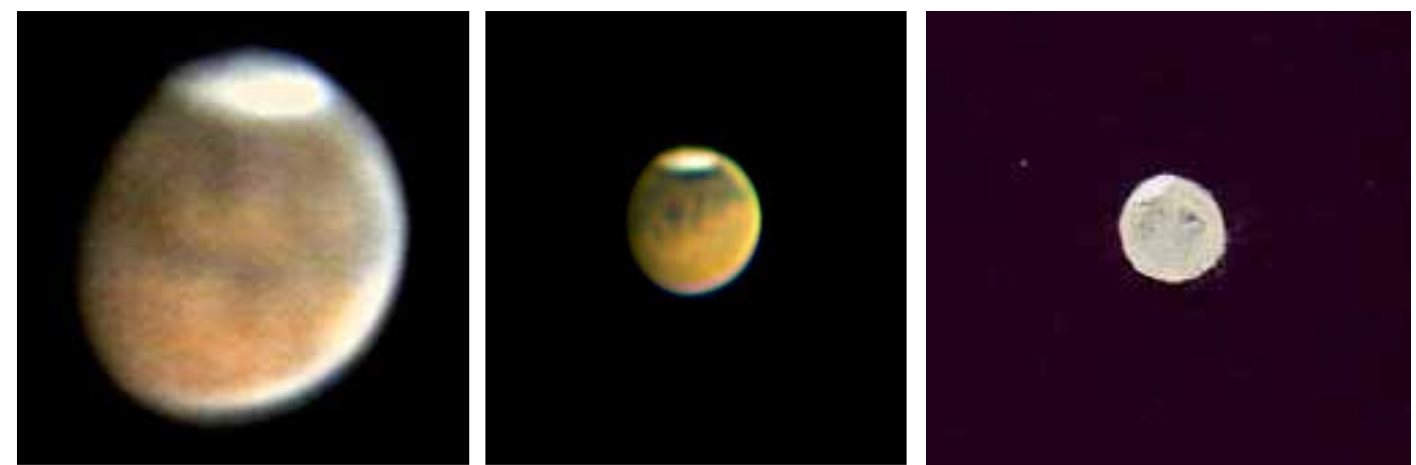

Mars le 14 juin 2003. Cliché JL. Dighaye Mars le 10 juillet. Cliché O. Meeckers Mars le 13 juillet. Dessin de l'auteur

## **La canicule de 2003**

Depuis le début du mois de juin, la France et une bonne partie de l'Europe subissent une vague de chaleur et de sécheresse sans précédent. En effet, depuis ce moment, un anticyclone et deux masses dépressionnaires sont bloquées au-dessus de l'Europe et un puissant flux d'air très chaud et très sec remonte directement depuis l'Afrique du Nord. C'est dans la première quinzaine d'août que la chaleur devient véritablement canicule avec

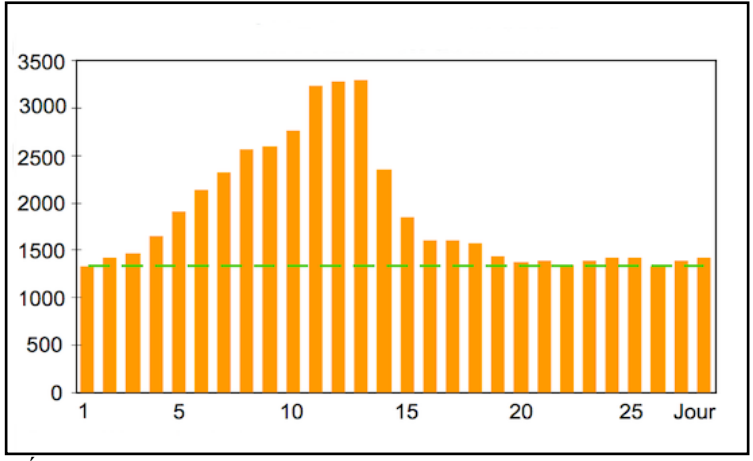

Évolution journalière du nombre de décès en France en août 2003. Source Hémon, Jougla, 2004.

l'arrêt de pratiquement toute circulation d'air. La faiblesse des vents provoque également des pics de pollution qui atteindront leurs maximums les 11 et 12 août.

À part le long des côtes de la Manche, les températures dépassent toutes 35°C et 40°C dans un quart des départements français, le record étant atteint dans le Sud-Ouest avec 44,1 °C. À Paris, la température a dépassé 35°C durant neuf jours avec peu de différence entre le jour et la nuit et aucune circulation d'air.

Les conséquences sont dramatiques. Différentes sources - INSERM, INSEE, INED, InVS - ont

estimé à environ 15000 le nombre de décès en excès sur la période du 1er au 20 août, soit une surmortalité de 55 %. La chaleur, l'accumulation de cette chaleur et la pollution en sont les causes mais aucune explication définitive n'a pu être donnée.

Les politiques tardent à prendre les mesures. Des images de Jean-Pierre Rafarin dans la fraîcheur alpine et du ministre de la santé, Jean-François Mattei dans sa maison de campagne du Var, ont un effet désastreux dans l'opinion. Le président Jacques Chirac nie la responsabilité de l'exécutif et pointe du doigt le manque de solidarité intergénérationnelle. À la suite de ce drame, le Plan National Canicule est mis en place. Il est destiné à prévenir l'arrivée d'une canicule, à mettre en place au niveau des hôpitaux les Plans Blancs, au niveau des autres services le plan Orsec et à activer diverses cellules de crises.

### **Mars au plus près**

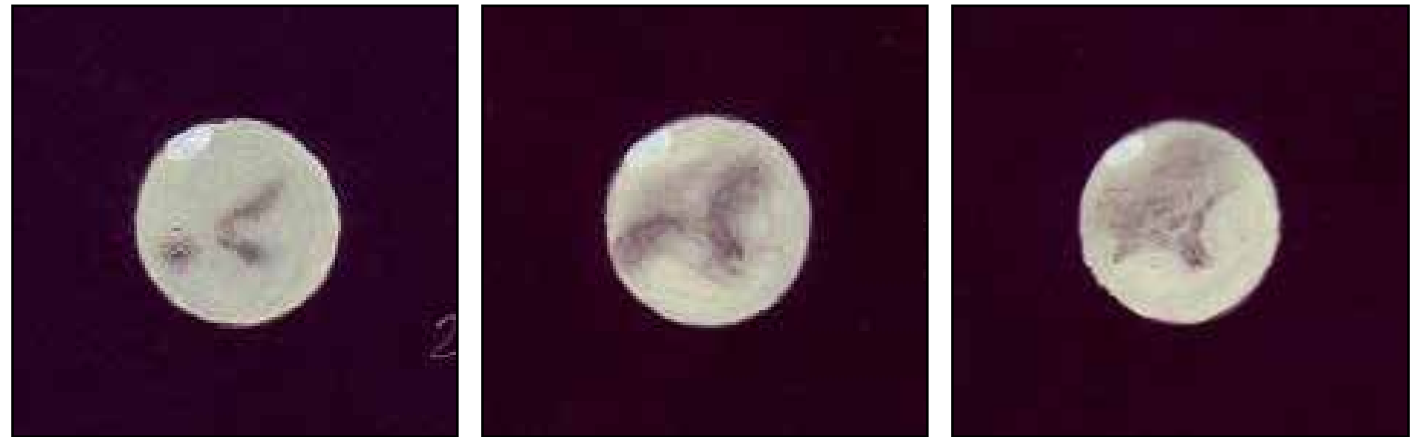

Dessins de Mars réalisés par l'auteur les 25, 26 et 27 mars 2003. Télescope de 200 mm et 200 fois de grossissement.

C'est dans cette chaleur que, réfugié dans les Cévennes, j'ai pu observer Mars au plus près de la Terre, les 25, 26 et 27 août. Sur les dessins ci-dessus, on distingue la langue sombre de Syrtis Major. Tous sont réalisés autour de 21h30 TU.

C'est la première fois que des astronomes amateurs peuvent réaliser des images aussi détaillées de Mars. Les oppositions précédentes étaient moins favorables et les moyens techniques pas encore assez développés. L'image ci-contre est un bon exemple de ce qui pouvait être fait par un astronome amateur en 2003. Au foyer d'un Schmitt-Cassegrain de 200 mm, une lentille de Barlow 2x et la classique ToUCam Pro, une sélection de 30 images parmi 300 faite avec le logiciel Iris et un traitement par Vancittert ont permis de faire ressortir de nombreux détails.

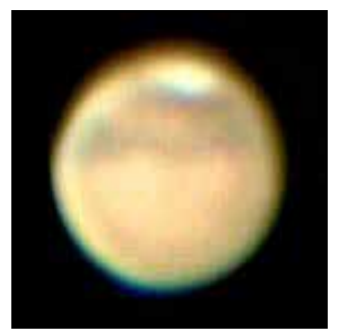

Image de Didier Walliang le 06/08/2003

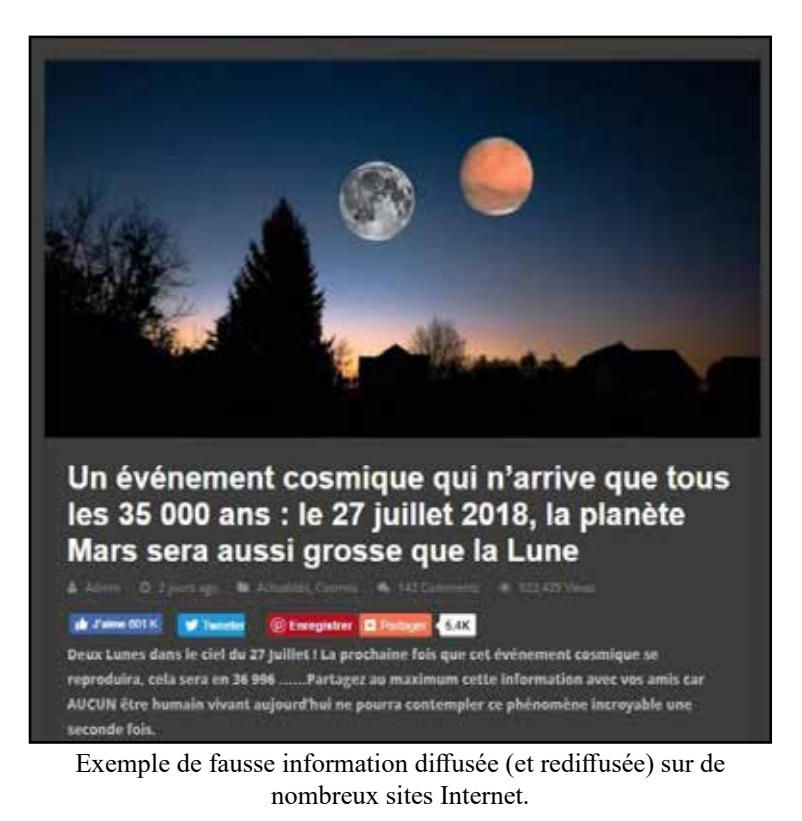

## **Mars aussi grosse que la pleine Lune !**

C'est alors que certains internautes font circuler une plaisanterie qui devient vite virale. Avec

cette relative proximité de la Terre, Mars apparaît très grosse à l'oculaire. Avec 80 fois de grossissement, accessible à tout instrument d'amateur, son diamètre apparent dans l'oculaire est de 33'. Tiens ! C'est un petit peu plus que le diamètre apparent de la Lune qui fait 31'36'' à

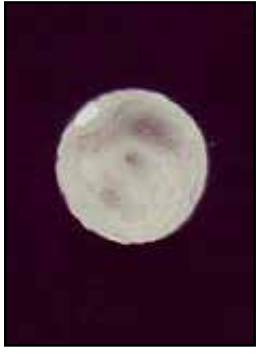

Mars dessinée par l'auteur le 20/09/03

l'œil nu. Il n'en faut pas plus pour détourner cette information et annoncer que dans la nuit du 27 au 28 août, Mars apparaîtra dans le ciel aussi grosse que la Lune.

Et comme cela ne suffit pas, cette *Fake News* sera reprise chaque année à peu près au même moment ou lors d'événements mêlant les deux astres comme la dernière occultation de Mars par la Lune.

Après cela, Mars est encore bien visible durant les mois de septembre et octobre. Elle fait encore 15'' de diamètre apparent à la fin octobre, de quoi laisser aux astronomes des dizaines d'heures supplémentaires à passer à l'oculaire ou à la caméra.

### **Les oppositions suivantes**

Après 2003, seule l'opposition de 2005 est intéressante et il faut attendre 2016, puis les oppositions de 2018 et 2020 pour retrouver un spectacle comparable. En 2018, Mars présente un diamètre apparent de 24,3'' mais cette année-là, la planète est soumise à une tempête globale qui empêche de profiter du spectacle, sa surface étant masquée par la poussière. Lors de l'opposition suivante en 2020, Mars présente un diamètre de 22,4'' ce qui est encore largement suffisant pour réaliser de belles observations.

Les trois dessins ci-dessous sont faits après l'opposition qui a eu lieu

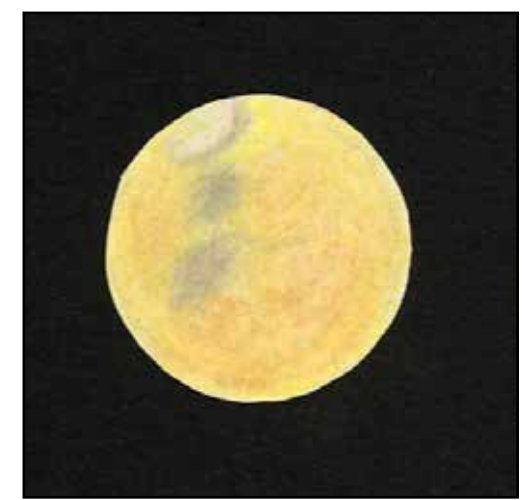

Mars dessinée par l'auteur le 03/08/2018

le 27 juillet 2018. La surface de Mars est cachée tout ce mois par une tempête de poussières globale. Les prochaines oppositions de 2025, 2027 et 2029 seront toutes défavorables, il faudra attendre 2033 puis 2035 pour retrouver des conditions identiques à l'opposition de 2018 et 2287 pour retrouver le spectacle de 2003. L'astronomie est une école de patience.

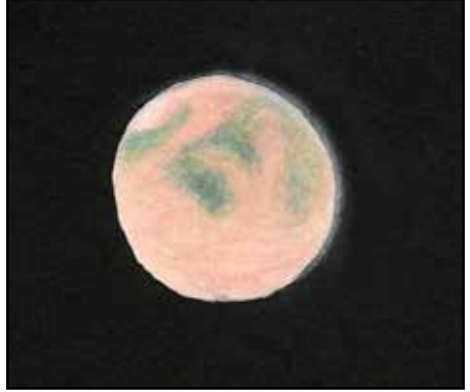

Mars dessinée par l'auteur le 16/09/2018

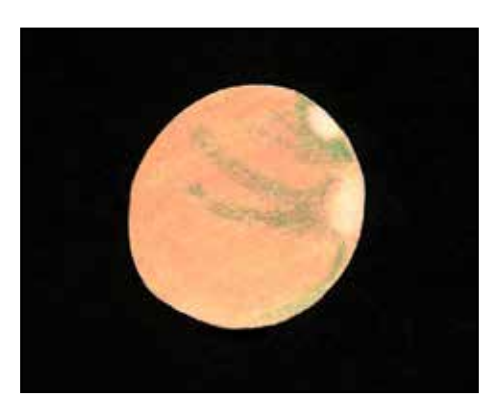

Mars dessinée par l'auteur le 12/10/2018

# La belle inconnue Découverte de la lunette du lycée Jules Haag de Besançon

## *Par Simon Lericque*

Mon ami Gilles Sautot avait baptisée la lunette de Thury *''la belle endormie''*, j'ai bien envie de nommer ma découverte *''la belle inconnue''*. Janvier 2023, l'année débute bien… En formation à Besançon pour un sujet tout autre que l'astronomie (les serveurs linux pour tout vous dire), j'ai pu découvrir une belle pièce du patrimoine scientifique bisontin.

Besançon, l'astronomie et la mesure du temps, c'est une belle et longue histoire… Il y a de quoi faire en terme de visite et de patrimoine : l'horloge astronomique d'Auguste-Lucien Vérité à la cathédrale Saint-

Jean, l'observatoire des sciences et de l'Univers avec sa superbe lunette méridienne, le Musée du Temps en centre ville et aussi un certain nombre de cadrans solaires, dont la méridienne tracée au sol de l'église Sainte Madeleine. Mais cette *belle inconnue*, par définition, je ne la connaissais pas encore…

Ce n'était pas la première fois que je me rendais dans la capitale franc-comtoise pour le boulot et, sur le court trajet séparant mon hôtel du lieu de la formation, j'avais bien remarqué un dôme verdâtre, sur le toit d'un bâtiment lointain. Comme tant d'autres édifices ailleurs

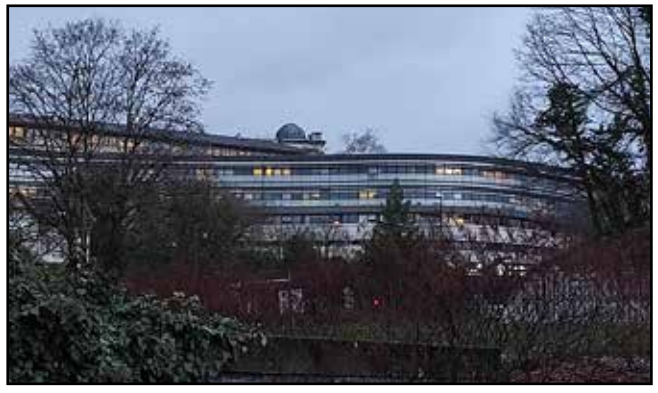

Serait-ce une coupole visible au loin ?

peuvent disposer d'un tel ''couvre-chef'', je n'avais pas spécialement relevé. Or, ce jeudi matin – dernier jour

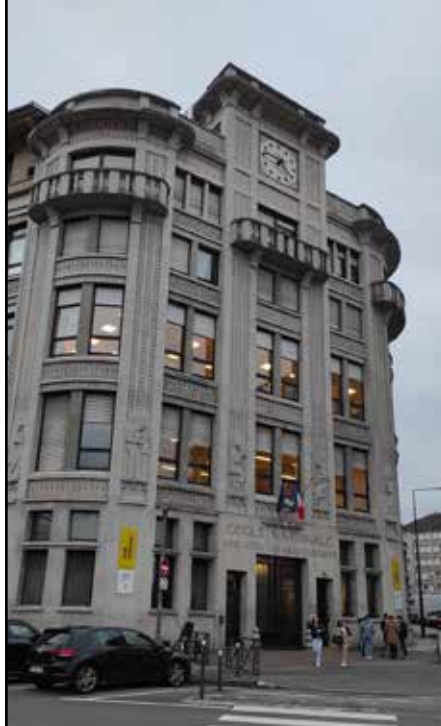

L'imposante devanture du lycée Jules Haag

de mon séjour – l'intérêt s'éveille… Pourquoi ce matin là et pas plus tôt ? Nul ne le sait.

Une balade sur Google Maps et j'identifie facilement le dôme en question. Tiens, c'est un lycée… Intéressant. C'est même une ancienne école nationale d'horlogerie… Quand on connaît les liens entre l'astronomie et la mesure du temps, c'est encore plus intéressant. Voici donc le lycée Jules Haag. Une recherche sur Google (Google est mon ami) montre que le dôme au sommet du bâtiment est bien une coupole astronomique. Elle abrite même une belle lunette équatoriale. Merveilleux ! Une lunette qui m'était jusqu'ici inconnue…

Je farfouille encore sur le Net et constate que la presse locale relate une récente démarche de réhabilitation de l'instrument. Depuis quelques années en effet, les responsables du lycée, avec l'aide des élèves, semblent vouloir faire sortir de l'oubli cet instrument astronomique. Tout ce que j'aime… Il ne me reste plus qu'une seule soirée à Besançon mais je tente tout de même le coup. Un premier coup de fil au standard du lycée, puis un second au secrétariat du proviseur et j'expose ma requête, sans doute inhabituelle pour eux : un passionné du patrimoine astronomique venu du lointain Pas-de-Calais et qui souhaite venir voir une vieille lunette, ça doit tout de même susciter l'intérêt. C'est en tout cas ce que je me suis dit…

### **Qui était Jules Haag ?**

Jules Haag (1882-1953) était un mathématicien français, grand spécialiste de la chronométrie. Il est admis à l'École Normale Supérieure en 1903 et obtient son agrégation en mathématiques trois ans plus tard. En 1910, il soutient une thèse de doctorat intitulée *''Familles de Lamé, composées de surfaces égales : généralisations, applications''*. Rien que ça… Haag a enseigné les mathématiques au lycée Châtelet de Douai puis il est nommé maître de conférences à la faculté des sciences de Clermont-Ferrand. Durant la première guerre mondiale, il met à profit ses connaissances de la dynamique au centre d'essais de l'artillerie de Gâvres dans le Morbihan.

En 1927, son tour de France se poursuit et il débarque (pour de bon) à Besançon où il est nommé directeur du nouvel Institut de Chronométrie. Ses recherches pointues en la matière lui permettent notamment de se pencher sur la synchronisation du suivi de certains

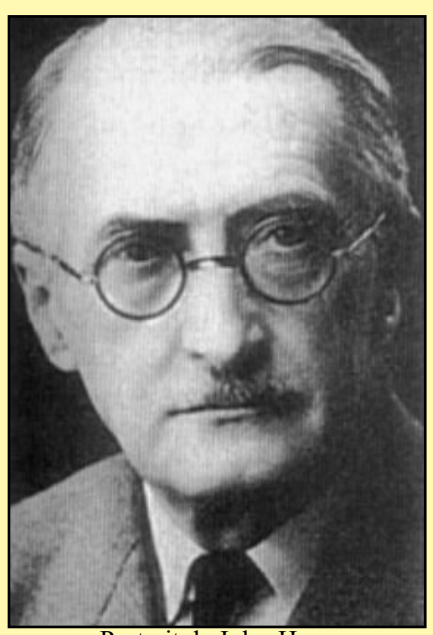

Portrait de Jules Haag

instruments d'astronomie. Jules Haag est également cofondateur de la société chronométrique de France avant d'en devenir le président. Il devient membre de l'Académie des Sciences en 1946 et est fait officier de la légion d'honneur.

On aurait pu me répondre poliment que l'on ne me connaît pas, que c'est un lycée, que l'on n'entre pas comme cela dans un établissement scolaire, qu'il faut déposer une demande par écrit et motiver la demande en trois exemplaires au rectorat, et ainsi de suite… Je sais ce que sont les lourdeurs de l'administration, j'y bosse ! Mais non… Tous les feux sont au vert, le proviseur a donné son aval. Rendez-vous en fin d'après-midi devant les portes du lycée. Fabuleux.

Autant dire que les serveurs linux cet après-midi là, je n'en avais plus grand-chose à faire. Je préfère toujours préparer en amont ce genre de visite scientifique mais pour cette occasion, force est de constater que je serai un peu ''sec'' sur les questions à poser à mon guide. Pas grand-chose sur le net, pas le temps de rechercher davantage d'information… Tant pis, ce sera une réelle découverte de A à Z. Des rives du Doubs jusqu'au lycée Jules Haag, ça grimpe. J'embarque dans mon sillage mon collègue Sébastien (c'est un bon gars, il a adhéré au GAAC depuis…). Un petit quart d'heure de marche et nous voici dans le square Edmond Labbé. Devant nous, la belle façade du lycée qui naguère était donc l'école nationale d'horlogerie, *l'Horlo* pour les

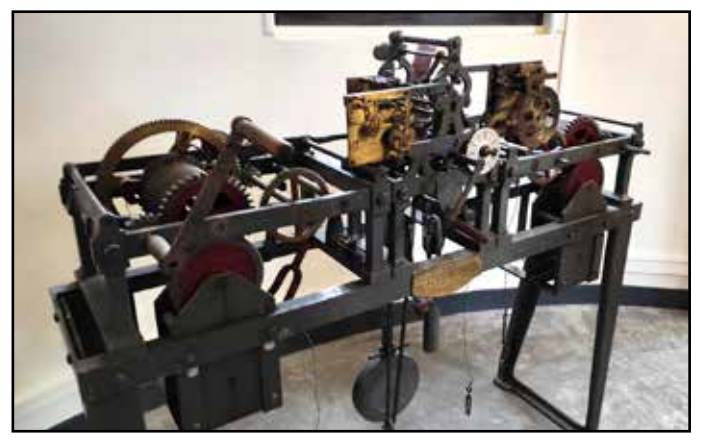

Le mécanisme Ungerer d'origine de l'horloge extérieure

intimes. C'est un bâtiment classé, inauguré en 1933 et conçu sur les plans de l'architecte Paul Guadet, dans un style art-déco très caractéristique. Sur le fronton de l'imposante façade de cinq étages, un large cadran horaire qui s'illumine à la nuit tombée (nous le verrons un peu plus tard…). Au sommet de l'édifice trône la coupole astronomique.

Après les présentations d'usage à la loge du lycée, nous sommes pris en main par Laurent Cagne, le proviseur de l'établissement depuis 2021. Ce dernier nous guide à travers le grand escalier intérieur, monumental, vers la porte de la tour d'astronomie.

À la base de celle-ci – et avant de gravir encore un nombre certain de marches d'escalier – nous découvrons un mécanisme d'horlogerie à l'ancienne. Il s'agit des rouages d'origine d'entraînement de l'horloge que l'on a vue en façade, fabriqués par la société strasbourgeoise Ungerer, bien connue des amateurs d'horloges astronomiques.

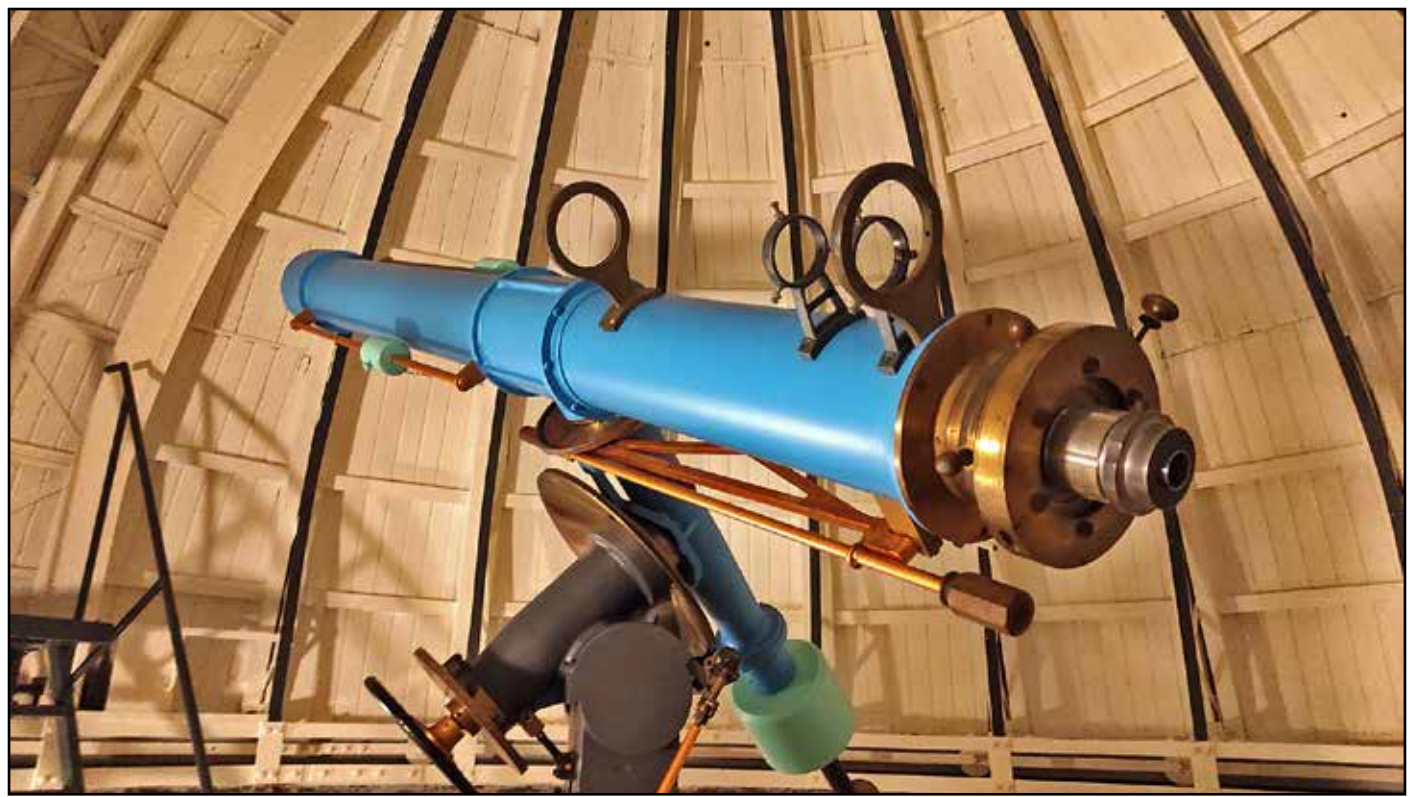

La lunette Prin sous sa coupole

Nous arrivons sous la coupole. Comme à chaque fois, la découverte est un moment à peu magique… La lunette et sa monture trônent là, au milieu de la pièce et le moins que l'on puisse dire, c'est qu'au premier coup d'œil, on n'a pas l'impression d'un instrument à l'abandon. C'est ce que nous explique Laurent Cagne, même s'il n'est pas fonctionnel pour l'instant, une démarche de rénovation est entreprise pour que la lunette puisse à nouveau servir. Il y a, semble-t-il une volonté de valoriser le patrimoine. La coupole qui a été fabriquée par

l'entreprise parisienne Verdon (au même titre que d'autres éléments métalliques et de ferronnerie du bâtiment) a d'ailleurs déjà été rénovée récemment et est parfaitement mobile… à coups de manivelle, à l'ancienne !

La monture a l'air complète, à l'exception du moteur d'entraînement. Les cercles de coordonnées sont complètement et parfaitement lisibles. La stabilité de l'ensemble est éprouvée : le pilier en béton armé repose sur une plateforme lourde complètement désolidarisée du reste du sol de la coupole, c'est parfaitement conçu. Après tout ce temps forcément, il restera juste à vérifier la mise en station. Quant à la lunette, elle a simplement été repeinte d'un joli bleu mais il manque encore plusieurs éléments pour qu'elle puisse à nouveau servir : le moteur donc, mais aussi un chercheur, quelques oculaires… Ils sont peut-être dans des caisses, quelque part.

Laurent Cagne avoue lui-même ne pas être sûr que l'objectif soit encore dans le tube. Qu'à cela ne tienne, il n'y a qu'à vérifier ! Apparemment, personne ne se risque vraiment à manipuler la lunette sur sa monture. Notre hôte m'en donne l'autorisation… Un peu anxieux au départ, je n'ose forcer sur les serrages et les mouvements. Une fois bien identifiés les ''freins'' des axes d'ascension droite et de déclinaison, je libère la monture et… rien ne se passe ! L'équilibrage est sans doute très bon, mais il manque

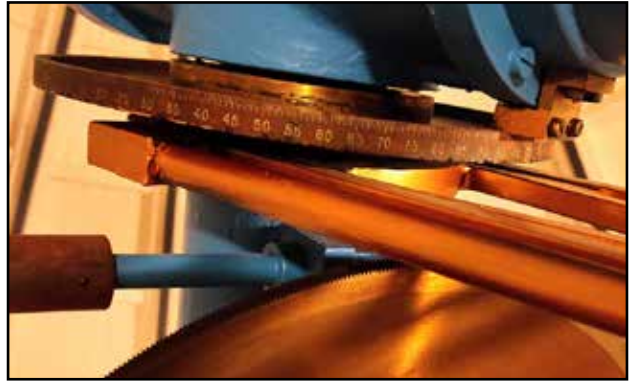

Vue rapprochée sur le cercle d'ascension droite

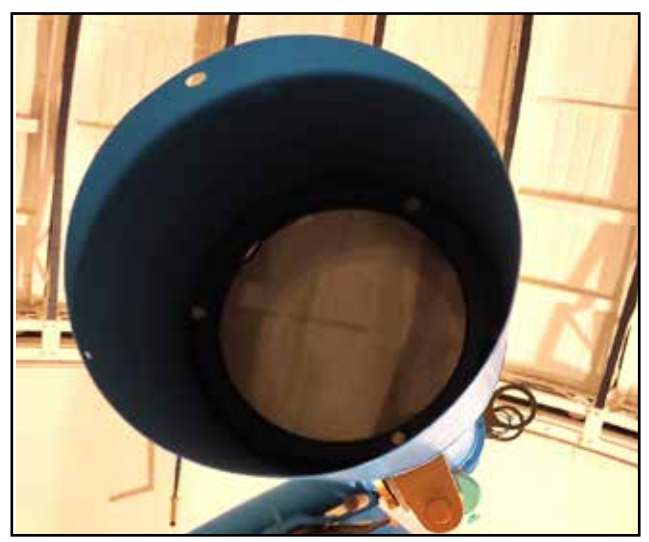

L'objectif est toujours en place

surtout un peu de graisse dans les rouages. En forçant un peu, je parviens à orienter l'extrémité du tube de la lunette vers Sébastien qui a grimpé sur une échelle : l'objectif est bien là ! Ouf ! À mon tour, je jette un œil sur la pièce optique. Un peu de poussière certes mais il ne semble pas y avoir de gros dégât : pas d'éclat, ni de bulle d'air dans l'objectif. Bien évidemment, ce n'est qu'après avoir pointé la lunette vers le ciel, le vrai, que l'on pourra vraiment savoir ce que cette lunette a dans le ventre. En tout cas, il n'y a rien de rédhibitoire à première vue.

L'histoire de cette lunette n'est pas bien connue. Beaucoup de mystères l'entourent… et pour le coup, Google ne m'aide pas. Laurent Cagne qui n'est arrivé au lycée Haag qu'il y a quelques années n'en sait pas beaucoup à son sujet. Ce que l'on sait, c'est que l'observatoire a été construit en même temps que le bâtiment. C'est Louis Trincano, horloger et directeur de l'école qui commande l'instrument en 1933 aux établissements de Georges Prin, successeurs des maisons Eichens, situés à deux pas de l'observatoire de Paris. Il y a d'ailleurs une plaque qui rappelle la société sur le pilier de la monture. Quelques sources donnent 160 millimètres de diamètre pour l'objectif et 2 mètres de distance focale. Laurent Cagne nous indique qu'une ''petite sœur'' de 150 existe au Daniel

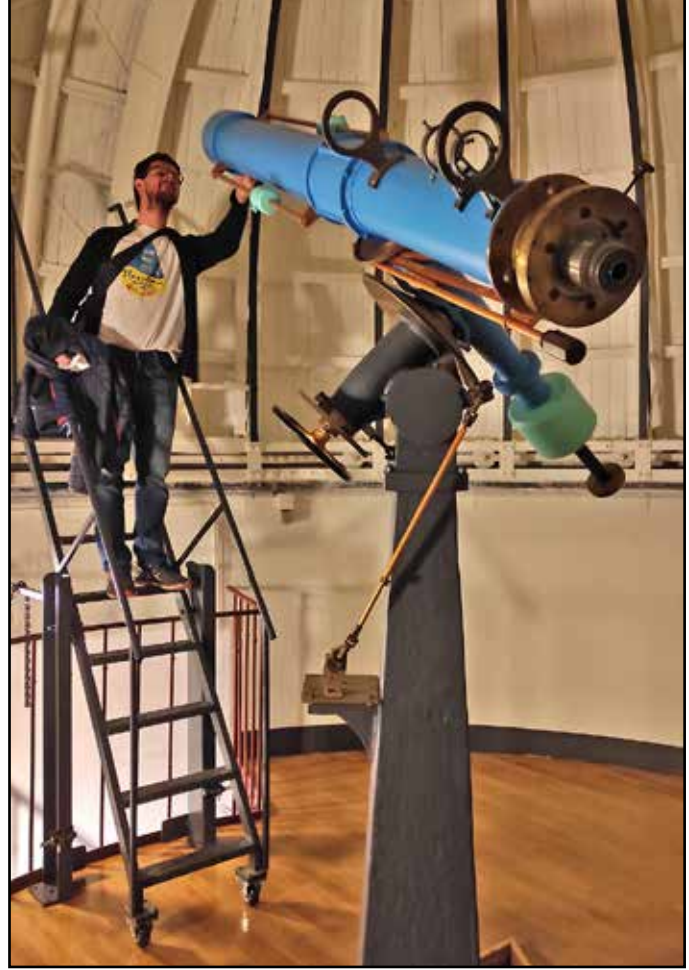

Sébastien s'assure que l'objectif est bien là

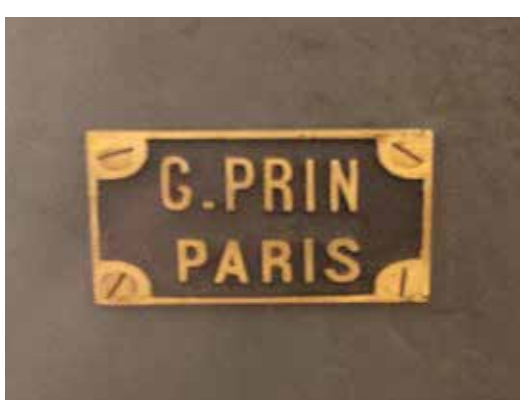

La petite plaque fixée sur le pilier

S. Schank Observatory dans le New Jersey, aux États-Unis. Là bas aussi, une démarche de réhabilitation a été opérée avec un certain succès. Il n'y a qu'à voir l'état de leur lunette Prin aujourd'hui.

> des astres, mais surtout avec des lunettes méridiennes. Il peut paraître étonnant de trouver ici un instrument équatorial. Était-ce un instrument secondaire ? Y avait-il un intérêt pédagogique pour les élèves de se perfectionner en astronomie ? Nous le saurons peut-être un jour... Il faudra sans doute farfouiller dans les archives pour savoir à quoi servait la lunette que nous avons sous les yeux ; éventuellement des rapports d'observations, des dessins, des images… À l'époque, l'établissement du temps pouvait se faire, certes, par l'observation

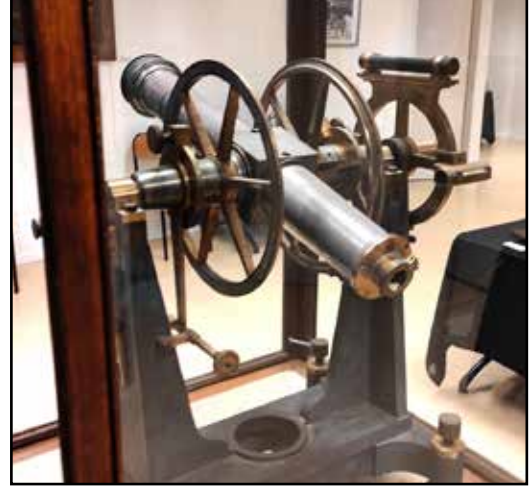

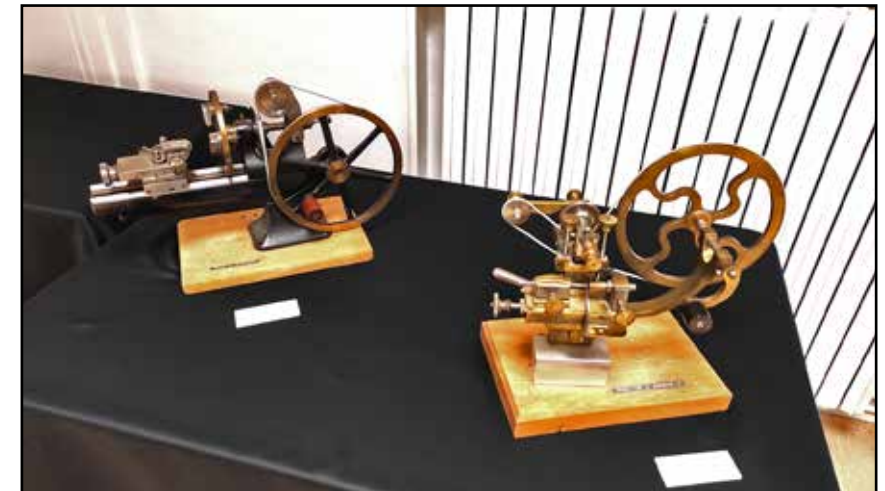

La méridienne dans sa vitrine Instruments utilisés pour la confection de montres et de pièces d'horlogerie

#### ••••• PATRIMOINE

Après avoir regardé l'instrument sous toutes les coutures, notre guide nous invite à redescendre, mais la visite n'est pas encore terminée. Nous passons maintenant dans ce qui est appelé le ''cabinet de curiosités'', en fait un petit musée qui accueille des pièces remarquables, témoins de l'histoire de *l'Horlo*. Il y a là tout un tas d'instruments et de machines utilisées jadis pour fabriquer des pièces horlogères vendues dans toute la France. Mais ce qui m'intéresse le plus, c'est une lunette méridienne, parfaitement protégée dans une vitrine et qui semble en parfaitement état de fonctionnement. Le proviseur sait me dire qu'elle a longtemps été exposée au Musée du Temps, ici même à Besançon, mais qu'elle a été à l'origine la propriété du lycée. Dans des écrits anciens, il est en effet fait mention de cette lunette méridienne qui servait à régler les montres et les horloges car *''toute école d'horlogerie digne de ce nom doit savoir fabriquer l'heure exacte par l'observation des astres.''*

Notre visite aurait pu durer des heures mais, hélas, notre hôte a d'autres impératifs. Nous le remercions chaleureusement d'avoir pris sur son planning pour nous accueillir de façon aussi improvisée. Rendez-vous est pris pour un futur passage ici… Avant de partir, Laurent Cagne nous offre un peu de lecture : deux beaux livres sur l'histoire de l'horlogerie à Besançon où le lycée Jules Haag trouve toute sa place.

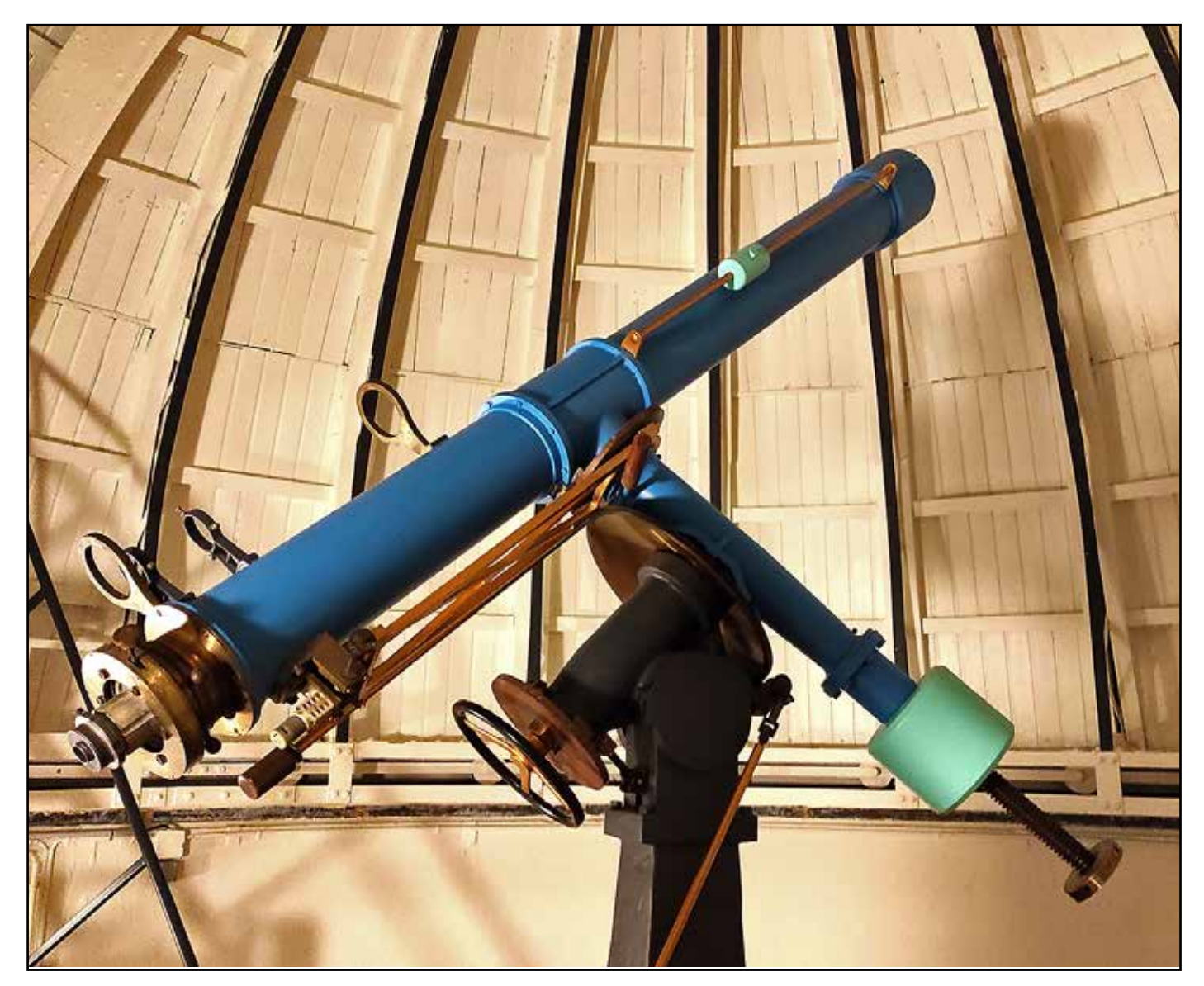

### **En savoir plus**

- la galerie de photos de la visite : <https://www.astrogaac.fr/vie-du-club/galerie>
- le site du lycée Jules Haag :<https://lyc-jhaag-besancon.eclat-bfc.fr/>
- le livre *L'horlo l'école d'horlogerie de Besançon* par Laurent Poupard
- le livret *L'école d'horlogerie de Besançon* dans la série Parcours du patrimoine

# TALISKOPE Le

## *Par Damien Devigne Groupement des Alcooliques Anonymes Courriérois*

Un whisky recèle de multiples plaisirs. C'est d'abord la vue d'une jolie bouteille qui attend son heure sur l'étagère, parfois soigneusement rangée dans un bel étui. C'est ensuite une lente dégustation à la recherche des notes aromatiques, qu'elles soient finement florales, un peu boisées, légèrement iodées, subtilement fumées ou franchement tourbées. C'est aussi un moment de convivialité où l'on confronte ses impressions. Parfois, telle une madeleine de Proust, l'arôme d'un whisky nous renvoie dans un passé commun d'où remontent anecdotes, rires et nostalgie.

Le jour arrive fatalement où coule la dernière goutte. Chez certains, les flacons ou leurs étuis méritent alors de rejoindre leurs pairs au cimetière des whiskies, formant sur le dessus d'une armoire un joli palmarès gustatif. Chez d'autres, point de sentiment : pour tout contenant vide, le bac à recyclage fait bien l'affaire.

C'est au moment d'envoyer ainsi à la

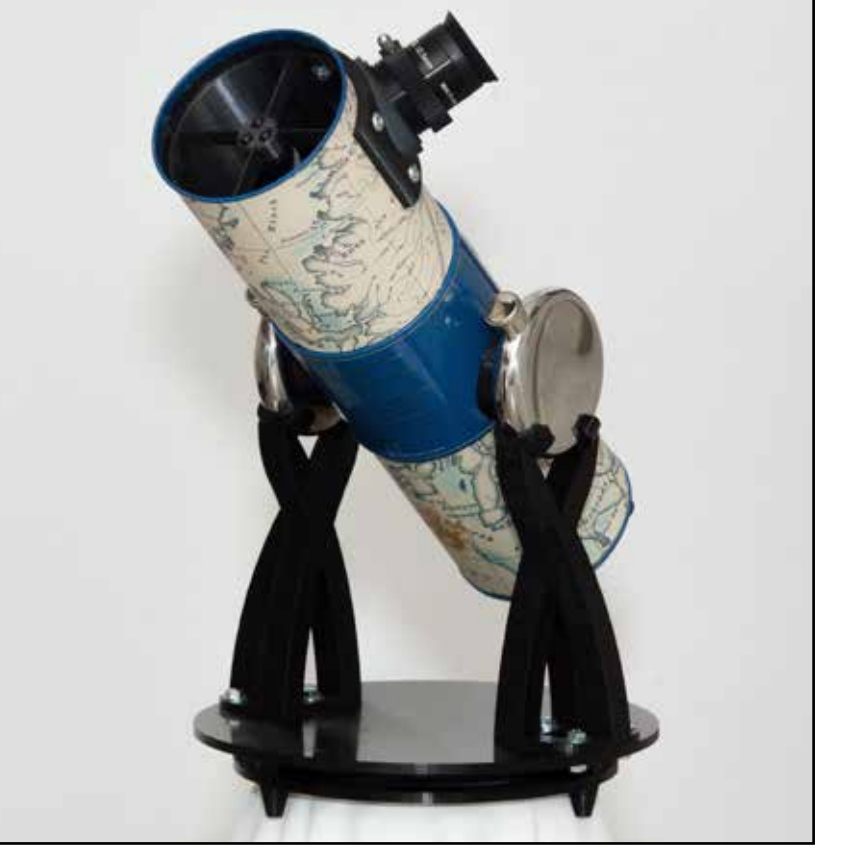

poubelle un magnifique étui de Talisker, mariant subtilement la robustesse du métal à la délicatesse du papier, que j'ai été pris de remords. Des heures de travail pour le design de l'emballage, sa fabrication, mais aussi

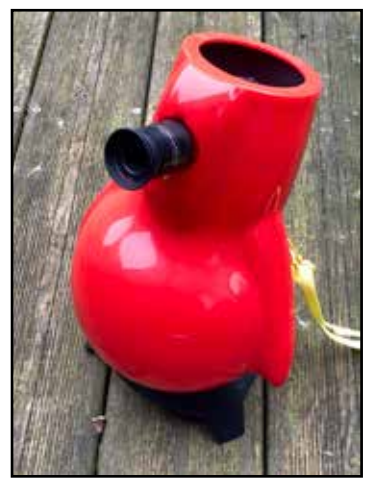

l'extraction des ressources : minerais, pigments, fibres végétales... Tout ça pour la poubelle ? Au-delà d'un constat amer sur la débauche de notre société de consommation, je ne peux me résoudre à jeter un si bel objet. On m'affublerait certainement de syllogomanie si je ne lui trouvais pas une utilité, aussi me vient-il une idée saugrenue : offrir à cet étui la plus improbable des secondes vies en le transformant en télescope. Un bien bel hommage à mes camarades du GAAC qui m'ont, jadis, fait découvrir l'univers du whisky !

Évidemment, pour un *upcycling* réussi, on évitera l'achat de matériel neuf. Récup' et huile de neurones. Je m'arme immédiatement d'un pied à coulisse afin de m'assurer de la faisabilité du projet : les 84 mm de diamètre ne me laissent pas beaucoup de choix pour l'optique de l'instrument. Je me souviens alors d'un modèle de télescope plutôt ridicule en forme de pingouin qui fera Un télescope Pingouin un excellent donneur d'organes. Je me rue sur les petites annonces comme si quelqu'un d'autre, pris de la même idée, s'apprêtait à me doubler. Trois beaux exemplaires de pingouins aux couleurs criardes attendent sur le site depuis des mois. Leurs vendeurs n'osent probablement même plus en espérer la vente. Il me les faut. Je rafle les trois contre autant de bouchées de pain.

Les pauvres alcidés ne s'attendent pas à un destin aussi funeste : à peine reçus, les voilà déjà sauvagement éventrés et dépossédés de leurs précieux organes. Il faut dire qu'il n'y a pas grand chose à garder : deux coques de plastique enserrent le miroir primaire sans possibilité de réglage. Quant au secondaire, suspendu à une simple tige, il n'attend que la main malhabile d'un enfant trop curieux pour se dérégler. Le croupion de la bête, en forme de culbuto, glisse sur un socle à trois patins pour s'orienter. En guise de bec, la bestiole est affublée d'un oculaire coulissant dans un orifice mal ajusté afin de tenter de faire le point. C'est sommaire. Autant dire

que les images qu'il procure sont tout juste potables.

Le pied à coulisse ne sait plus où donner de la tête. Toutes les cotes sont soigneusement relevées. Les schémas optiques s'enchaînent. Je redécouvre une vieille histoire d'*offset* du secondaire à ne pas négliger. Place maintenant aux croquis mécaniques. Nous avons besoin d'un barillet de collimation, dont l'animal donneur n'est pas pourvu, d'un porte oculaire digne de ce nom, d'un vrai support de miroir secondaire et d'axes de rotation.

Pour le barillet, un mécanisme de vis tirantes et ressorts est assez vite gribouillé, modélisé et imprimé.

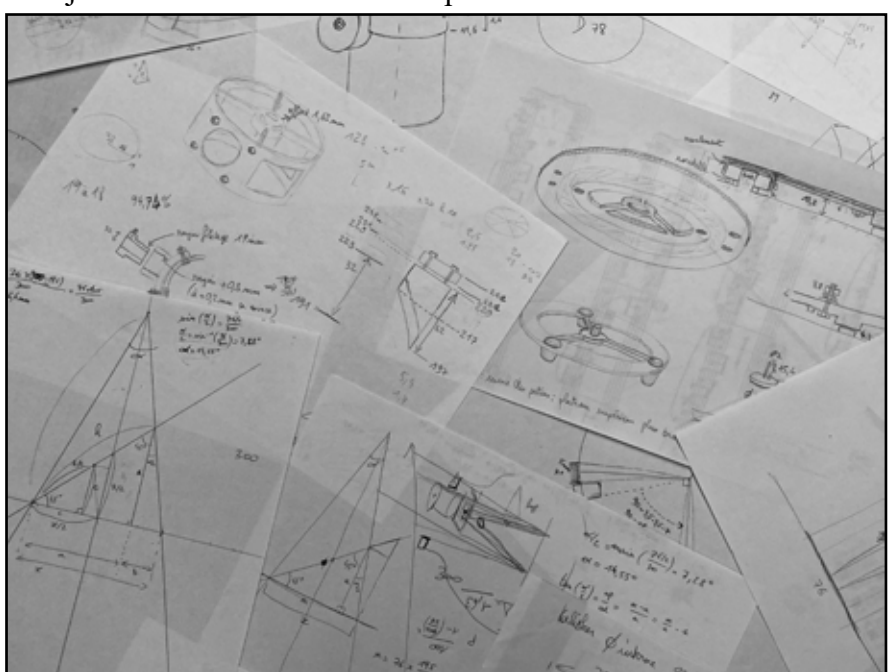

Croquis et schémas optiques

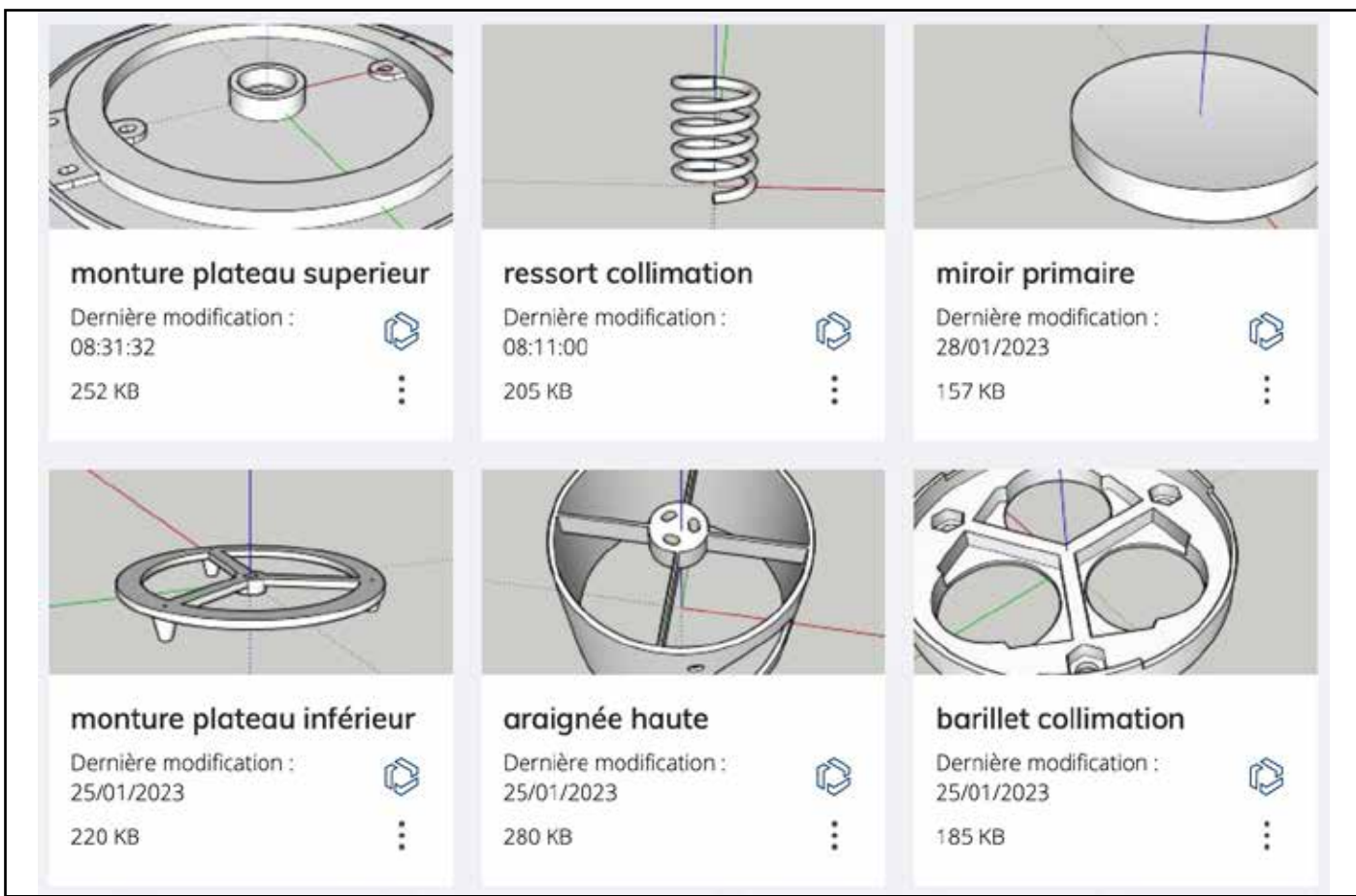

Quelques pièces modélisées pour l'impression 3D

L'araignée est, quant à elle, une formalité une fois pris en compte l'offset : trois trous de fixation en forme de haricot pour donner une liberté angulaire et un pivot central pour permettre au miroir de s'incliner.

Le porte oculaire me demande plus de temps. Je m'arrête sur un système hélicoïdal, plus simple à designer qu'un système à crémaillère. Le sens des couches d'impression est un casse-tête pour ce genre de pièce. La culotte s'appuyant sur le tube du télescope et le fût accueillant l'oculaire seront imprimés séparément, puis soudés à l'aide d'un stylo 3D.

C'est la monture qui me demande le plus de travail. Le mouvement en azimut n'est pas bien sorcier. Mais comment m'y prendre pour l'axe d'altitude ? Un collier entourant le tube serait simplissime mais tellement disgracieux. Le couvercle de la boîte ferait peut-être un joli tourillon ? Je file jeter un œil aux petites annonces pour trouver un second couvercle. Et que vois-je au fil de pages de goodies ? Une magnifique flasque Talisker, parfaitement ronde : un tourillon, servi sur un plateau. Et par chance, sa jumelle quelques annonces plus loin ! Je n'hésite pas un instant. Reste maintenant à trouver comment les fixer. Après maintes tergiversations, j'opte

pour la colle qui semble être la seule solution élégante évitant de perforer les flasques.

De son côté, le tube est méticuleusement percé et découpé. J'utilise des gabarits de perçage, réalisés également à l'imprimante 3D, pour que les différents éléments s'ajustent parfaitement et que les tourillons ne louchent pas.

Côté tube, l'intérieur est peint en noir mat afin d'éviter les reflets indésirables. Ce n'est pas parce que l'instrument est petit qu'il faut négliger les détails ! Quant à la belle robe de papier de l'étui, elle risque de pâtir rapidement de l'humidité. Je lui applique quelques couches de vernis de protection.

Le temps passe vite. D'une idée saugrenue émergée en février 2022, nous voici déjà à la Saint

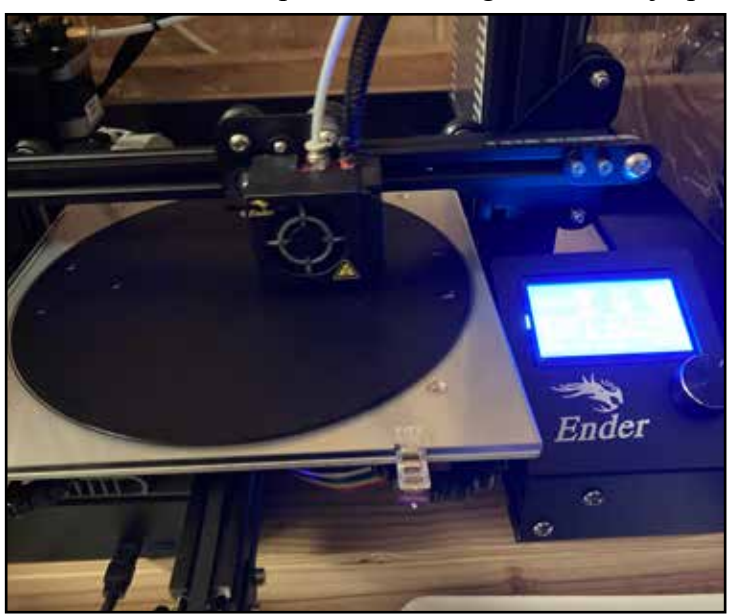

L'impression du plateau

Sylvestre. Hors de question de démarrer 2023 avec un projet à moitié terminé. Après 12 heures d'impression, le plateau de la monture sort de l'imprimante à 22 heures. Quelle plus belle manière d'attendre les 12 coups de minuit que d'assembler enfin toutes les pièces de mon puzzle ? Il me reste même un peu de temps pour le collimater et sortir profiter d'une minuscule trouée. Jupiter dévoile ses bandes, encadrée de ses satellites alignés. La nébuleuse d'Orion déploie ses ailes et on peut même distinguer le fin trapèze d'étoiles en son sein.

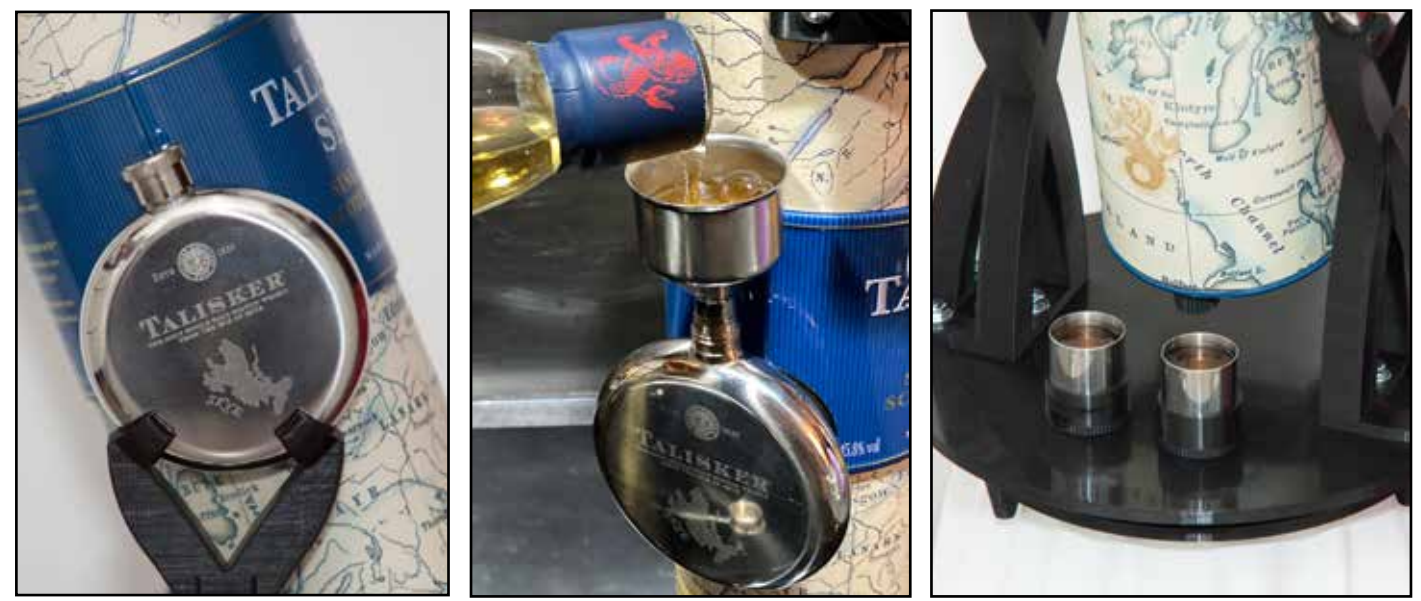

Les flasques tourillons... Le Taliskope : un instrument pleinement fonctionnel dans tous les domaines !

2023 : tu peux te montrer, j'ai terminé !

Début 2023, je profite d'une sortie avec Huguette, Michel et Simon chez Françoise Auger pour dévoiler l'instrument. Comment réagiront-ils ? Je lis tout d'abord des regards interloqués, interrogateurs. Une fois le bouchon ôté, ils découvrent l'araignée, puis le miroir, et réalisent ce qu'ils sont en train de regarder. C'est maintenant la stupéfaction qui s'affiche sur leur visage. Je me saisis de deux faux oculaires retournés et y déverse le contenu de l'une des flasques avant de les leur tendre pour trinquer. Cette fois, ils sont... scotchés !

Derrière nous se dresse le grand portrait du Biquet. Il aurait sans nul doute savouré avec

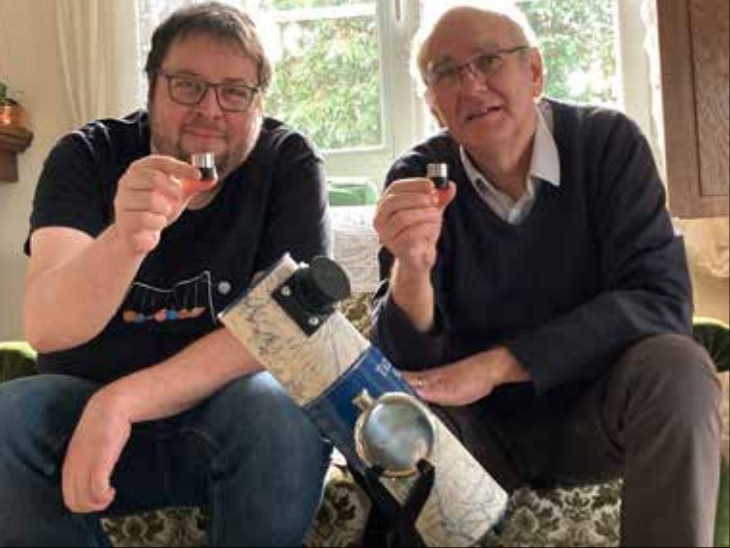

Un premier apéro avec le Taliskope

nous la plaisanterie autant que le breuvage. J'entends son gros rire au loin... Santé, l'ami !

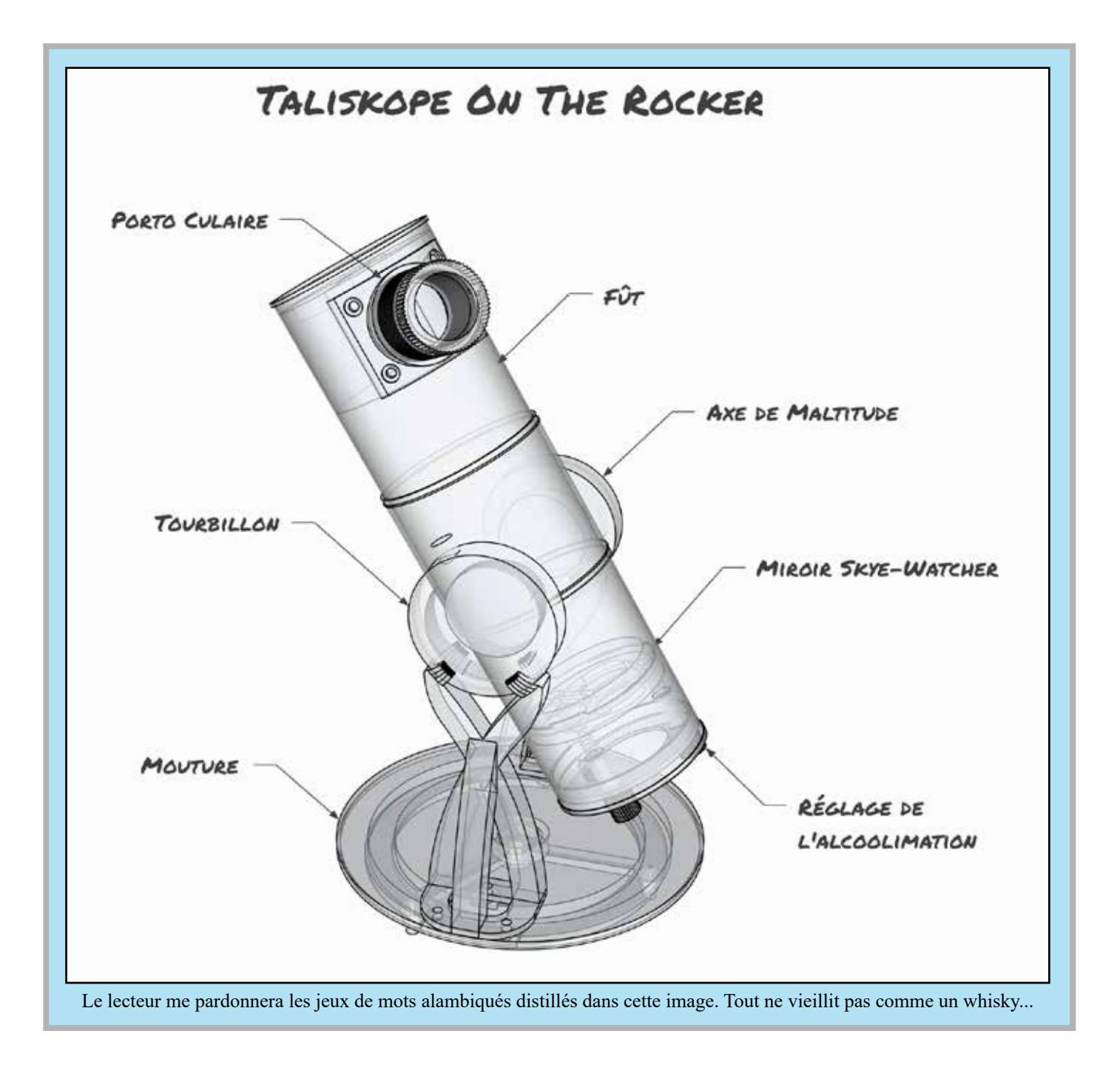

# Des aurores dans le Nord et aussi dans les médias

est reprise et partagée

### *Par Simon Lericque*

Les 26 et 27 février derniers, l'apparition soudaine d'une aurore boréale sous nos latitudes a été à l'origine d'une couverture médiatique inédite. Si le phénomène, rare et spectaculaire, mérite que l'on parle de lui, la déferlante qui s'en est suivie a tout de même un petit quelque chose d'irrationnel… Au GAAC, nous sommes trois à avoir été pris dans la tornade, à des degrés divers. Récit et analyse de ce contact étonnant avec le monde des médias.

Dimanche 26 février, Sylvain, notre grand amateur et spécialiste des aurores, est l'un des premiers en France à sentir venir les lueurs boréales. Grâce à diverses applications et à sa bonne connaissance du phénomène, il est sur le pont pour essayer d'immortaliser l'apparition de l'aurore. C'est un succès ! Depuis la campagne de Béthune, et même si le phénomène reste invisible à l'œil nu, il parvient à photographier le rougeoiement et quelques draperies. C'est la première aurore visible sous nos latitudes depuis 2015… À l'époque, bien sûr, Sylvain était déjà sur le coup.

Cette aurore de 2023 est diffusée sur ses réseaux sociaux et aussi et surtout sur le forum Infoclimat. C'est là que sa photographie

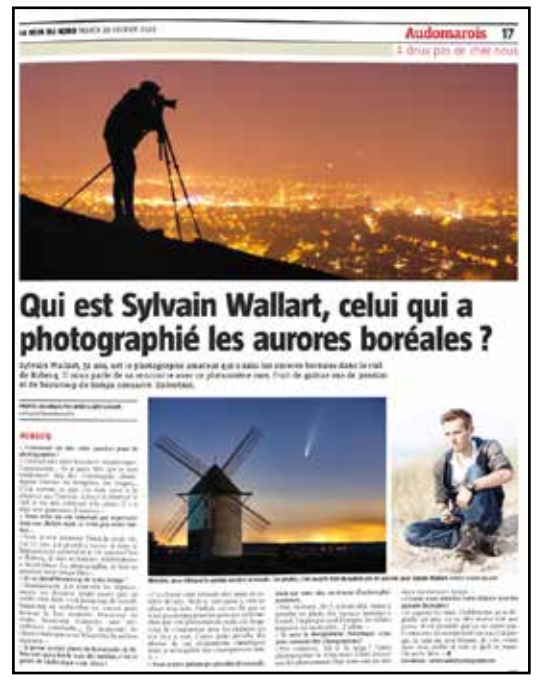

Extrait de l'article de la Voix du Nord consacré à Sylvain

Le Monde **Colournes** ariers. comer. **LE OTÉT QUARTACK** vesses Un spectacle provoqué par des éruptions solaires « Je surveillais depuis quelques jours l'arrivée d'une éruption solai qui devait impactor la Terre», a témoigné auprès de l'AFP Sylvain Wallart, photographe amateur qui a capturé ce spectacle dans le ciel du nord de la France. « Je suis sorti vers 22 h 45, j'ai fait une photo, et Ital eu une aurore boreale » tylesis asket **Vole for profit** View plan war brotagners  $OQL$ a **MT** chemistras *Calver* 

Impression d'écran du site du journal Le Monde

massivement. Ils ne sont que quelques-uns en France à avoir su saisir le moment et, le lendemain matin, lundi 27 février, la machine s'emballe. Pour illustrer leurs propos, les journalistes ont pour habitude de piocher sur ce forum dédié aux événements météorologiques et atmosphériques. D'abord sur des médias en ligne, la photo de Sylvain est ensuite diffusée par les grands médias traditionnels, journaux locaux et nationaux ; télévisions locales et nationales... On la retrouve par exemple sur le site du Monde, du Huffington Post, du Parisien et dans les JT de TF1, France 2, France 3 et M6. Les sollicitations pleuvent, une bonne trentaine confiera Sylvain qui passe son lundi à répondre au téléphone. Ce grand timide refuse tous les passages radio et télé. Une équipe s'est même proposée de le suivre la nuit suivante dans ses pérégrinations photographiques. Parmi les nombreux articles publiés dans la presse, la couverture de la Voix du Nord du 28 février (toutes éditions confondues) et, à l'intérieur, une double page consacré à notre talentueux photographe restera dans les annales.

Le lundi soir, l'activité aurorale est toujours élevée et les sites et applications dédiés laissent planer le doute... La possibilité d'apercevoir une nouvelle aurore reste forte. Je prospecte alors pour trouver un site dénué de pollution lumineuse disposant d'un horizon Nord dégagé. Ce sera Bailleulmont ! Durant deux heures, je photographie en vain le ciel… Mickaël et Julien me rejoignent et, à peine cinq minutes après leur arrivée, l'horizon Nord laisse

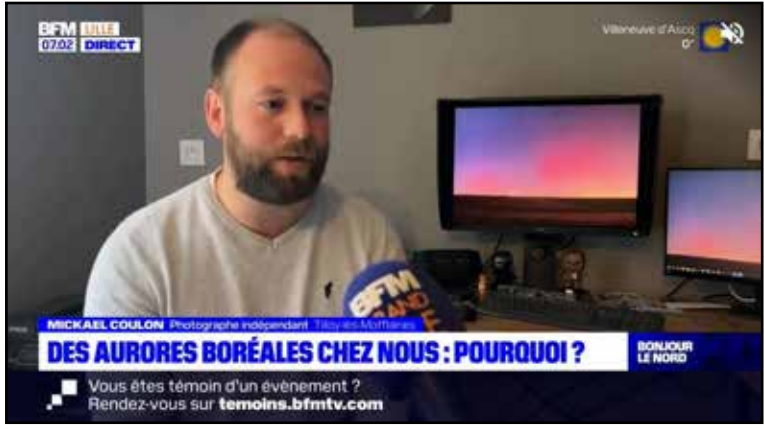

Mickaël interviewé par BFMTV Grand Lille

Cela débouche notamment sur une interview filmée de Mickaël, diffusée sur BFM TV (version Grand Lille). Ce dernier, non sans fierté, montrera à sa fille sa trombine sur l'écran de télé.

Quant à moi, j'ai le plaisir d'être interviewé par la Voix du Nord, qui relate fidèlement mon escapade nocturne à la chasse aux aurores dans un article dédié. Les collègues, enthousiasmés, ont fait le nécessaire pour promouvoir mon observation, c'est ainsi que l'on trouve une aurore élue ''photo du mois'' et diffusée en page d'accueil du site Intranet de ma direction. Il y a aussi un passage (non crédité… les vilains) d'une de mes photographies au JT de TF1. Motif de fierté, l'ami Francesco Lo Bue – grand vulgarisateur des sciences – utilisera ma photographie quelques jours plus tard pour *la Nuit de l'Aurore*, une manifestation organisée à l'Université de Mons. Dans l'auditoire ce soir-là, Jean Lilensten, l'inventeur de la planeterrella, le simulateur d'aurores polaires…

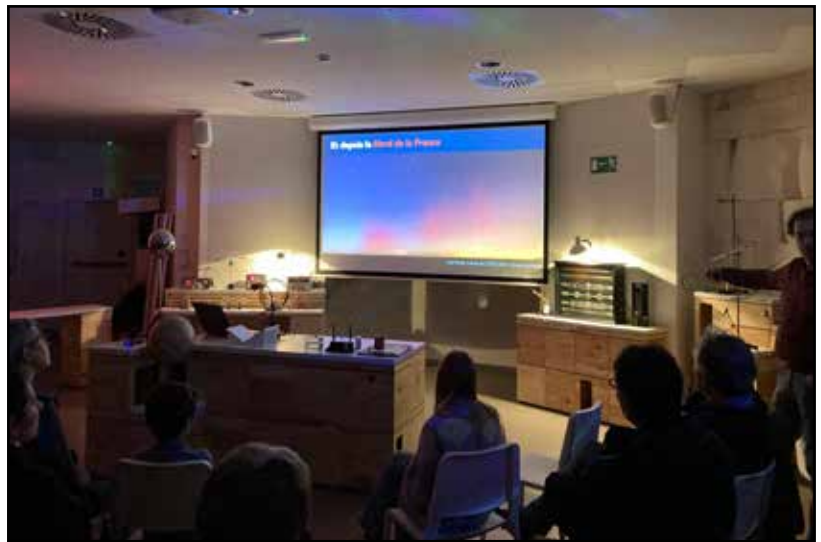

La Nuit de l'Aurore à l'Université de Mons - Photo D. Devigne

enfin apparaître une nouvelle aurore. Celle-ci, comme la veille n'est visible que sur l'écran de l'appareil photo mais l'émotion est tout de même au rendez-vous. C'est une grande première en ce qui me concerne !

Le soufflé médiatique n'est pas complètement retombé et Sylvain nous laisse un peu de lumière. Mais, cette fois, nous sommes nombreux en France à avoir pu photographier l'aurore, jusque dans des latitudes plus basses du milieu de la France. Le mardi 28 février, malgré tout, certains médias prennent contact avec nous et se

saisissent de nos photographies. On les trouve alors sur divers sites Internet et de nombreux réseaux sociaux.

# 14 Arrageois-Ternois Aurores boréales : 25 ans le nez en l'air, dix minutes pour les capturer « Cinq minutes avant, il n'y avait rien. « Elles ont surgi du néant et y on<br>replongé en un rien de temps, non sans plonger dans une béatitude abs<br>les chasseurs qui les ont aperçues. Simon Lericque en était lundi soir. FRE ALNI CHARTER **BAILLEULMONT Le une**

#### L'article de la Voix du Nord

Hasard de la mécanique céleste, ce pic d'activité aurorale coïncide avec une conjonction serrée de Jupiter et Vénus, les deux astres ponctuels les plus brillants du ciel. Soir après soir, les deux planètes se rapprochent dans le ciel crépusculaire jusqu'au point d'orgue les 1<sup>er</sup> et 2 mars où elles ne sont séparées que d'un diamètre lunaire. Se déroulant pourtant dans des

conditions idéales, le soir, par beau temps, parfaitement visible à l'œil nu même en zone urbaine, peu de journaux et de sites parleront de ce rapprochement. Objectivement, et par rapport à une aurore ''invisible'', il y avait là davantage de matière pour inviter le public à lever le nez vers le ciel nocturne… Mais ça y est, la tornade médiatique s'est déjà calmée… Causer d'astronomie deux jours de suite, serait-ce déjà trop ?

#### *la porte des étoiles* **n° 61 20**

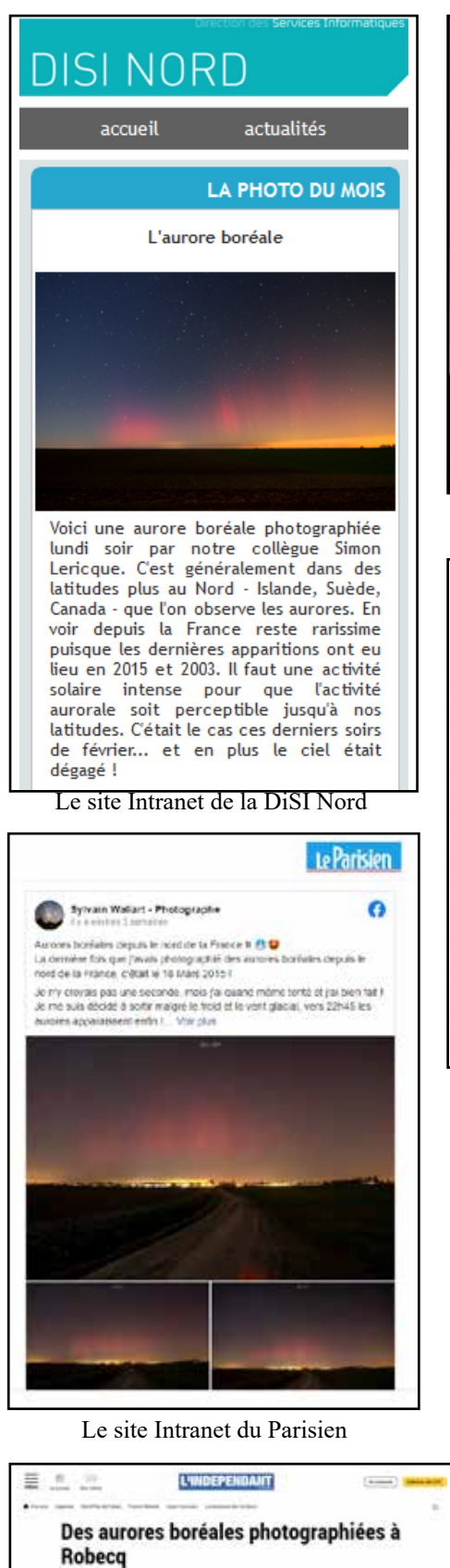

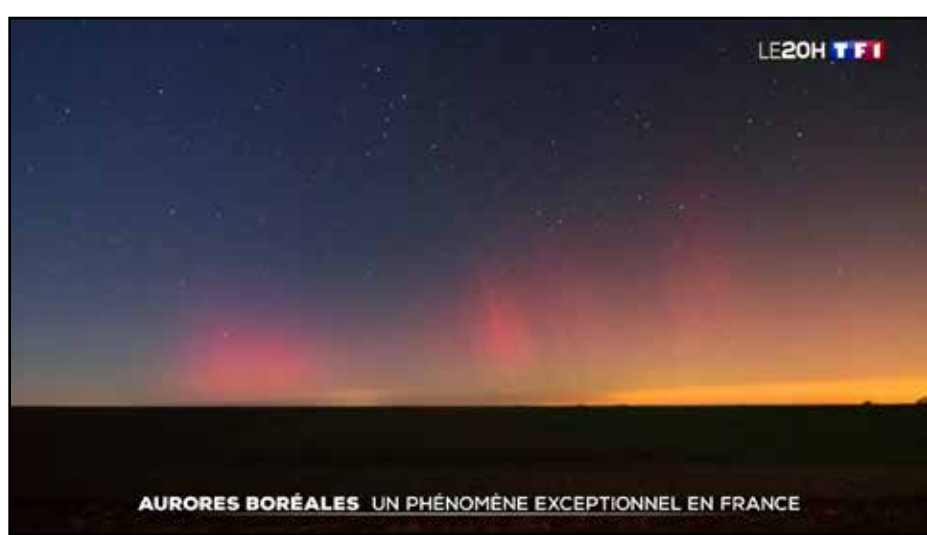

Le JT de 20 heures de TF1

## Des aurores boréales photographiées dans le Pas-de-Calais : « C'était inouï »

A Robecq et Berck-sur-Mer, des photographes amateurs ont immortalisé un phénomène rare sous nos latitudes : des aurores boréales dans le ciel des Hauts de France

**NA MCONE MNS** ı.

 $\begin{tabular}{l|c|c|c} \textbf{RGBG1OR} & \textbf{t.} \text{non.} \textit{m.} \textit{m.} \$ A CASSEL EN 2015

Des aurores boritales im Schwarz, Sylvans, II. dövide sönes de premikre sa<br/> völdsparet premikre sa völdsparet och starte, selv premikre sa völdsparet vär<br/> sa välj starte, selv premikre sa världsparet världsparet världsparet världsparet vä A GASSILTIN 2008, 2008 (Fig. 1) and the state of the straightfully significantly the straightfully of the  $\mathcal{U}$  polynomials are also defined as a straightfully significant of the straight significant of the straight si epertures out of<br>mateurs out of<br>priales on Alle

im à b  $\begin{minipage}{0.9\textwidth} \begin{tabular}{|c|c|c|} \hline \textbf{p} & \textbf{p} & \textbf{p} & \textbf{p} & \textbf{p} & \textbf{p} & \textbf{p} \\ \hline \textbf{p} & \textbf{p} & \textbf{p} & \textbf{p} & \textbf{p} & \textbf{p} & \textbf{p} & \textbf{p} \\ \hline \textbf{p} & \textbf{p} & \textbf{p} & \textbf{p} & \textbf{p} & \textbf{p} & \textbf{p} & \textbf{p} \\ \hline \textbf{p} & \textbf{p} & \textbf{p$ 

than Bassed, lat on

ley aurores Jumi<br>Nord, lis ('etablis<br>tox de ma junito

**Midi Libre** 

artioteur, a pu prendre une surc<br>bor/ale en phon.... sura houger<br>chez lui. - Ales rére c'est d'itlér n

ine ort agent for

irial

sunche, il<br>took spist<br>nine d'aut<br>se la l'east

 $\begin{array}{l} \bullet \hspace{-6pt} \bullet \hspace{-6pt} \bullet \hspace{-6$ 

-<br>Henri Oh I V. Les lan<br>pales de Besck s'étatges<br>dans s'étact de mélileur r sporcenti ane p<br>Je persate mõne<br>sed Mors je pronds tana, en house y provoù tan<br>1964 en de antor. Mat<br>plan savel il viz mort plan<br>at se depicher s, ajoust  $\begin{array}{l} \textit{IN} \textit{requation point} \textit{IN} \textit{if } \textit{IV} \textit{if } \textit{All} \textit{if} \textit{In} \\ \textit{rion.} \textit{I} \textit{if } \textit{In} \textit{In} \textit{In} \textit{if } \textit{All} \textit{In} \textit{In} \\ \textit{Plan:} \textit{Converse} \textit{Pychain.} \textit{if } \textit{In} \textit{In} \textit{In} \\ \textit{In} \textit{In} \textit{In} \textit{In} \textit{In} \textit{In} \textit{In} \text$ 

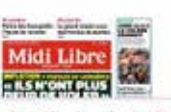

Accueil > Actii > Météo

"Une nuit tous les dix ans" : des aurores boréales observées en France, les images d'un phénomène très rare

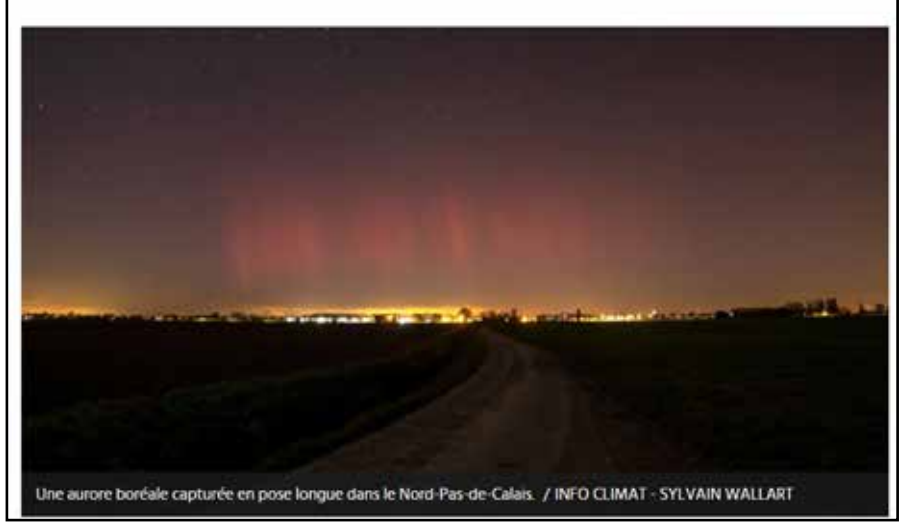

Le site Internet du Midi Libre

#### *la porte des étoiles* **n° 61 21**

Le site Intranet de l'Indépendant du Pas-de-Calais

Dates la nuit du 26 au 27 février et du 27 au 28 février 2023, des aurons bonisies ant pu inte observées dans la région, un éx

### **Addendum**

Dimanche 23 avril, les applications d'alerte crépitent à nouveau. Cette fois-ci, c'est une grosse alerte, plus intense encore que pour la précédente apparition. Sur le Nord de la France, la météo est catastrophique : un dimanche lugubre et pluvieux… Presque une caricature ! L'alerte s'intensifie à la tombée de la nuit et, ô miracle, la couverture nuageuse se déchire en laissant paraître quelques étoiles. J'étais déjà dans mon lit que Sylvain nous alerte : les aurores sont bien là, il y a même du vert… Je saute dans le premier pantalon

qui passait par là, attrape l'appareil photo et pars trouver un horizon nord dégagé : ce sera un petit cimetière militaire à la sortie de mon village de Fampoux.

L'aurore est bien là ! Les parties les plus lumineuses et vertes sur les photos sont bien visibles à l'œil nu. En visuel, elles apparaissent comme des structures grisâtres dont la structure et difficile à définir avec précision. Néanmoins, elles bougent rapidement. Sylvain me dira plus tard que ces structures vertes, les ''trois boules'' étaient en fait situées entre les côtes britanniques et les Pays-Bas. À une latitude aussi basse, c'est exceptionnel !

Pour Sylvain, les nuages sont déjà là… Mickaël n'a le temps que de sortir dans son jardin pour réaliser une photo. De mon côté, l'éclaircie se

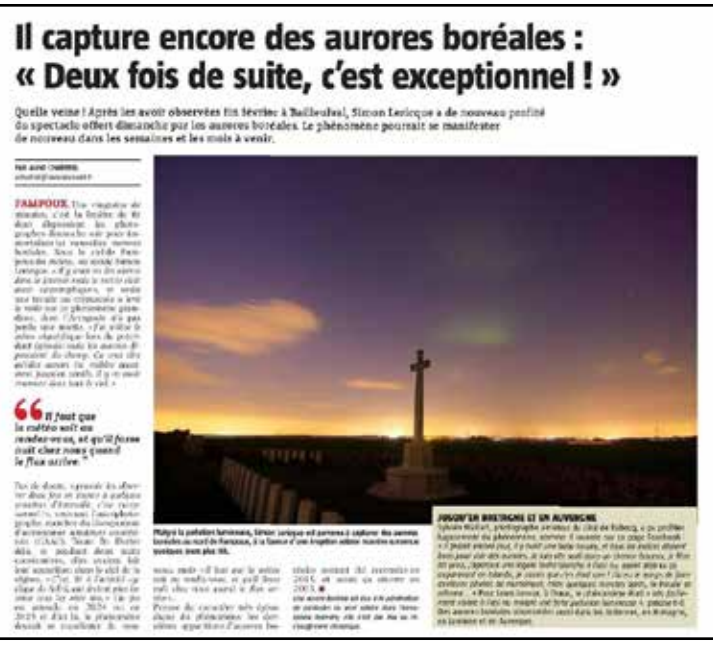

Article publié dans la Voix du Nord du 25 avril

maintient suffisamment pour que je puisse ''réfléchir'' à mes prises de vues. J'avais bien remarqué que mon cadrage était trop serré et que des structures aurorales s'élevaient bien au-dessus de l'horizon mais je ne m'attendais pas à ce qu'elles atteignent le zénith. L'objectif Peleng de type fisheye est celui qui révèle le mieux l'ampleur du phénomène… Du vert, du rouge, du violet… La scène est vraiment incroyable ! La fenêtre se referme et aucun espoir d'obtenir de nouvelles trouées parmi les nuages. Je commence à sentir quelques gouttes. Ça ne sert à rien d'attendre…

De retour à la maison, impossible d'aller se coucher sans développer quelques photos. Celles-ci, diffusées sur nos réseaux seront à nouveau diffusées par les médias dès le lendemain matin. Sylvain est toujours à la pointe et reçoit le plus de sollicitations. Ses photos seront publiées sur de nombreux sites Internet, forums et réseaux sociaux. On retrouve aussi le désormais traditionnel article de la Voix du Nord qui relate notre exceptionnelle observation. Plus amusant, une journaliste de France Télévision souhaite nous interviewer… Sylvain, qui est un grand timide, préfère me dénoncer à celle-ci. Exercice amusant, même si les deux seules heures de sommeil de la nuit ne m'ont pas aidé à paraître très fringant. En visioconférence depuis mon bureau, je n'ai pas pu bénéficier d'un maquilleur… L'interview est diffusée en ouverture du JT national de France 3 (ce qui suscite

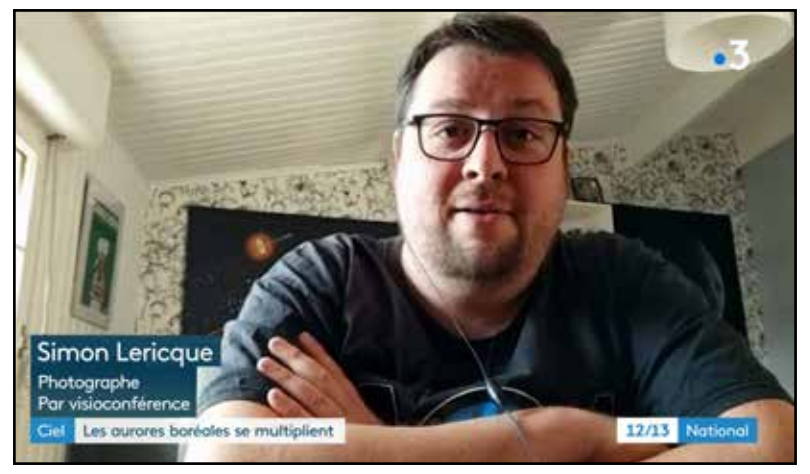

Extrait du passage au JT de France 3

des réactions amusantes dans l'entourage) puis la séquence bouclera plusieurs heures sur la chaîne télé de France Info.

L'aurore du 23 avril a aussi été observée jusque dans le Sud de la France où la météo était bien plus clémente que chez nous. De splendides photographies ont été réalisées en Normandie, en Alsace, en Vendée et même dans la région toulousaine et les Hautes-Alpes. De nombreux titres de la presse locale se sont saisis de l'événement. Ainsi, nous avons partagé un peu de notre couverture… médiatique, et c'est tant mieux.

# **La galerie**

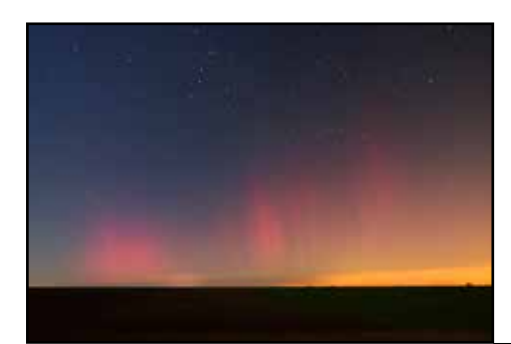

Le ciel offre parfois de beaux phénomènes qu'il convient de mettre en scène avec le paysage. Voie lactée, Lune, arc-en-ciel, ou tout simplement une lueur crépusculaire se prêtent à merveille à la réalisation de photographies d'ambiance.

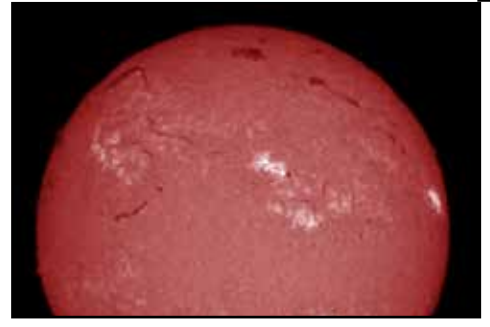

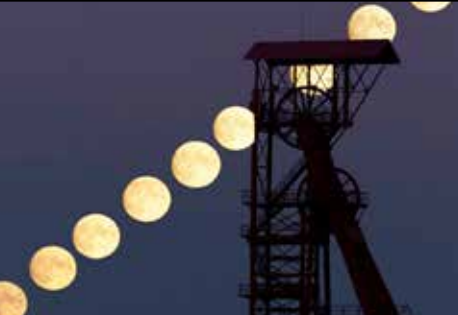

rougeâtres du phénomène.

Voir une aurore boréale est très rare en France. Les dernières remontent à 2015 et 2003... Il fallait donc être sur le pont les 26 et 27 février derniers pour immortaliser les draperies

Le Sol'ex est un outil "magique". Ce spectrohéliographe de conception artisanale permet de scanner différentes longueurs d'onde de notre Soleil afin d'en réaliser des images. Fabriqué l'an dernier, celui du GAAC donne ses premiers résultats.

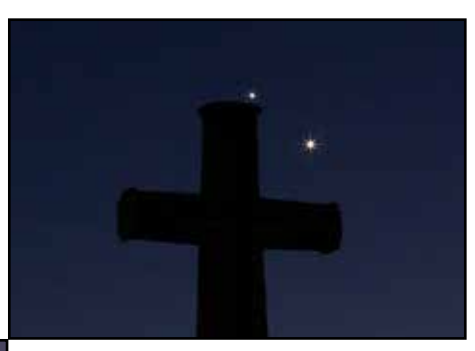

Une semaine de ciel dégagé au bon moment. Nombreux sont ceux à avoir pu observer et photographier le rapprochement des planètes Jupiter et Vénus, deux ''phares'' dans le crépuscule du soir. Un très beau spectacle !

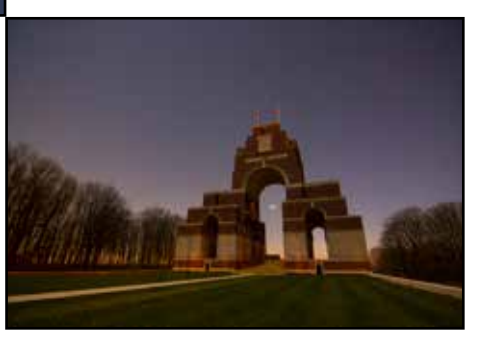

# Sommaire

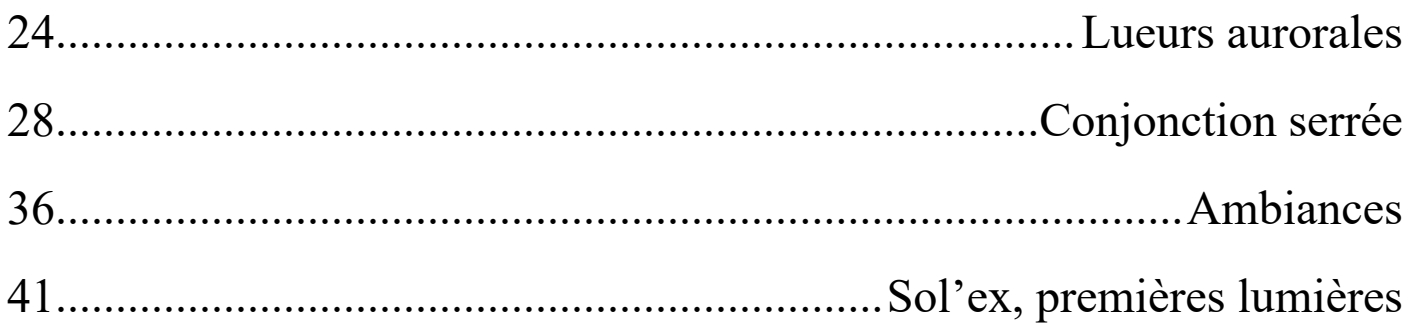

#### **Les artistes de cette galerie sont...**

Sylvain Wallart (http://sylvain-wallart-photography.com), Mickaël Coulon (https://mickaelcoulon.fr/ astrophotographie), Simon Lericque [\(http://lericque.simon.free.fr\)](http://lericque.simon.free.fr), Michel Pruvost [\(https://cielaucrayon.](https://cielaucrayon.pagesperso-orange.fr) [pagesperso-orange.fr\)](https://cielaucrayon.pagesperso-orange.fr), Christophe Leclercq (http://www.astrosurf.com/astrobds) et Mikaël De Kételaëre (https://www.astrobin.com/users/MDK).

# Lueurs aurorales

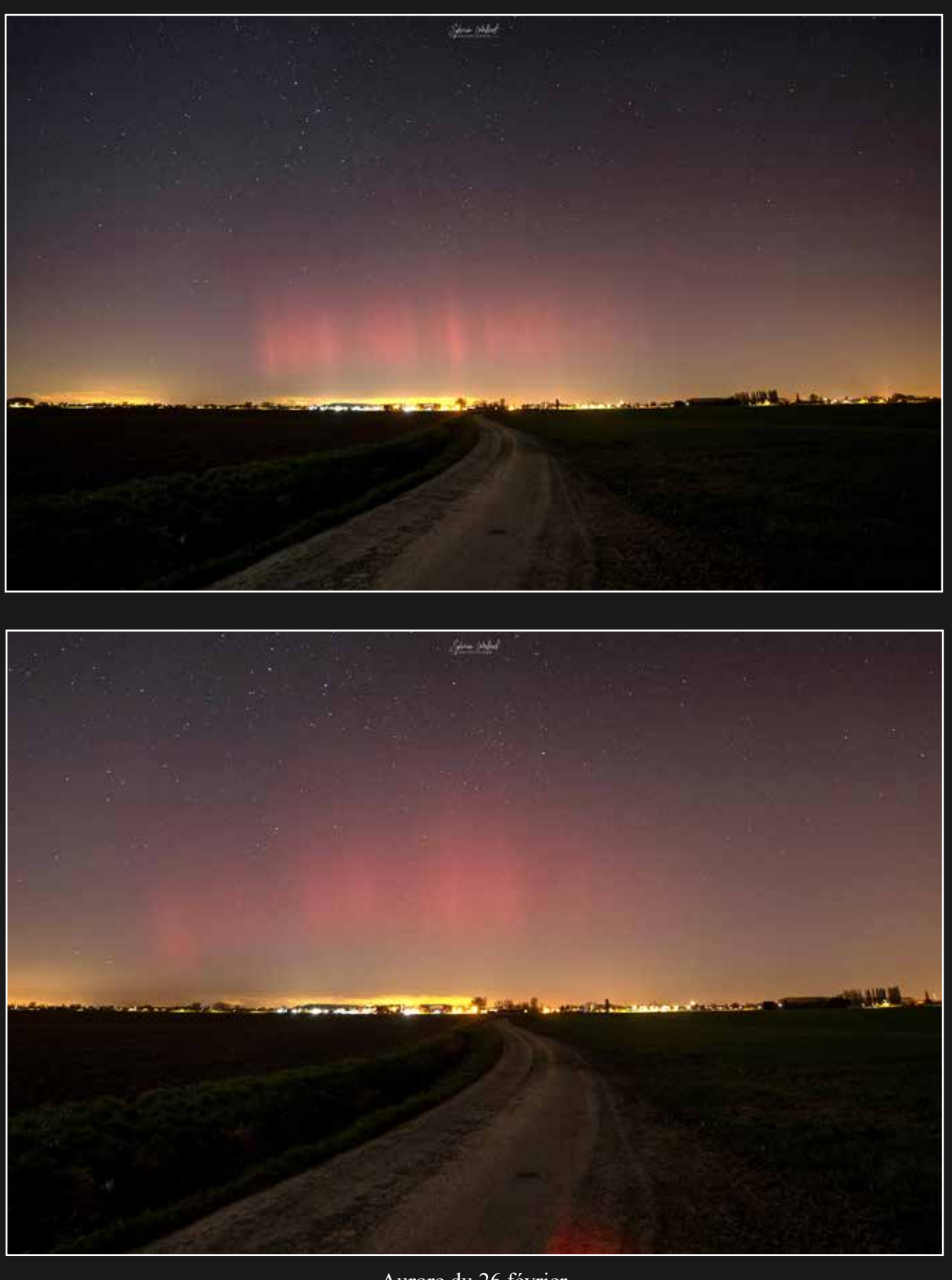

Aurore du 26 février Sony A7III et objectif Tamron 17/28 - Robecq (62) - Sylvain WALLART

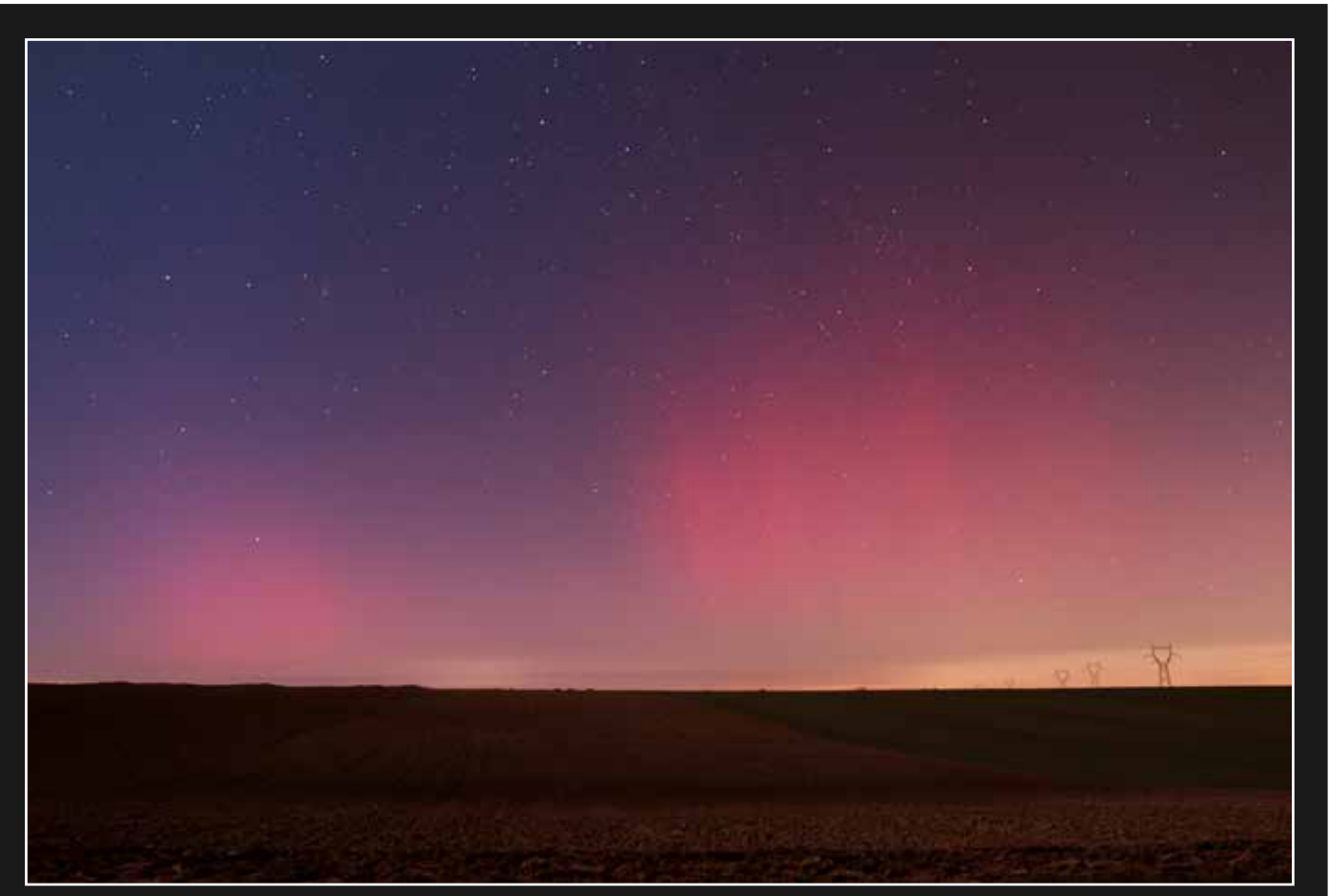

Aurore du 27 février Canon 6D et objectif Samyang 24mm - Bailleulmont (62) - Mickaël COULON

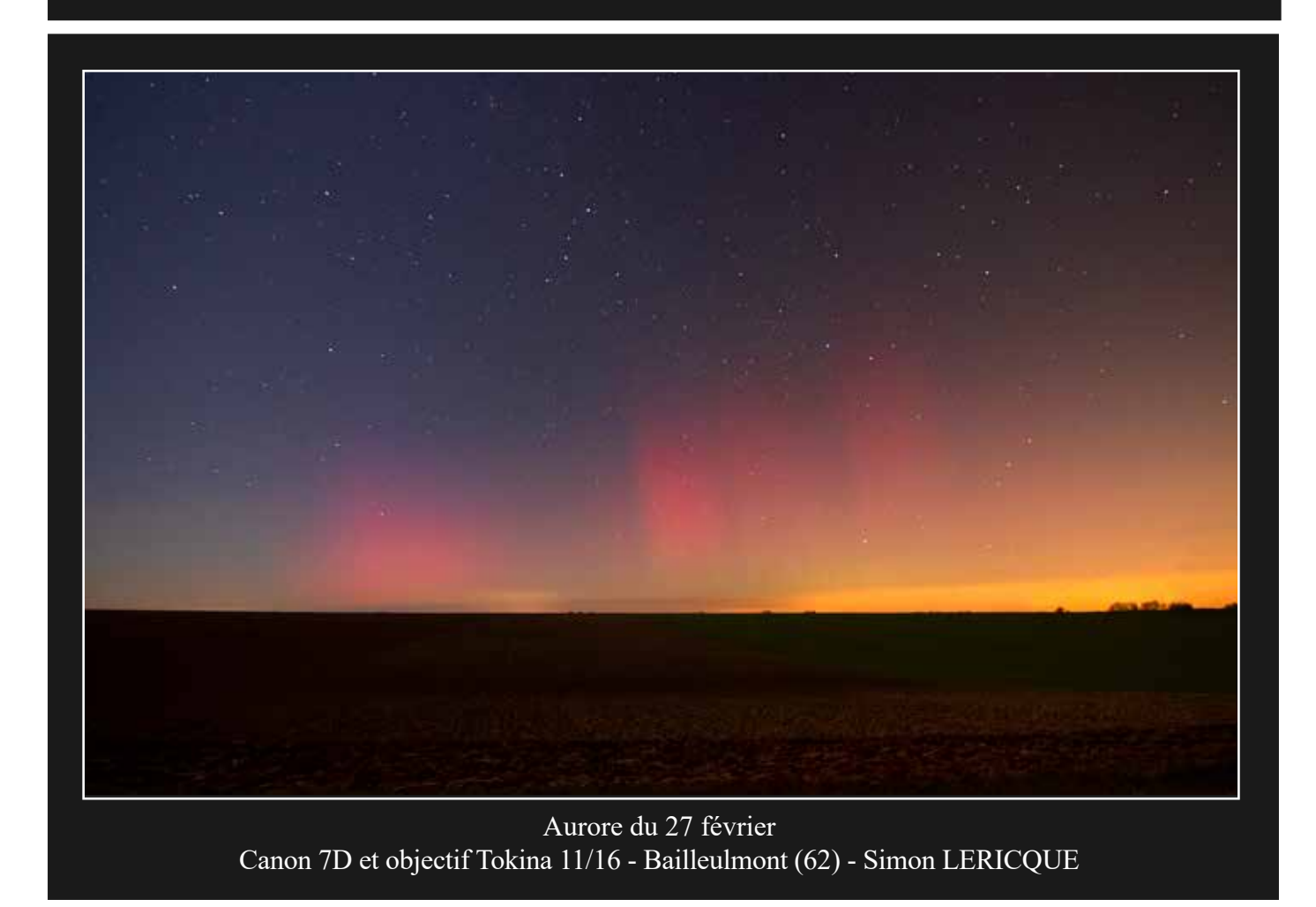

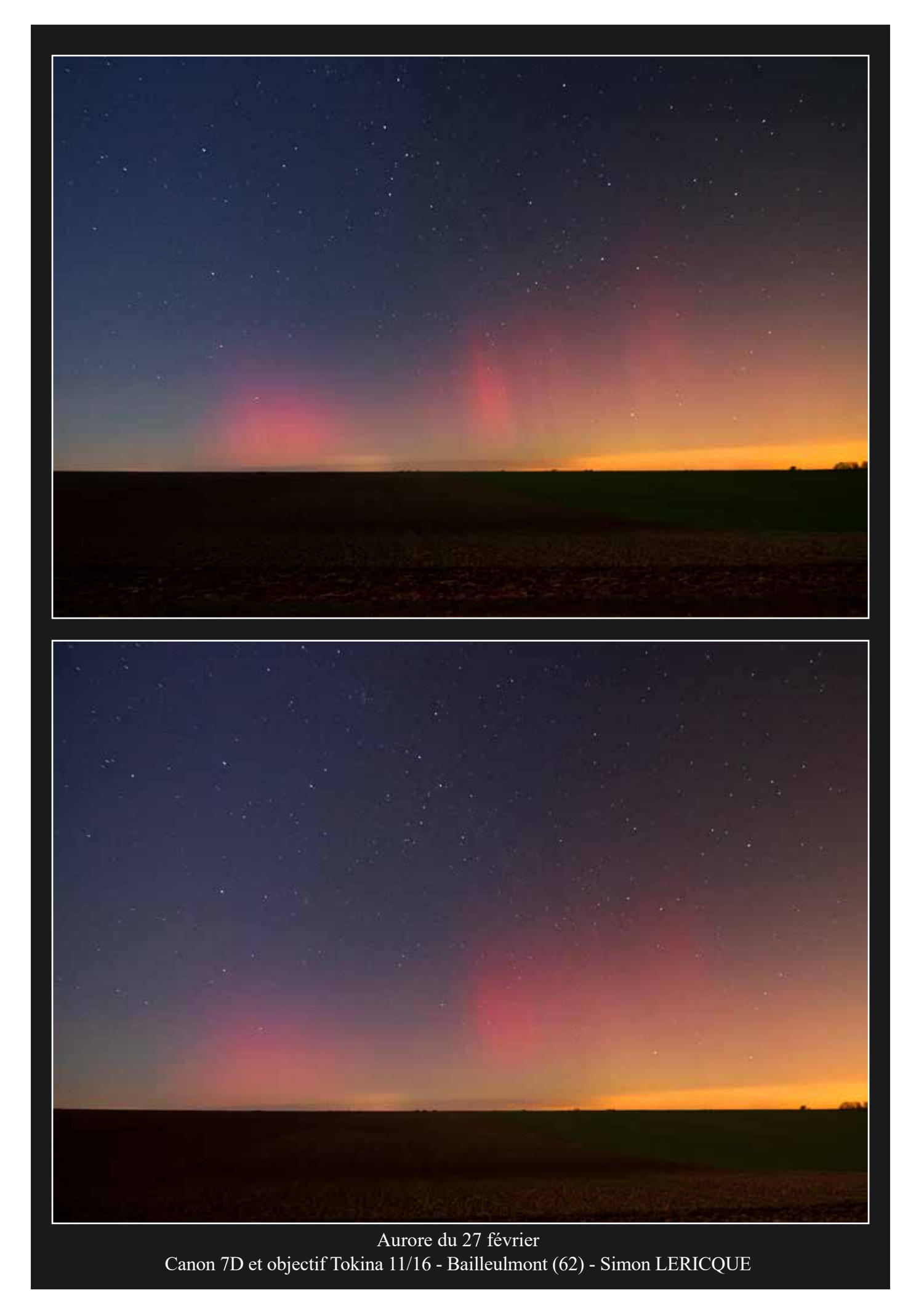

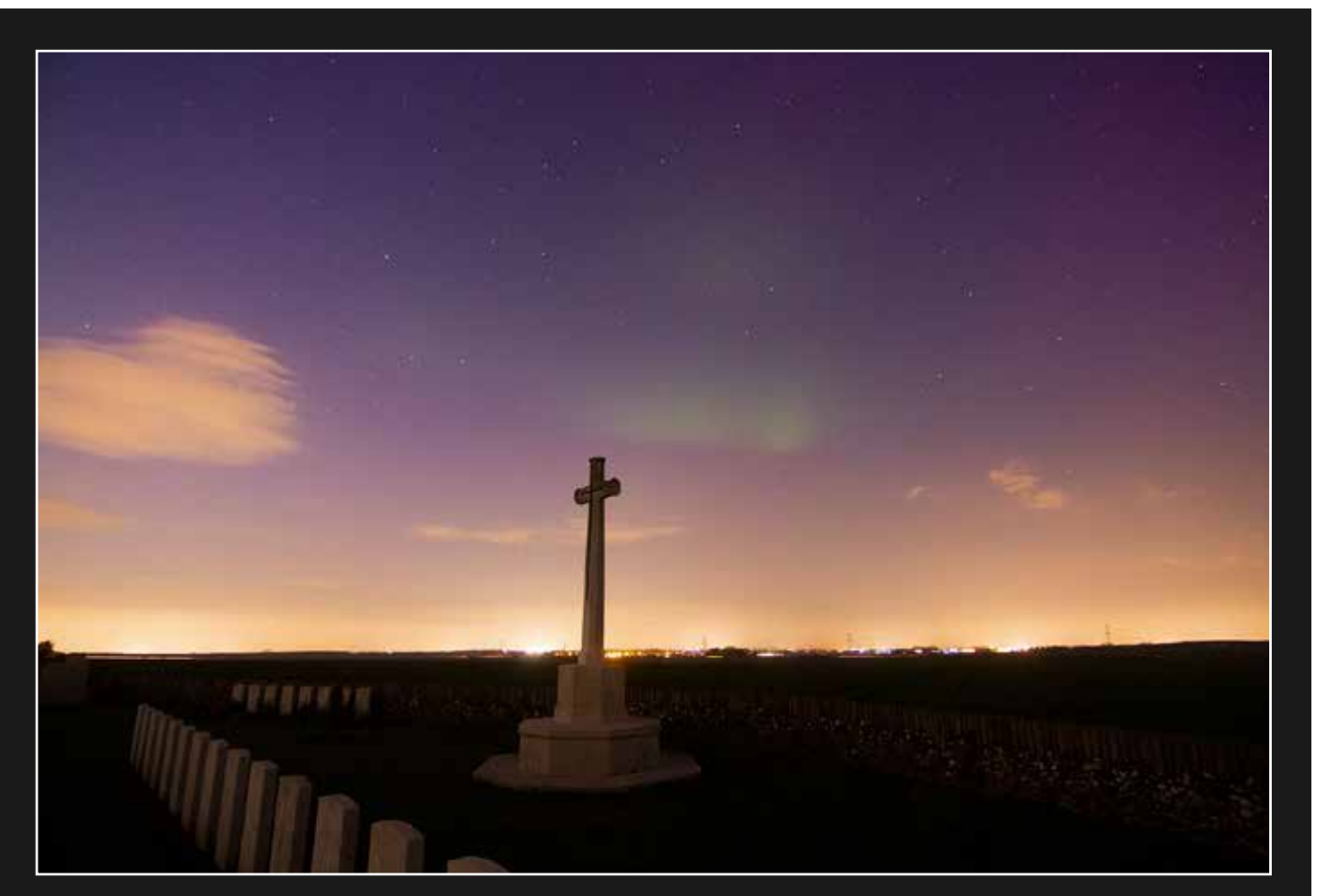

Aurore du 23 avril Canon 7D et objectif Tokina 11/16 - Fampoux (62) - Simon LERICQUE

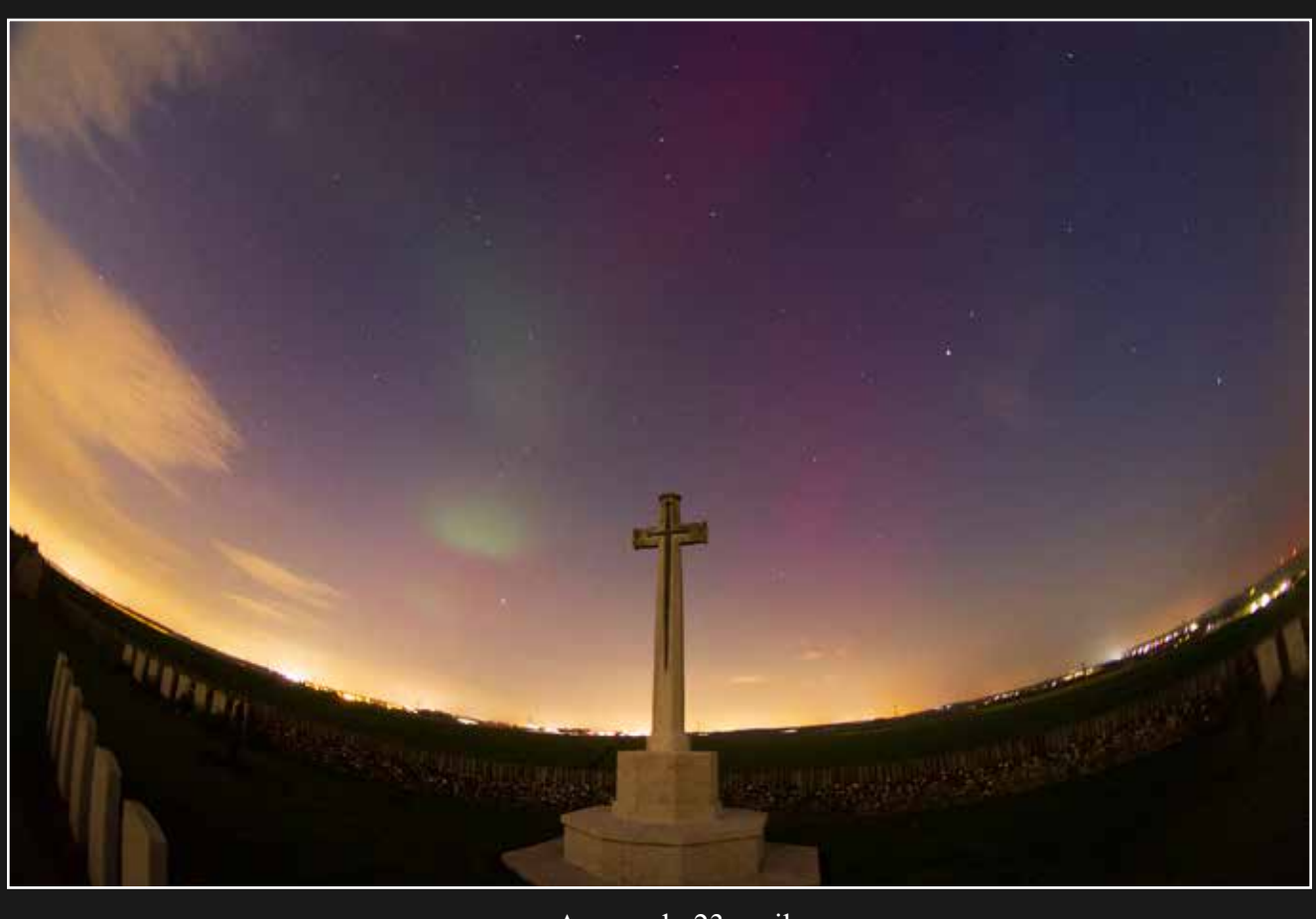

Aurore du 23 avril Canon 7D et objectif Peleng 8mm - Fampoux (62) - Simon LERICQUE

# Conjonction serrée

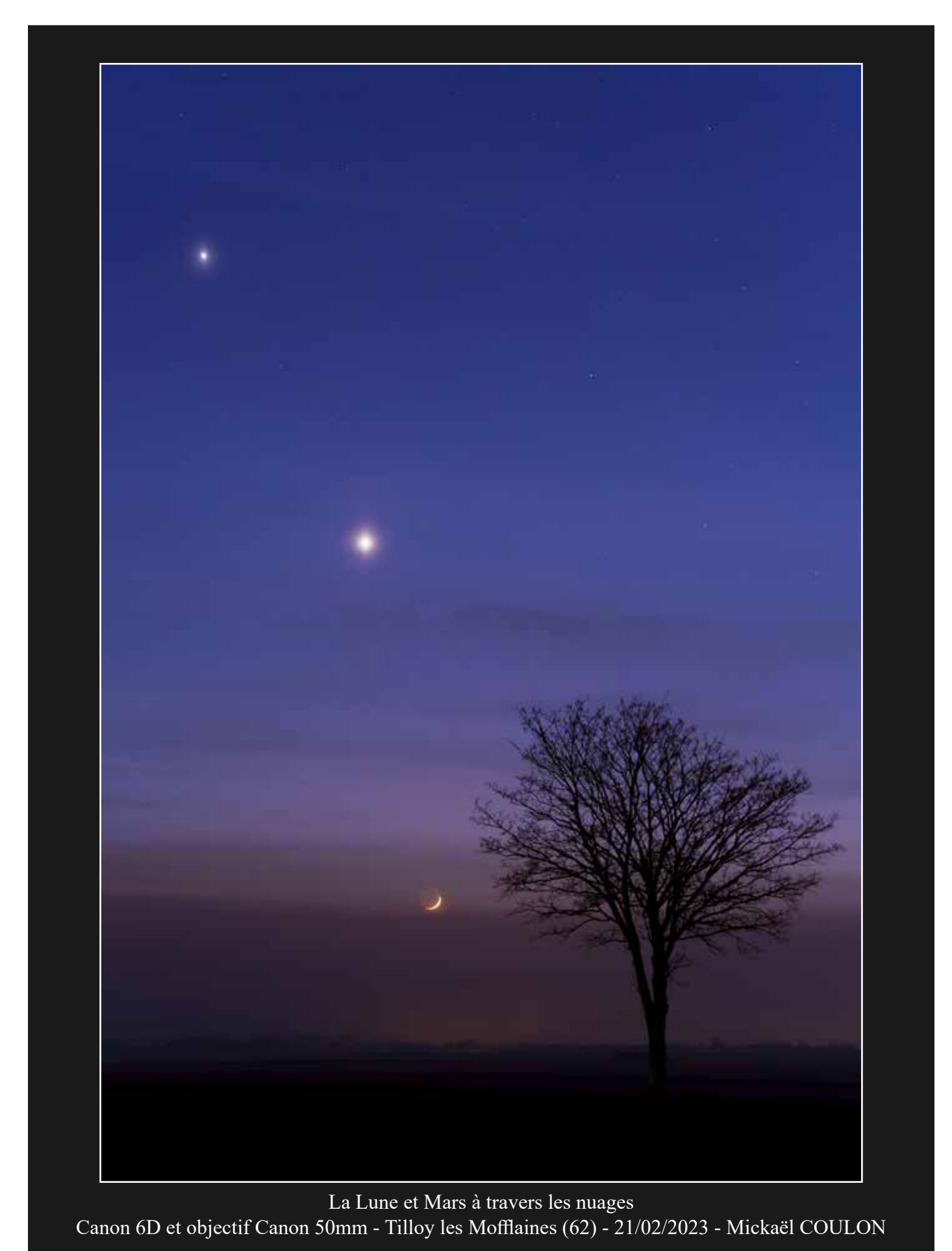

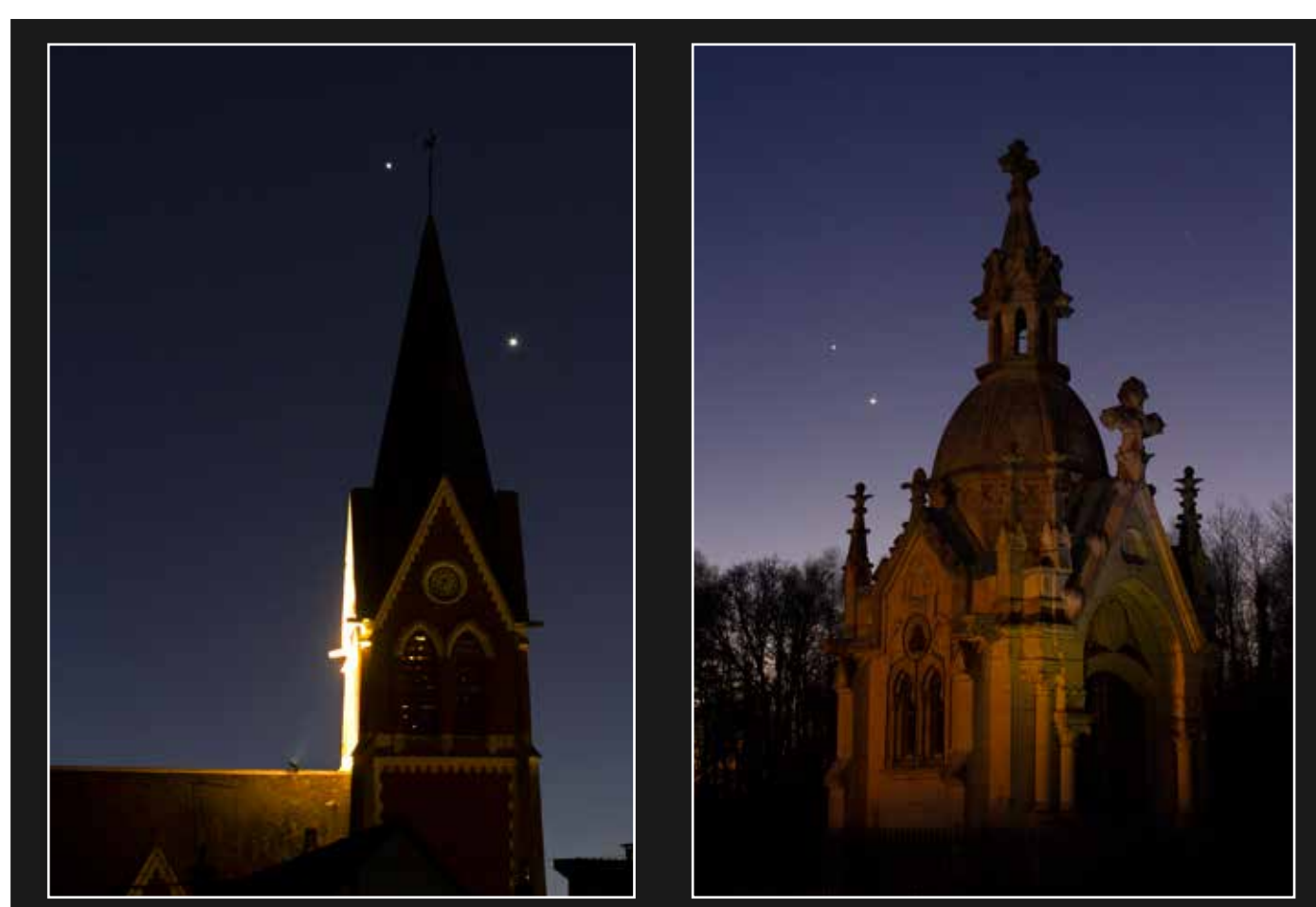

Jupiter et Vénus les 26 et 27 février 2023 Canon 7D et objectif Canon 35 mm - Fampoux (62) et Saulty (62) - Simon LERICQUE

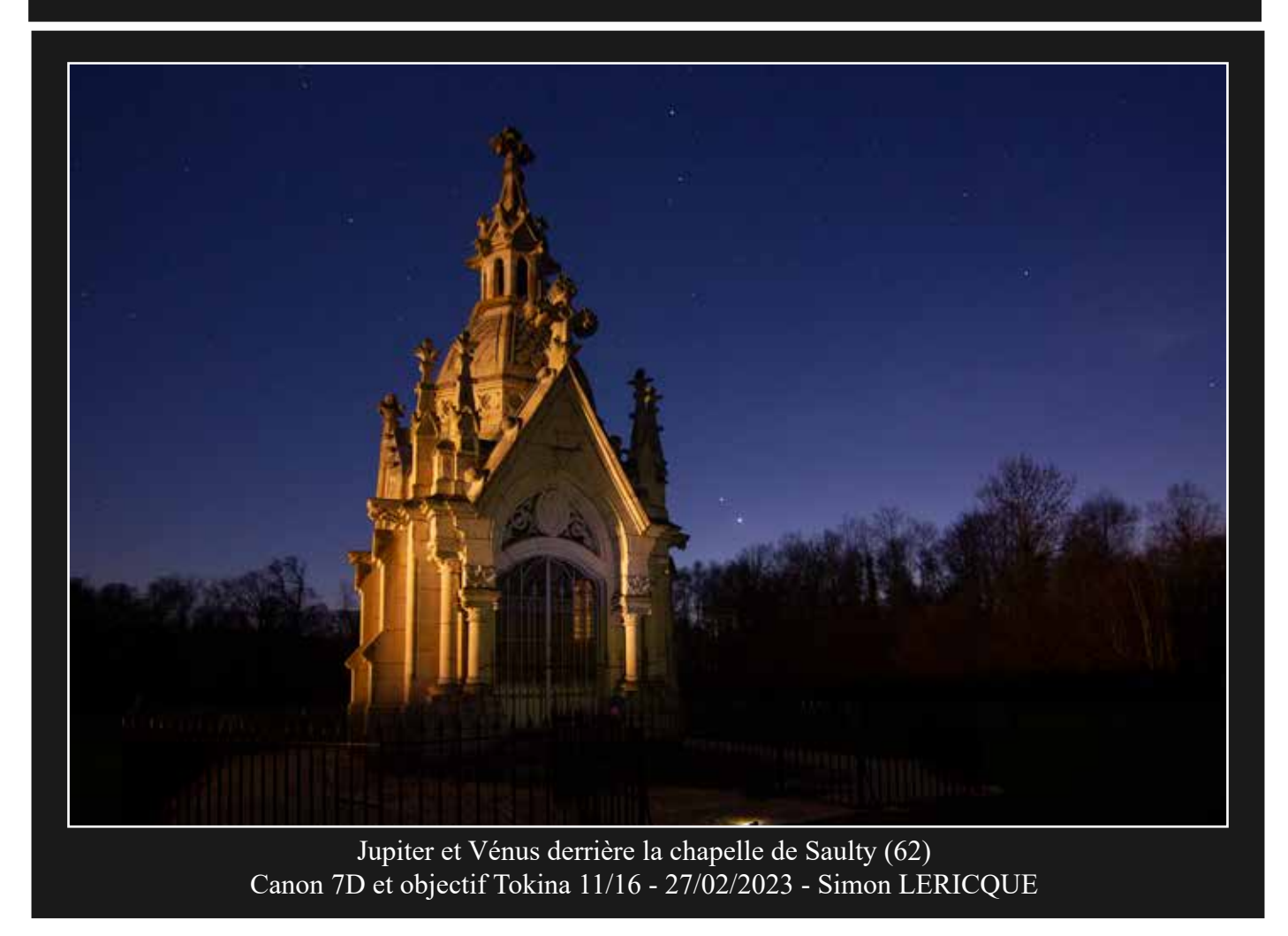

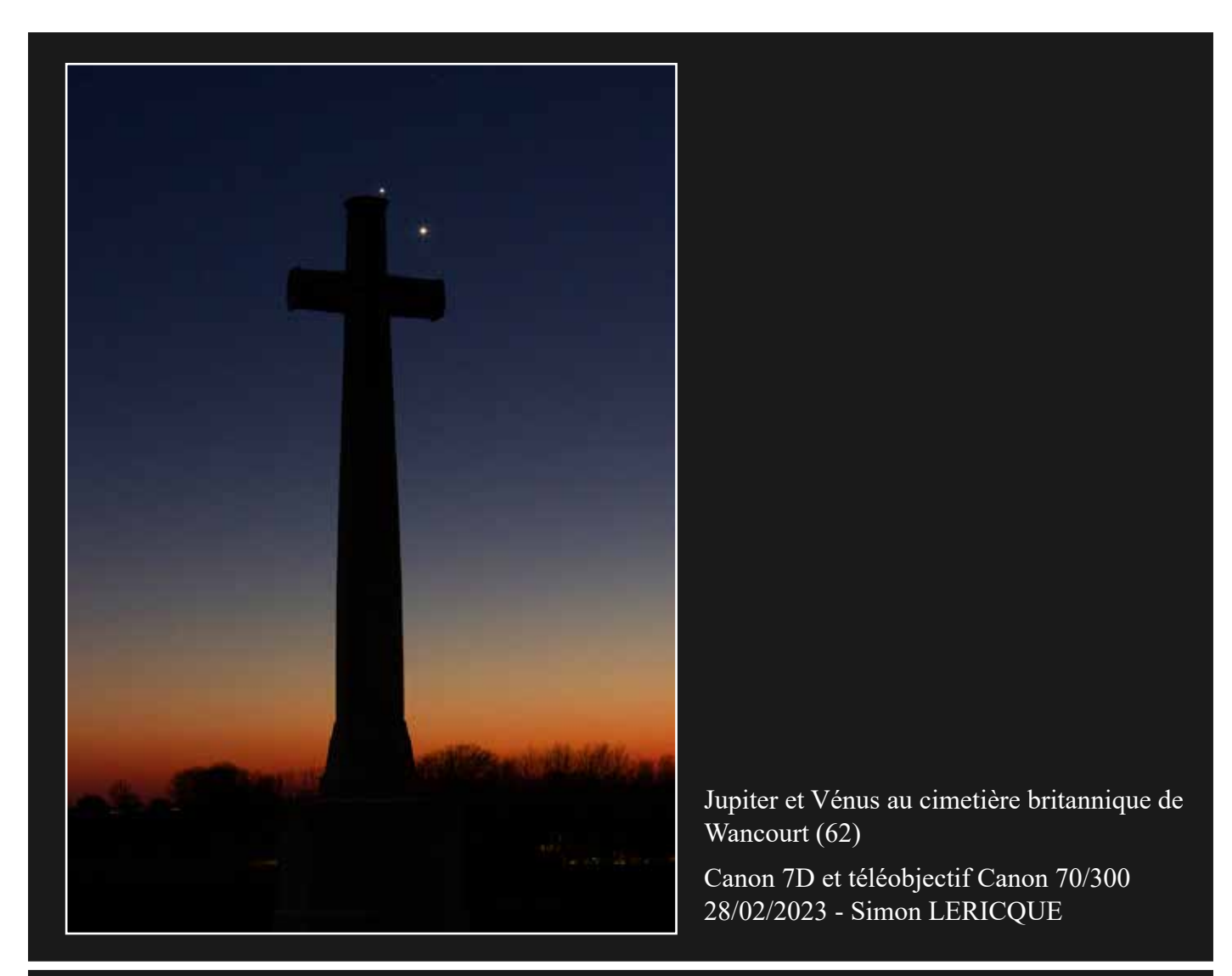

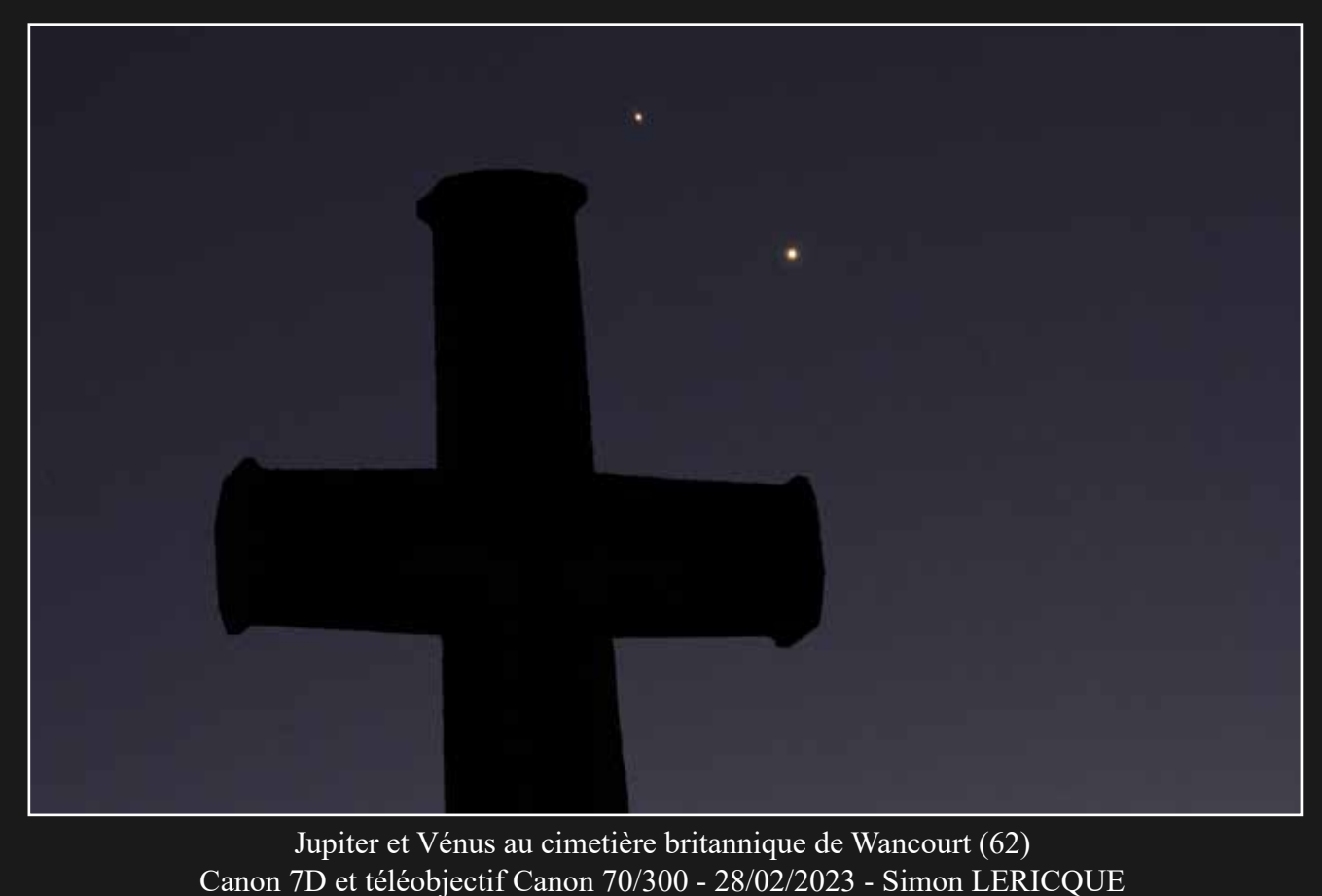

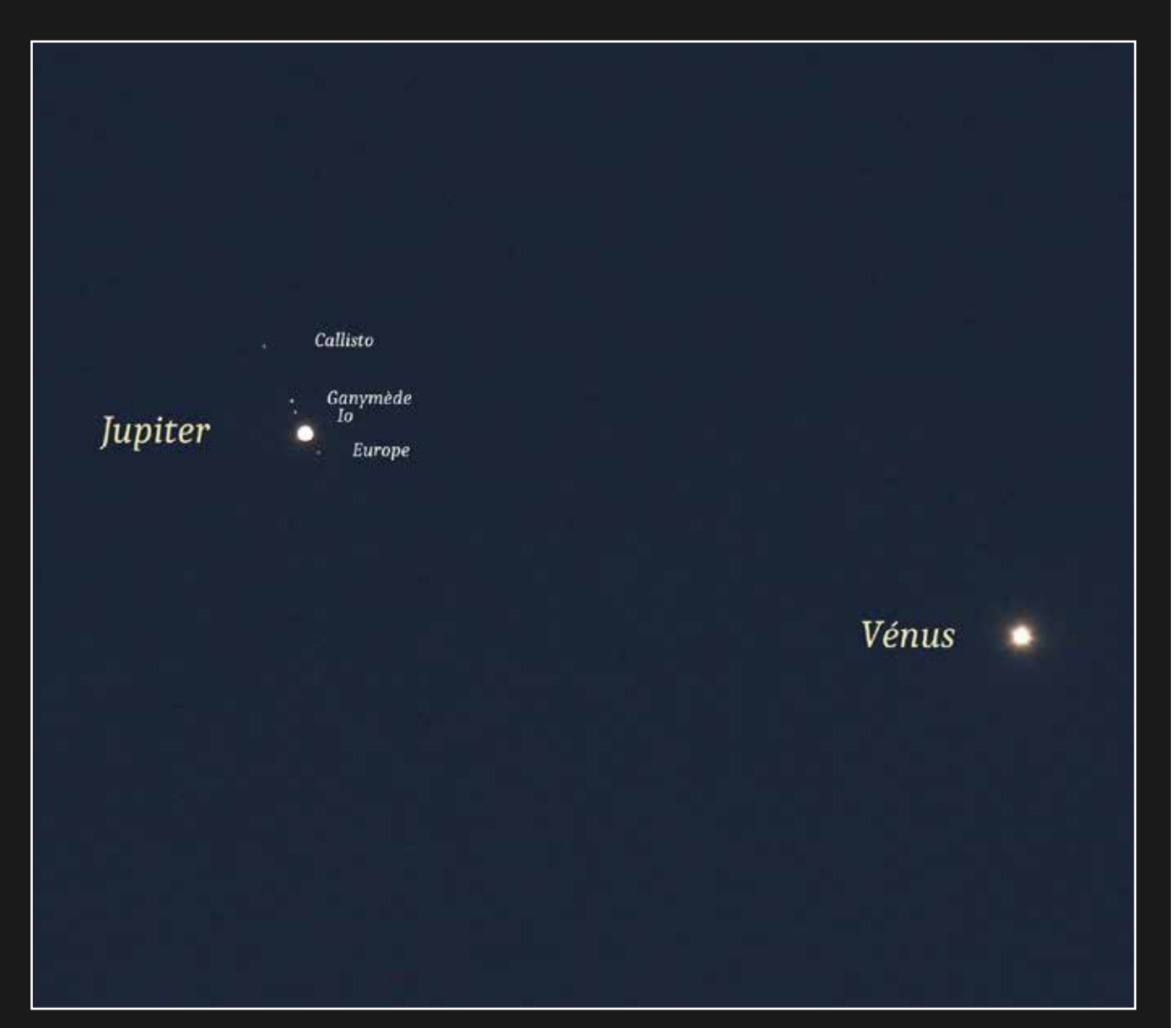

Vénus, Jupiter et ses satellites Canon 70D et téléobjectif Sigma 150/600 - Courrières (62) - 01/01/2023 - Patrick ROUSSEAU

z  $\bullet$ Dessin de la conjonction

Oculaire 17mm et lunette 60/800 - Vitry-en-Artois (62) - 01/01/2023 - Michel PRUVOST

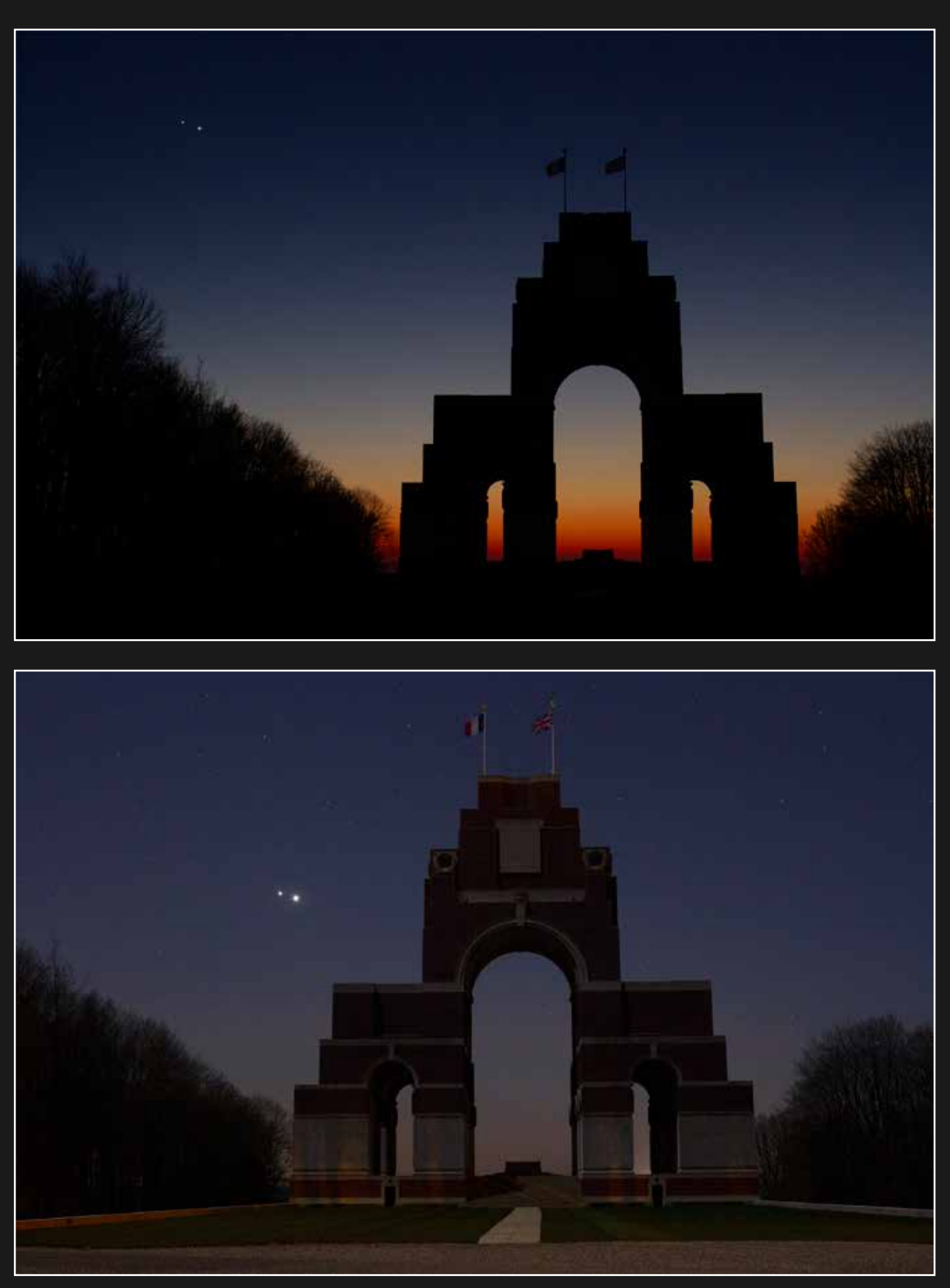

Jupiter et Vénus au mémorial de Thiepval (80) Canon 7D et objectif Canon 35mm - 01/03/2023 - Simon LERICQUE

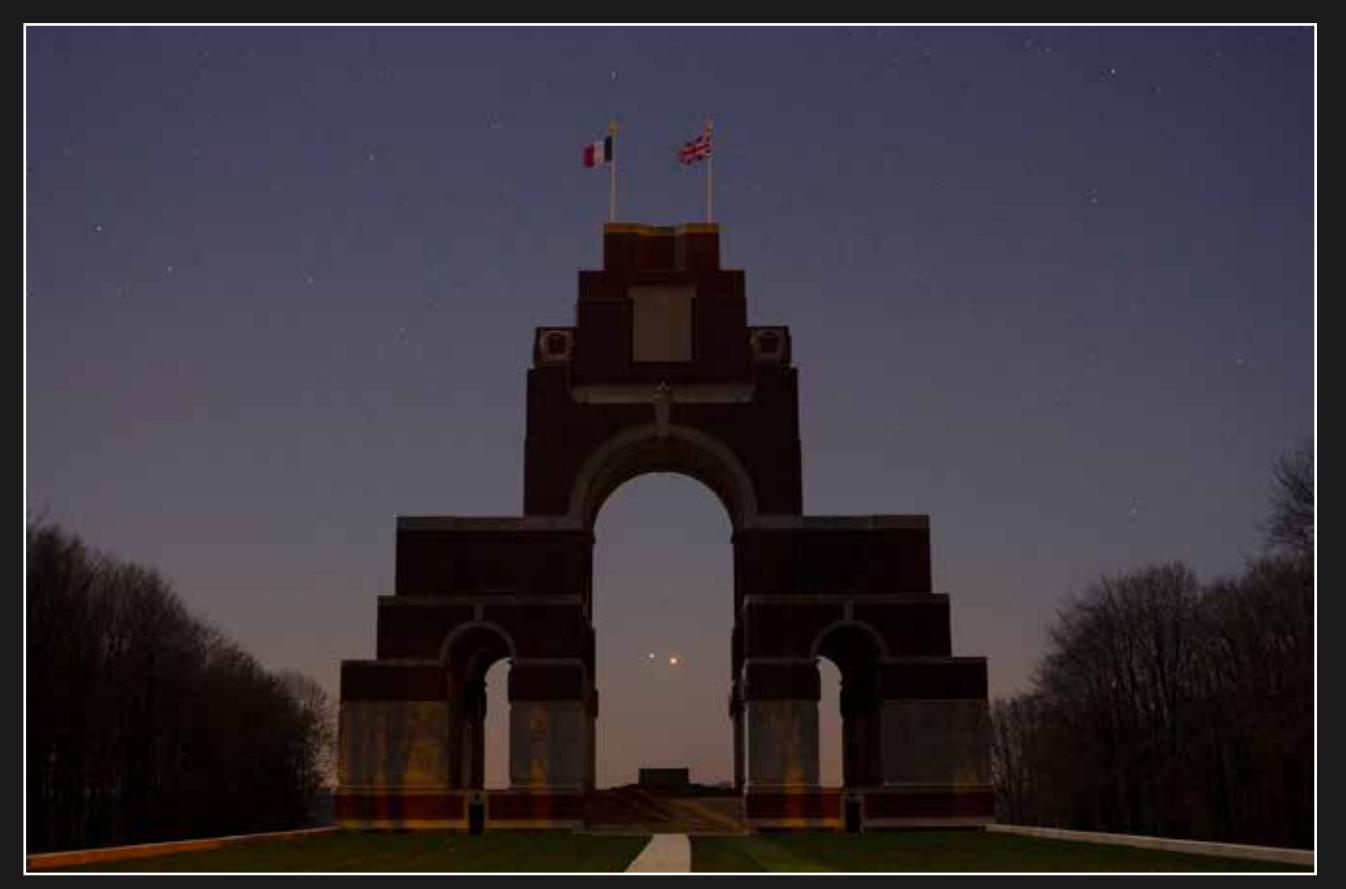

Jupiter et Vénus au mémorial de Thiepval (80) Canon 7D et objectif Canon 35mm - 01/03/2023 - Simon LERICQUE

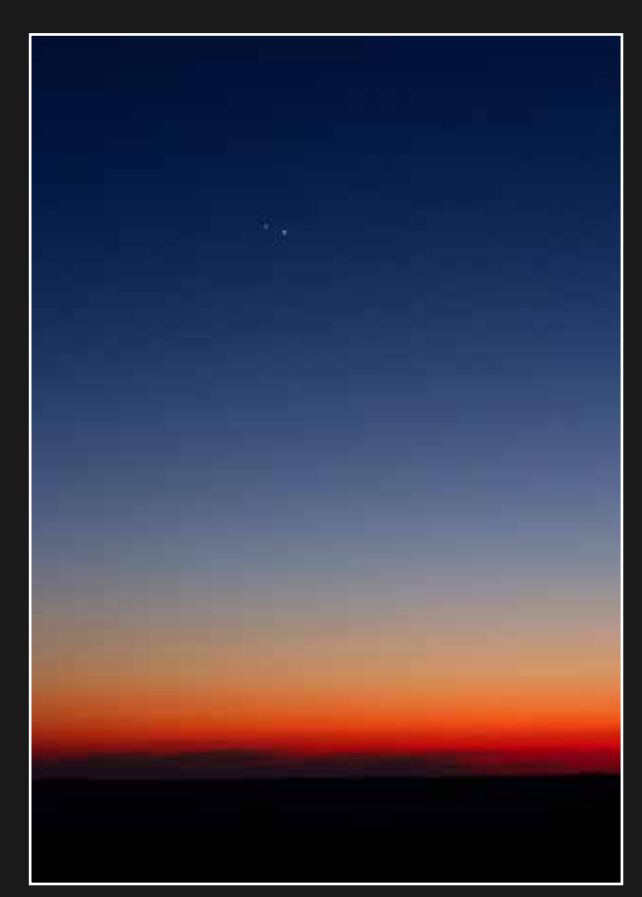

Jupiter et Vénus au plus près Canon 7D et objectif Canon 35mm Thiepval (80) - 01/03/2023 - Simon LERICQUE

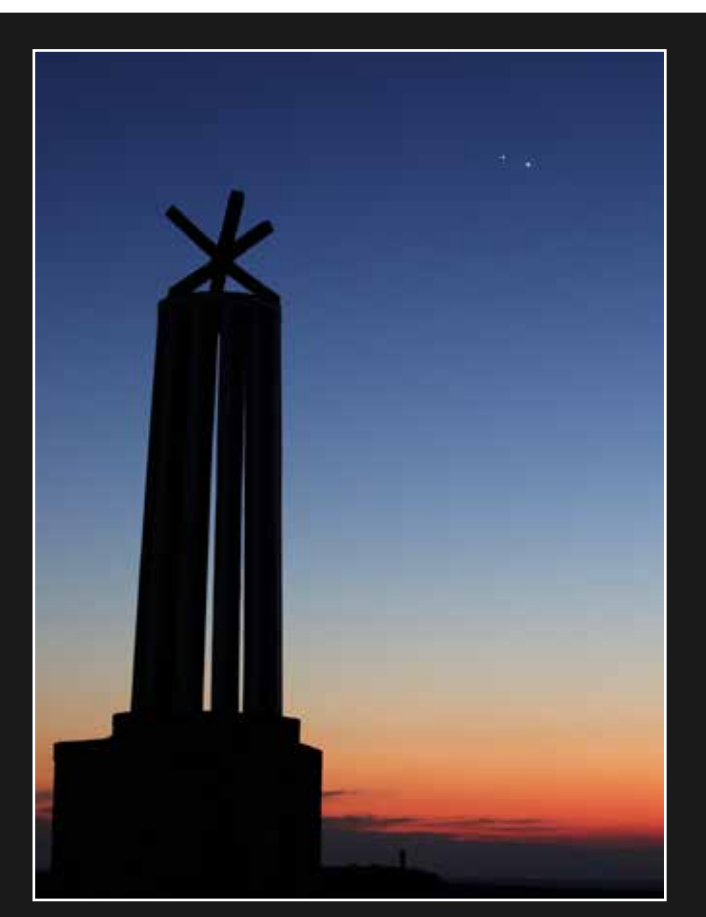

Jupiter et Vénus au plus près Canon 80D et objectif 50mm - Cayeux-sur-Mer (80) 01/03/2023 - Christophe LECLERCQ

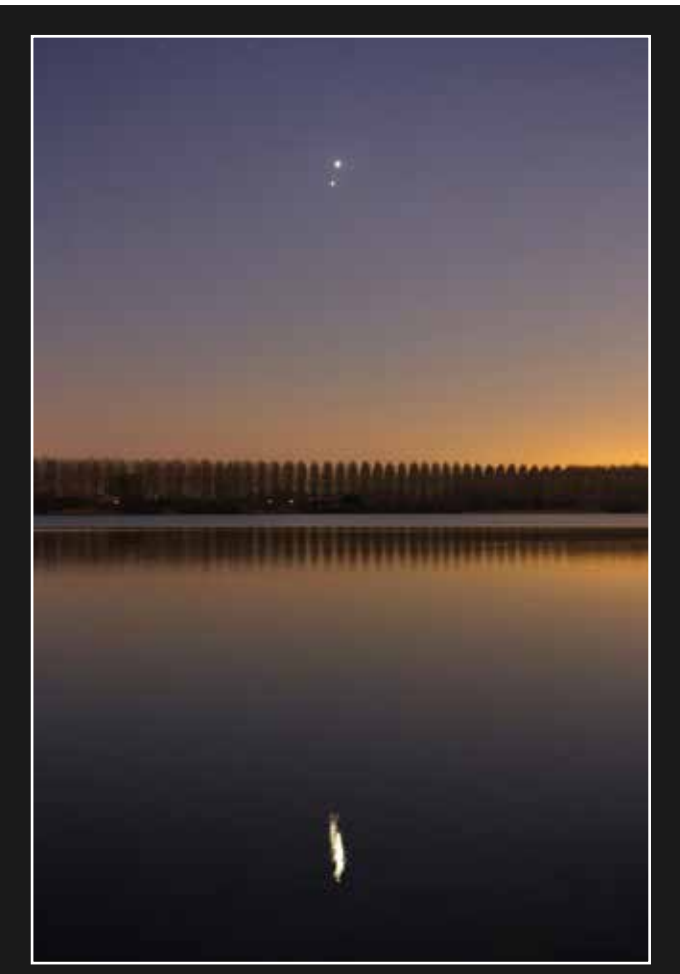

Jupiter et Vénus au bord de l'eau Canon 7D et objectif Canon 35mm Palluel (62) - 02/03/2023 - Simon LERICQUE

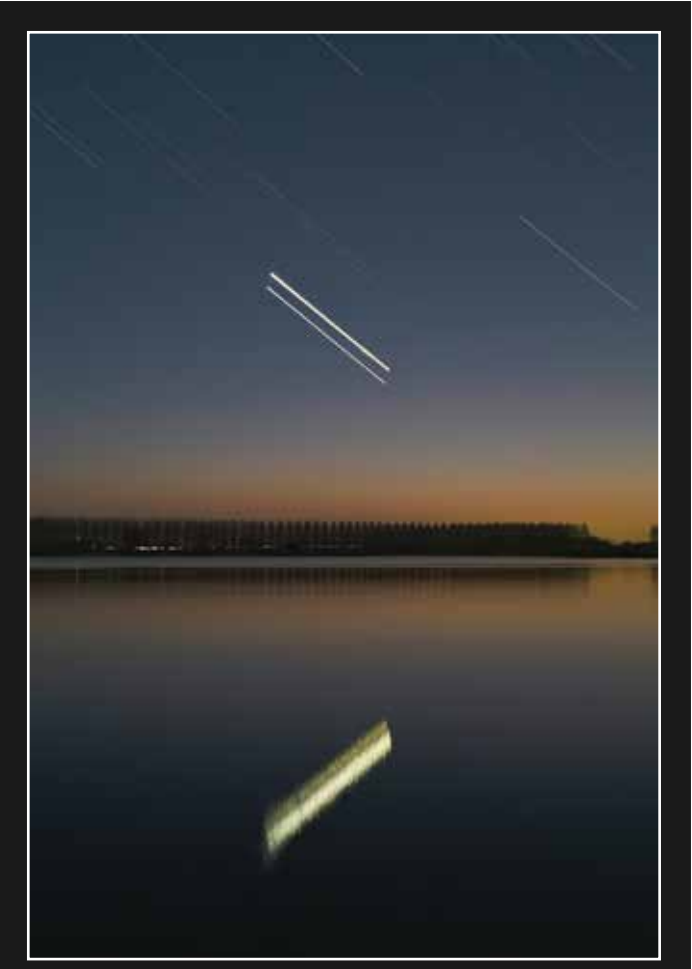

Jupiter et Vénus au bord de l'eau Canon 6D et objectif Samyang 35mm Palluel (62) - 02/03/2023 - Mickaël COULON

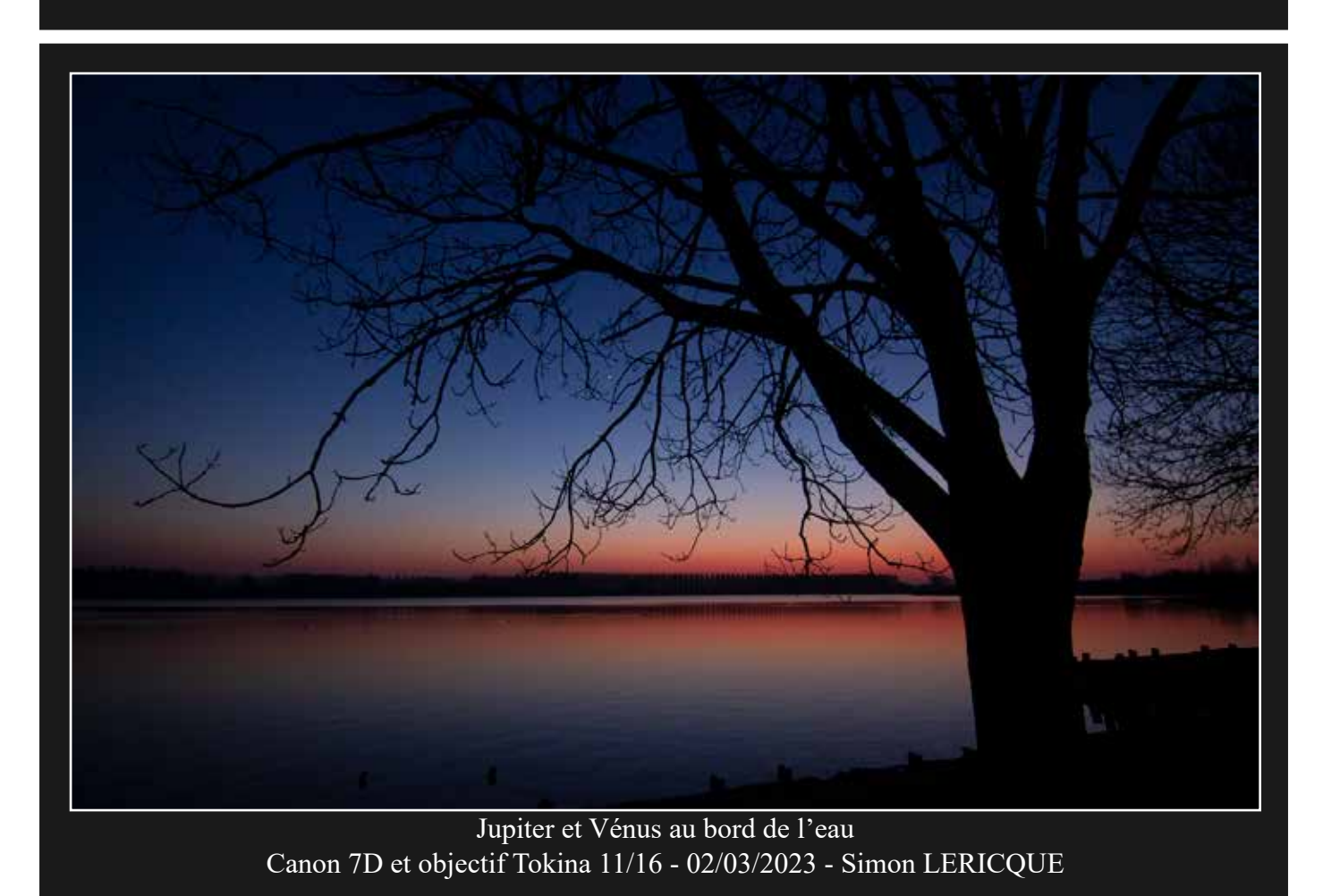

*la porte des étoiles* **n° 61 34**

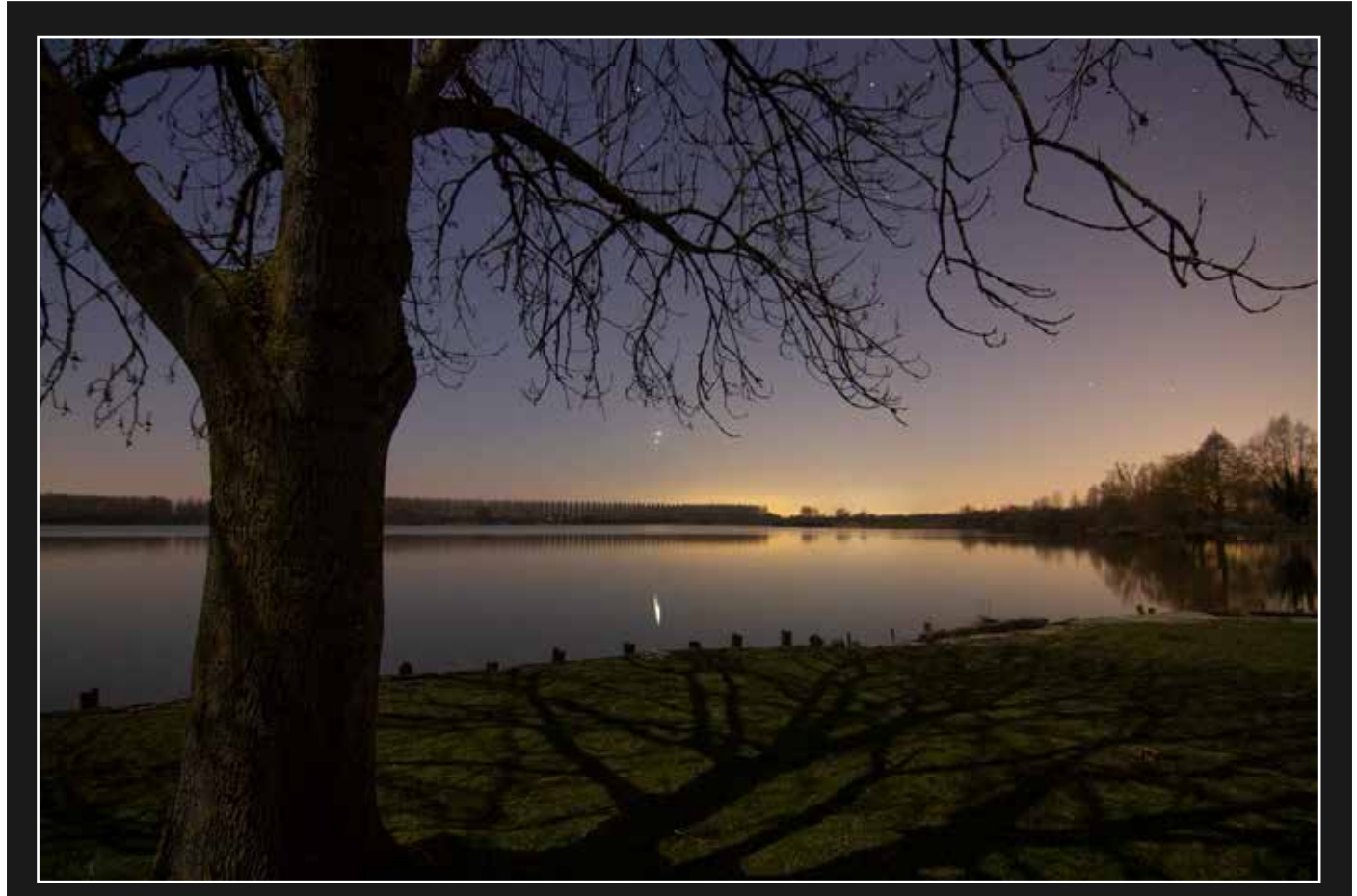

Jupiter et Vénus au bord de l'eau Canon 7D et objectif Tokina 11/16 - 02/03/2023 - Simon LERICQUE

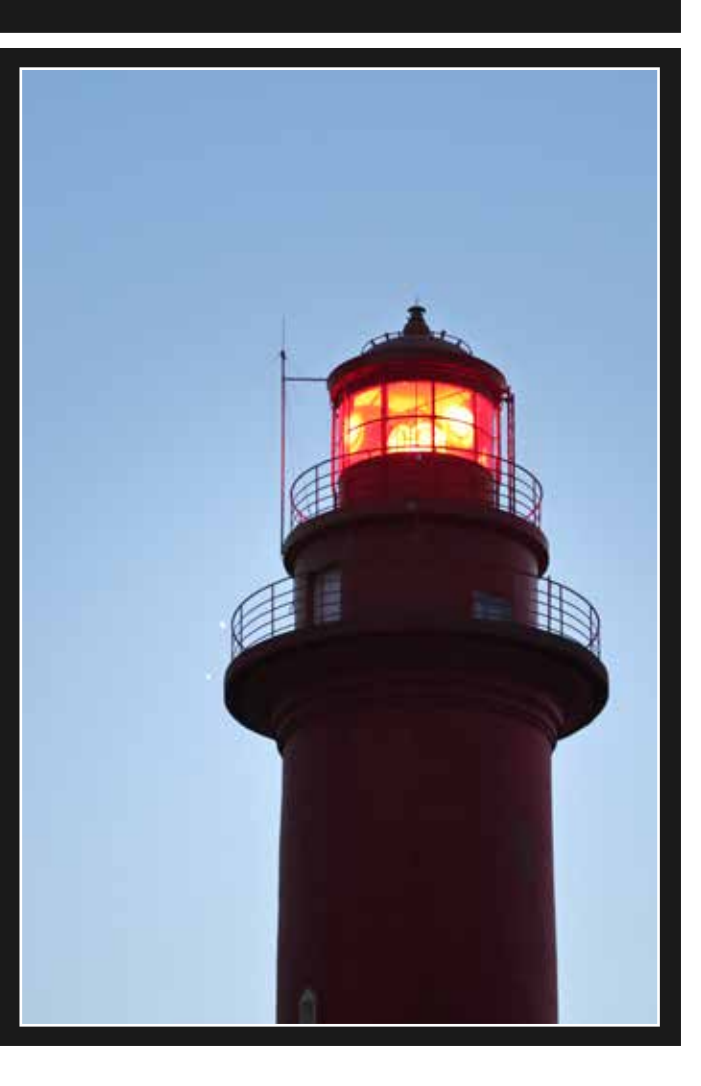

Jupiter et Vénus derrière le phare de Cayeux-sur- $Mer(80)$ Canon 80D et EF100mm - 02/03/2023 Christophe LECLERCQ

# Ambiances

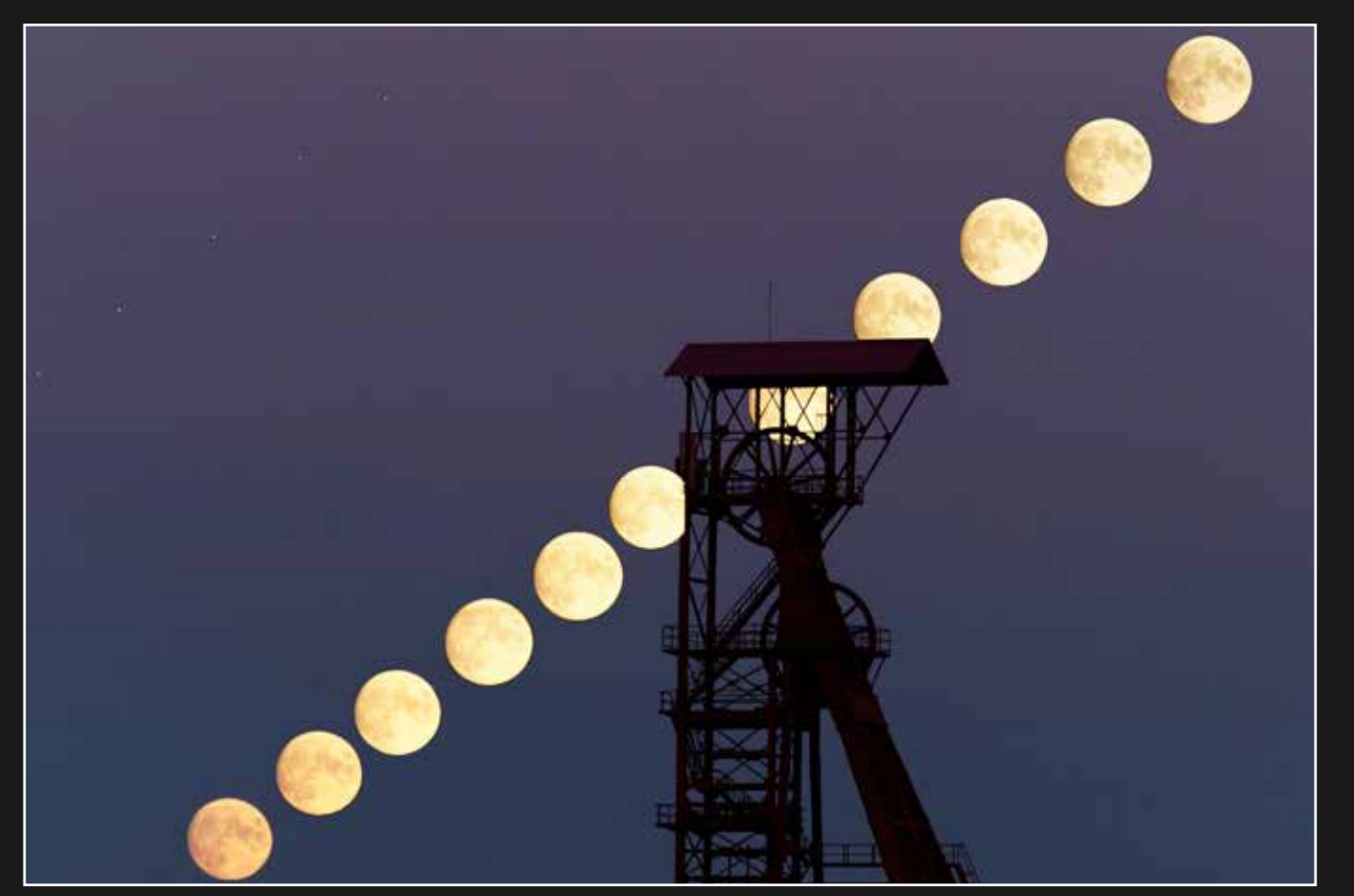

La Lune derrière un chevalet de mine Canon EOS 6D et Samyang 135mm - Evin-Malmaison (62), le 08/10/2022 - Mickaël COULON

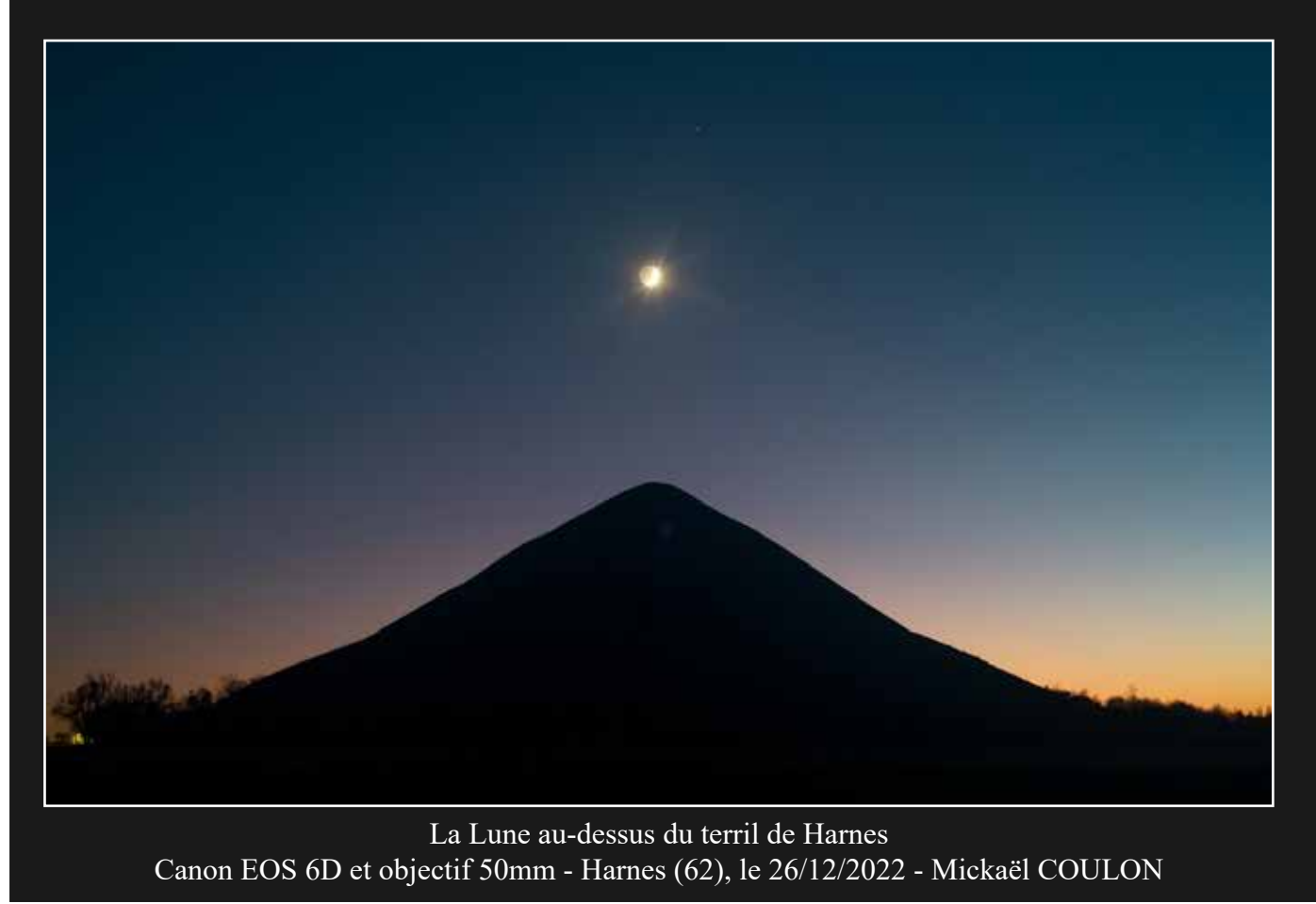

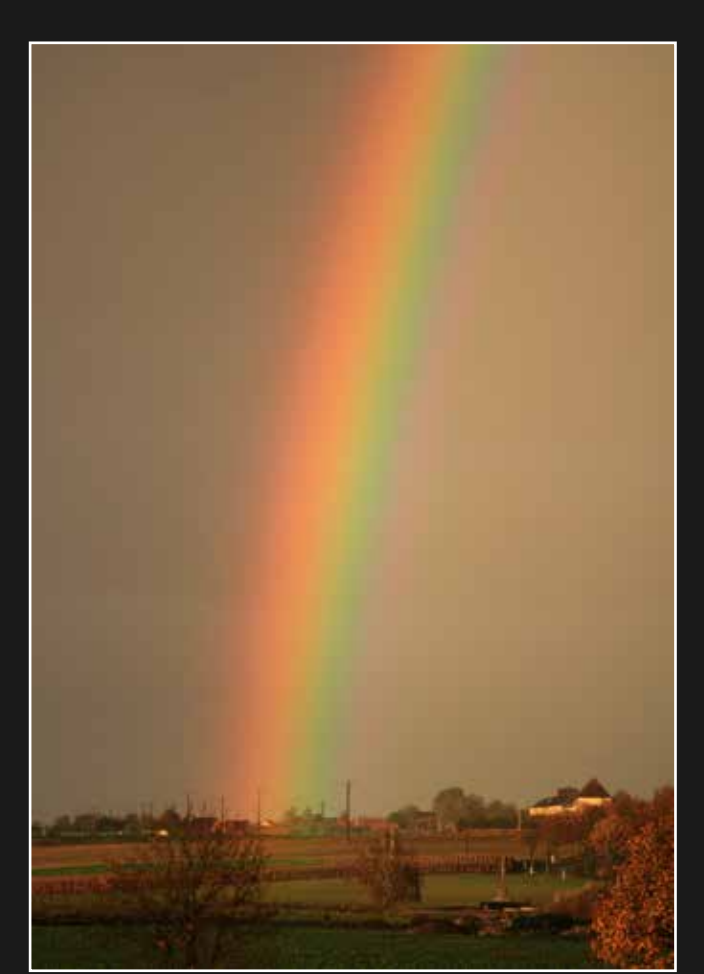

Arc-en-ciel Canon EOS 7D et Samyang 135 Wancourt (62), le 31/10/2021 Simon LERICQUE

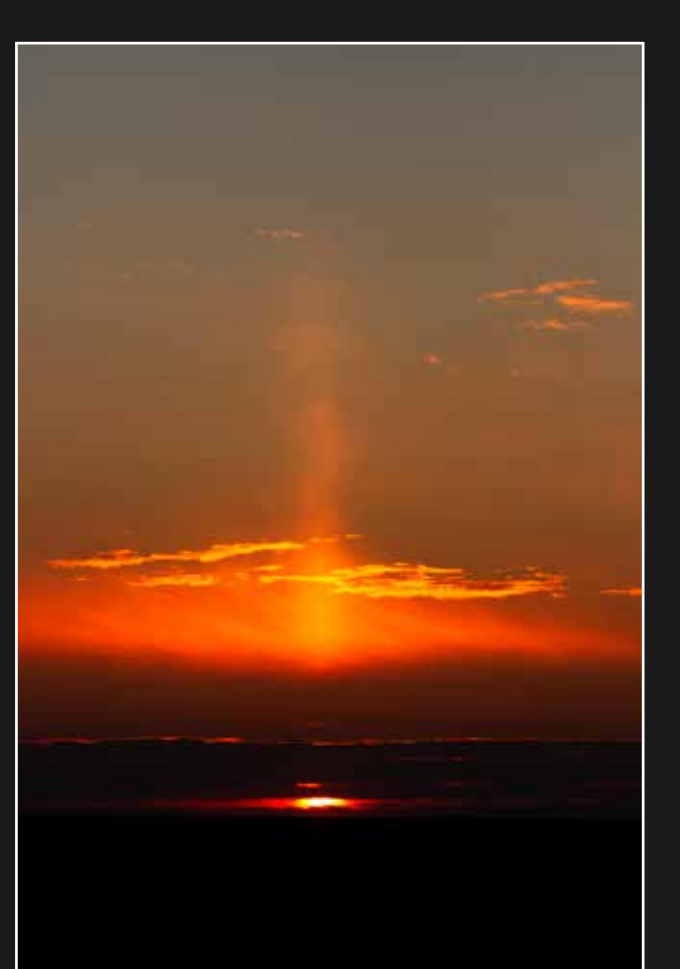

Pilier solaire Canon EOS 7D et Canon 70/300 Guémappe (62), le 28/02/2023 Simon LERICQUE

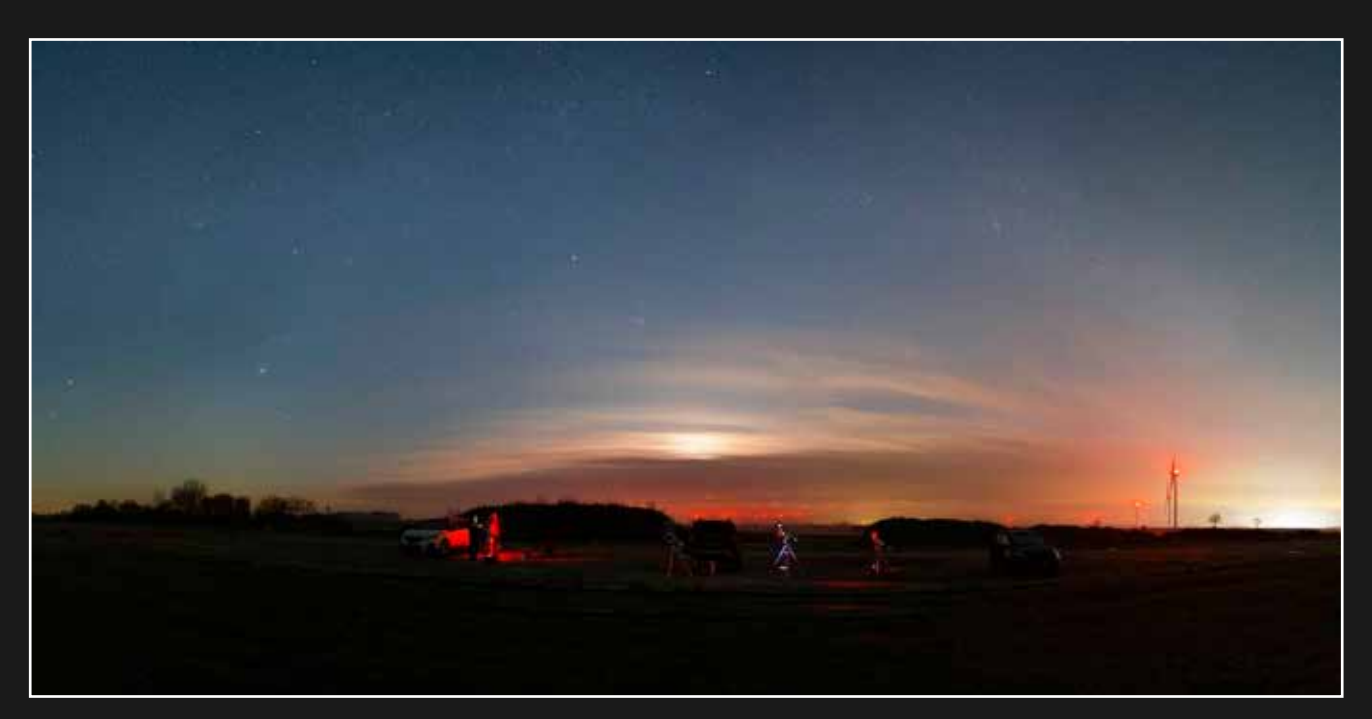

Ambiance nocturne au-dessus de Grévillers Canon EOS 6D et objectif Samyang 35mm - Grévillers (62), le 28/01/2023 - Mickaël COULON

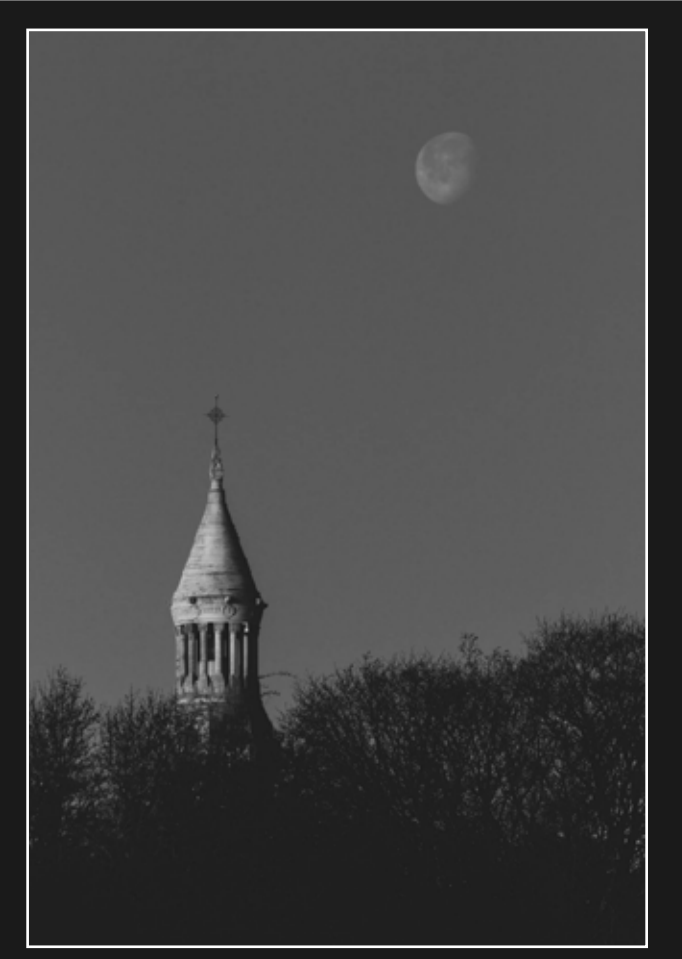

Lune et lanterne de Notre Dame de Lorette Canon EOS 6D et objectif 50mm - Ablain-Saint-Nazaire (62), le 01/01/2023 - Mickaël COULON

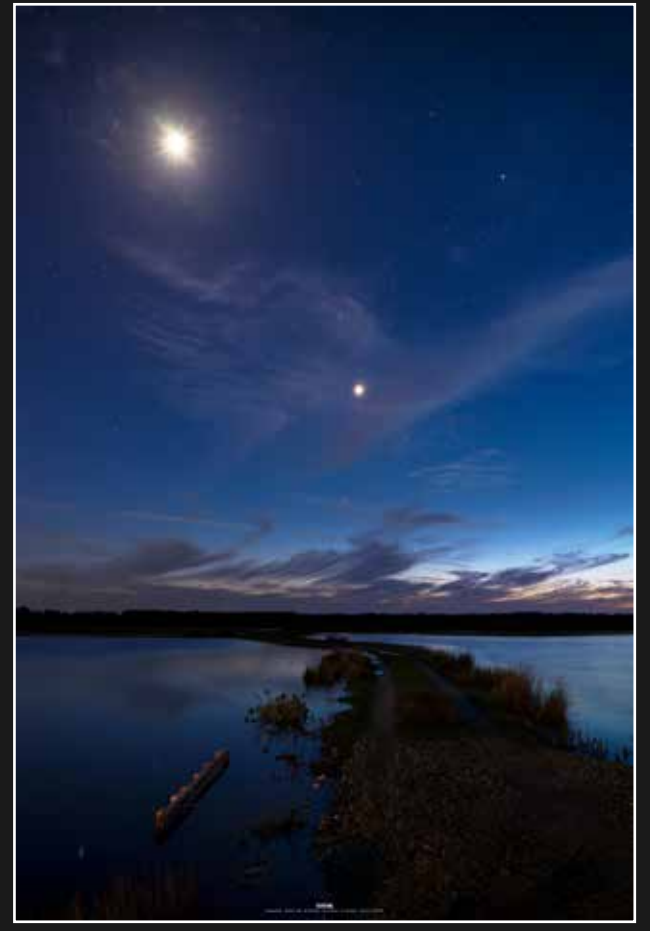

Lune et Vénus en baie de Somme Sony A7S et objectif Sony 24/70 - Le Crotoy (80), le 26/04/2023 - Mikaël DE KETELAERE

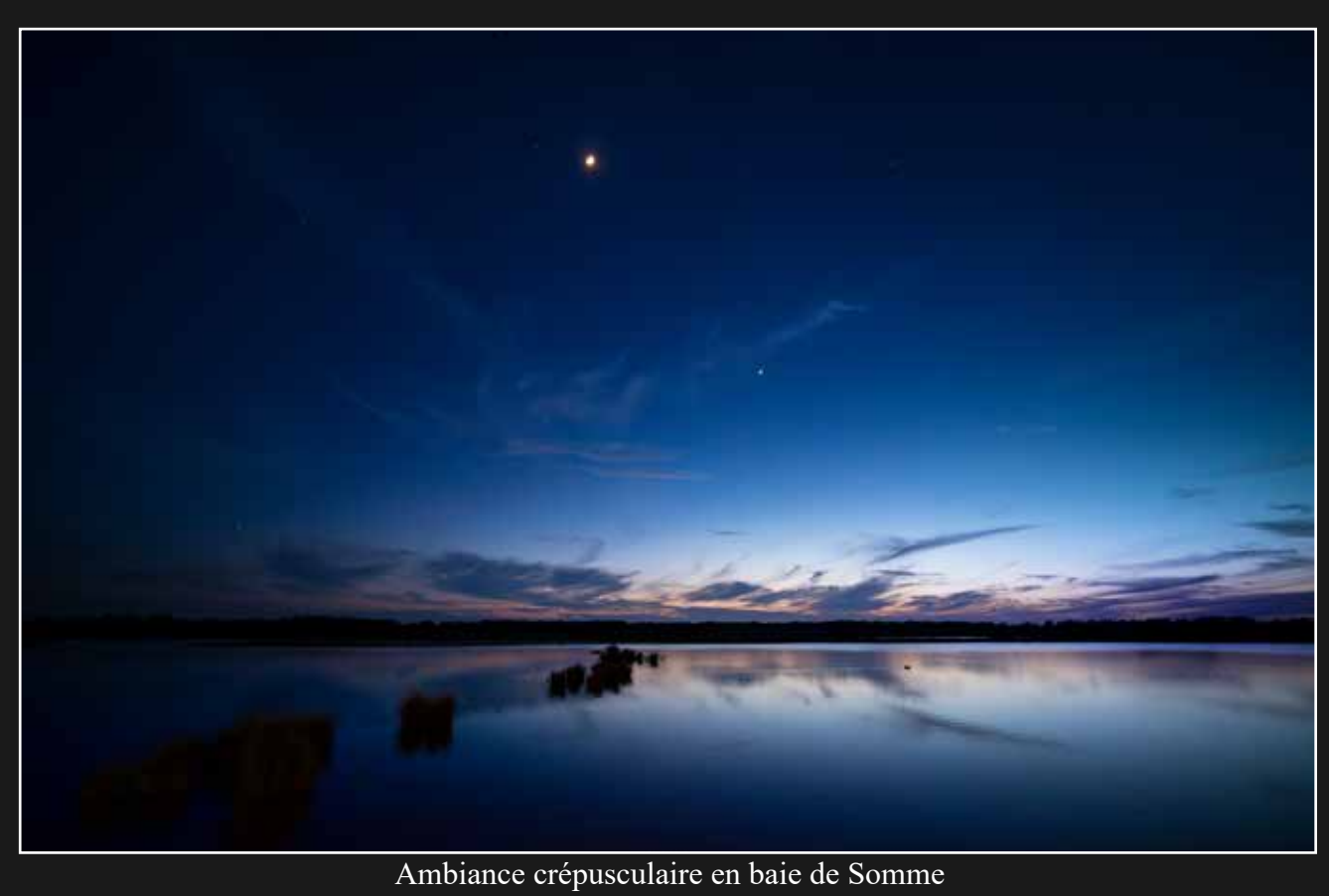

Sony A7S et objectif Sony 24/70 - Le Crotoy (80), le 26/04/2023 - Mikaël DE KETELAERE

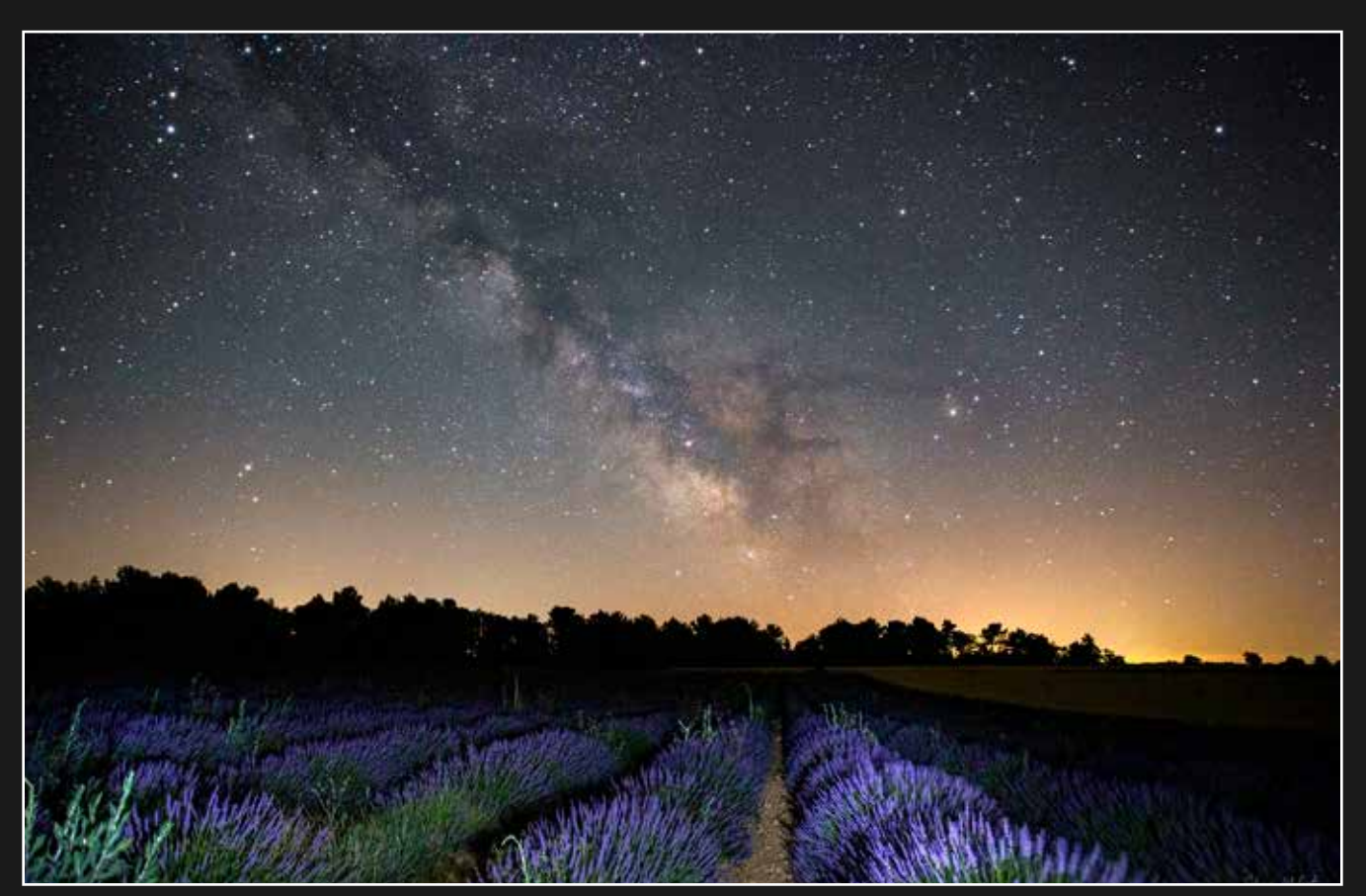

Voie lactée et champs de lavande Canon EOS 6D et objectif Canon 17/40 - St Laurent du Verdon (04), le 30/06/2021 - Sylvain WALLART

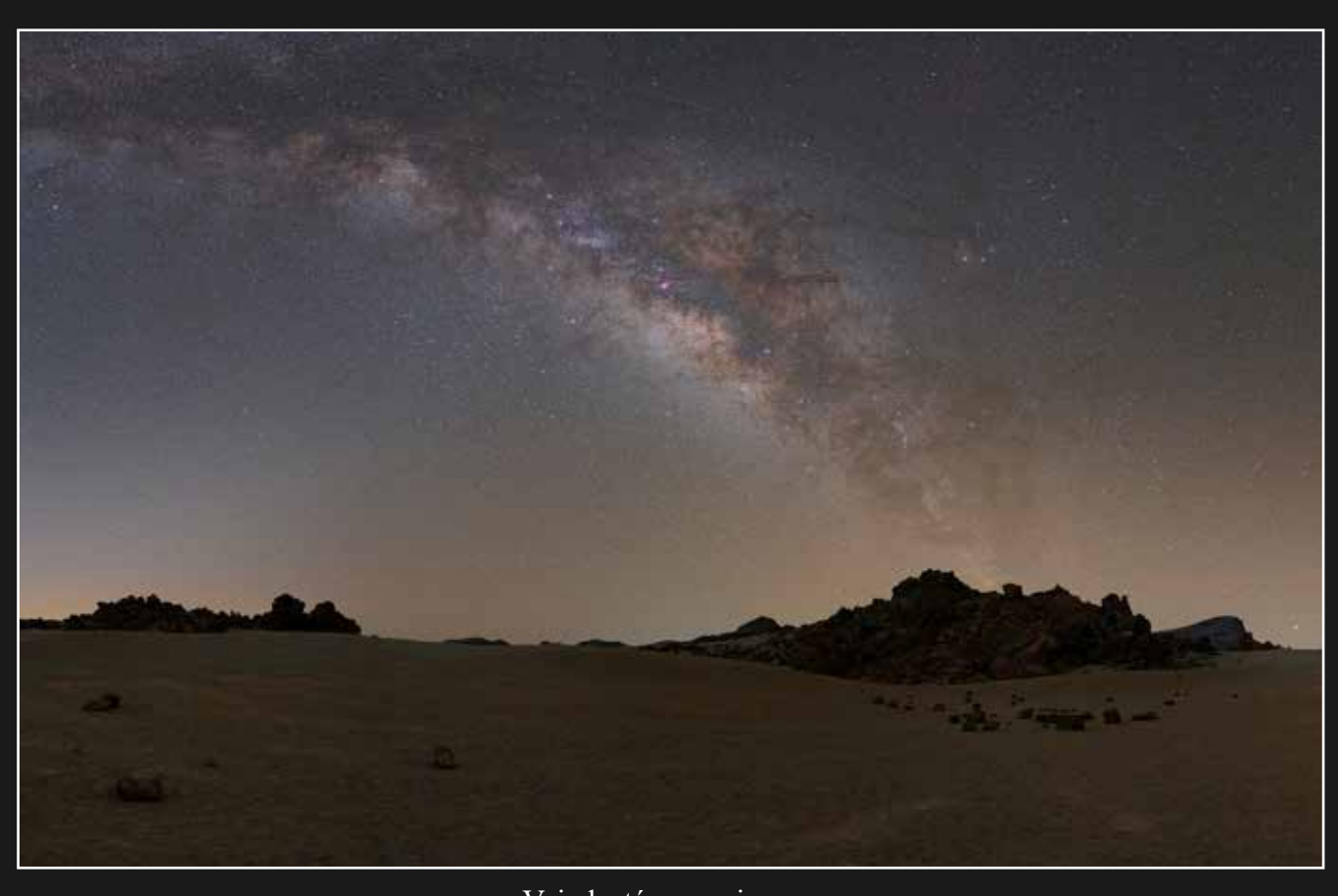

Voie lactée canarienne Canon EOS 6D et objectif Samyang 35mm - Minas de San José (Tenerife), le 21/03/2023 - M. COULON

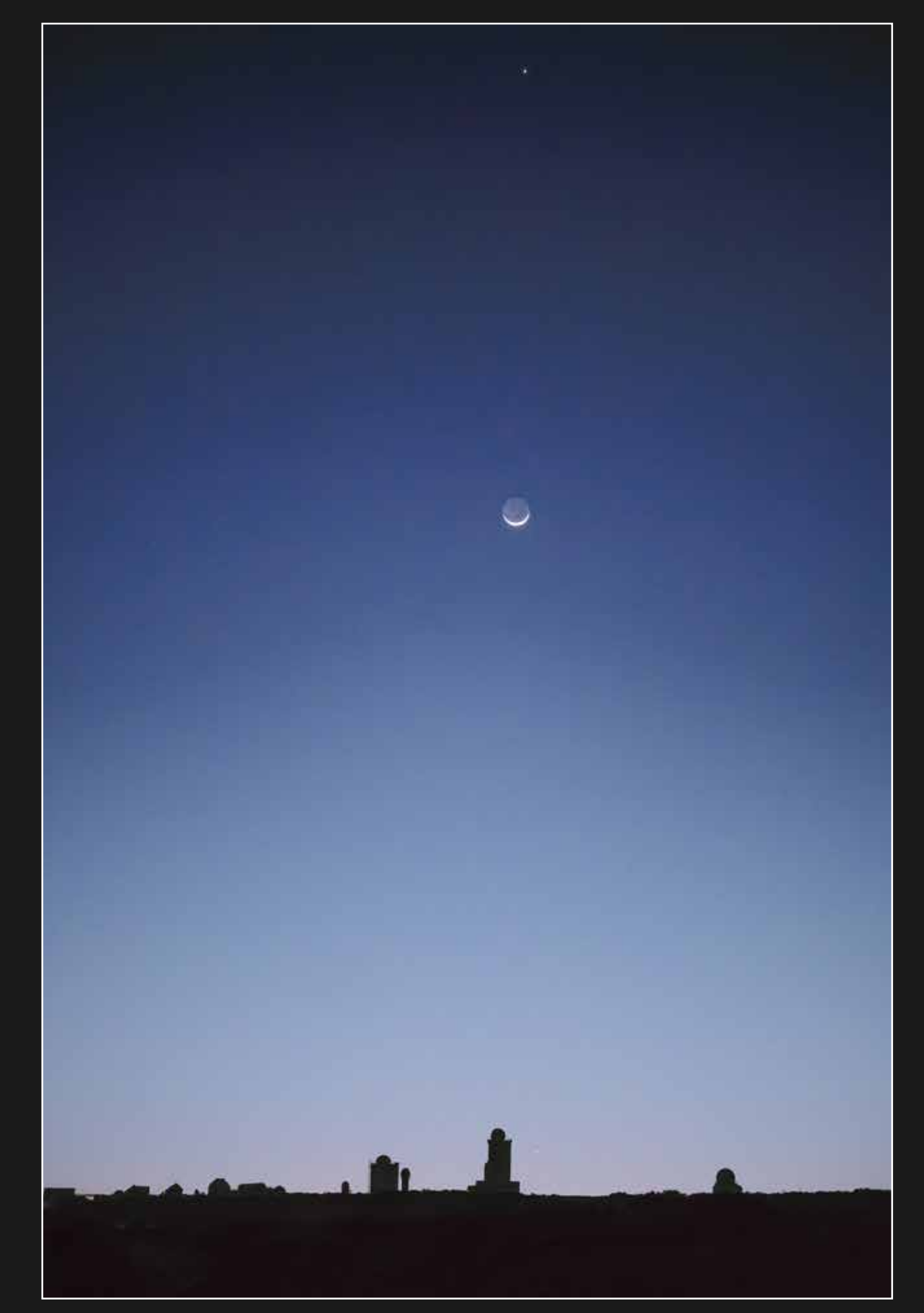

Croissant de Lune et Jupiter au-dessus des observatoires du Teide Fuji XT3 et objectif 50mm - Mirador El Corral del Nino (Tenerife), le 23/03/2023 - Mickaël COULON

# Sol'Ex - Premières lumières

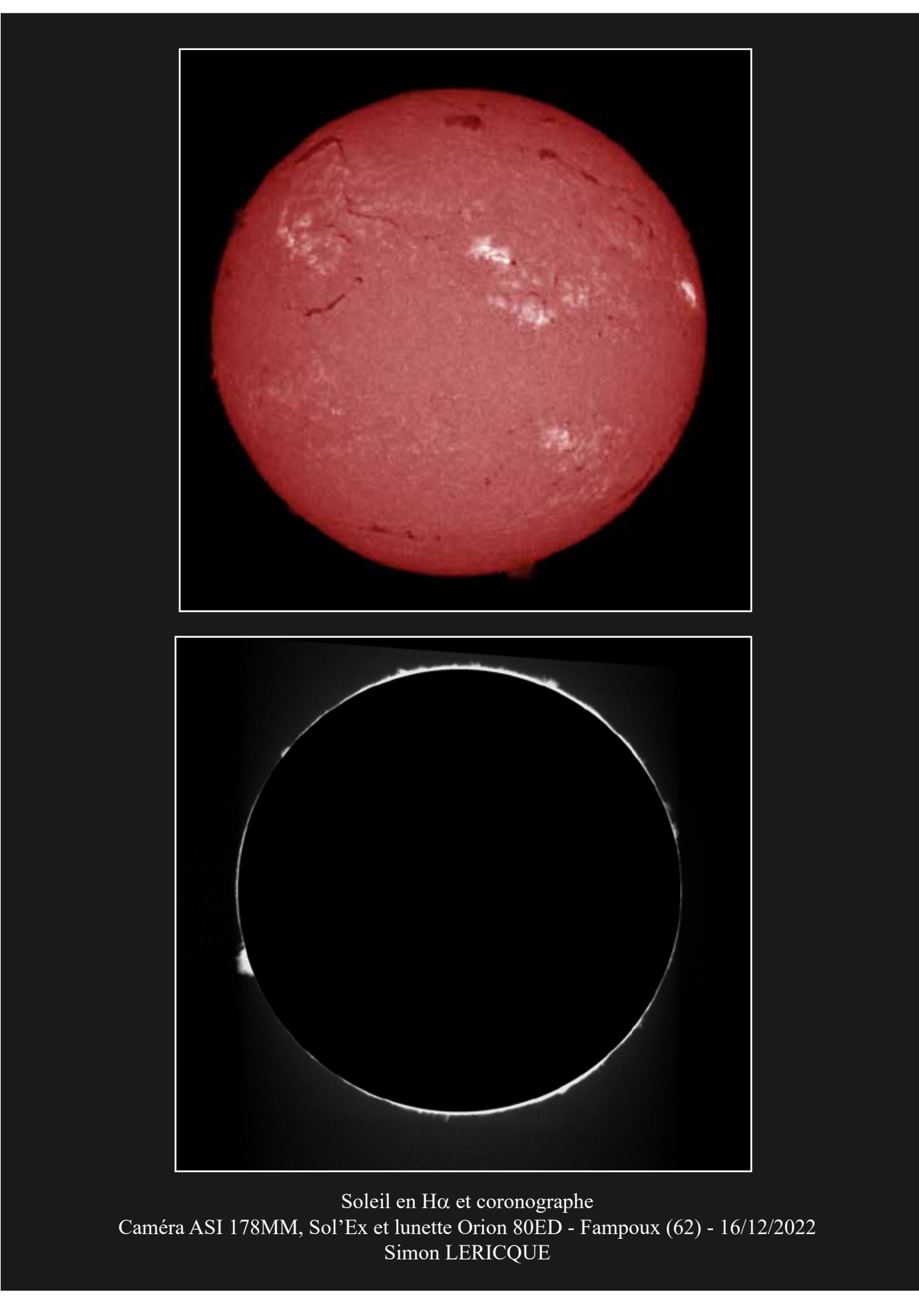

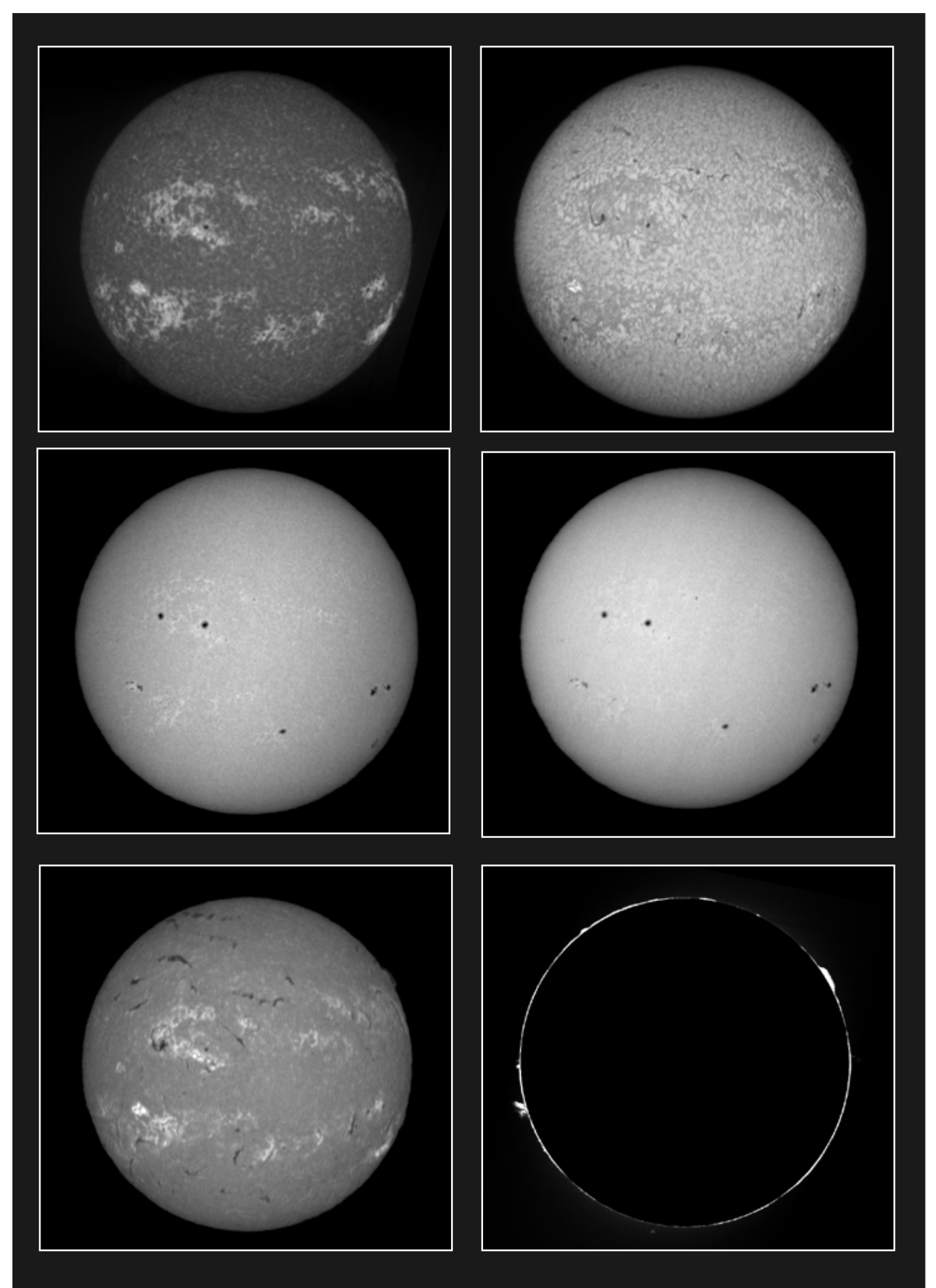

Le Soleil dans plusieurs longueurs d'ondes Caméra ASI 178MM, Sol'Ex et lunette 80ED - Fampoux (62) - 13/02/2023 - Simon LERICQUE

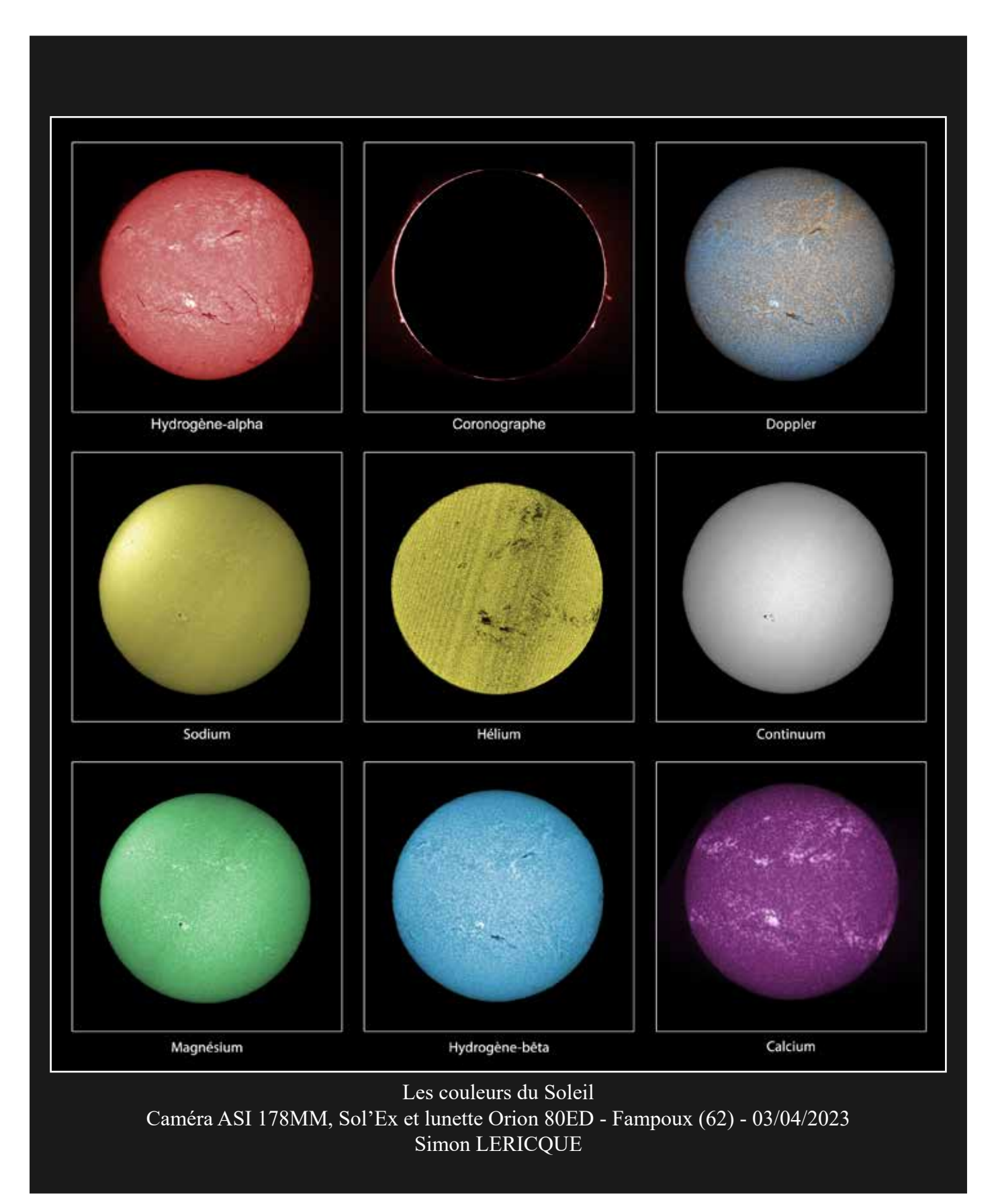

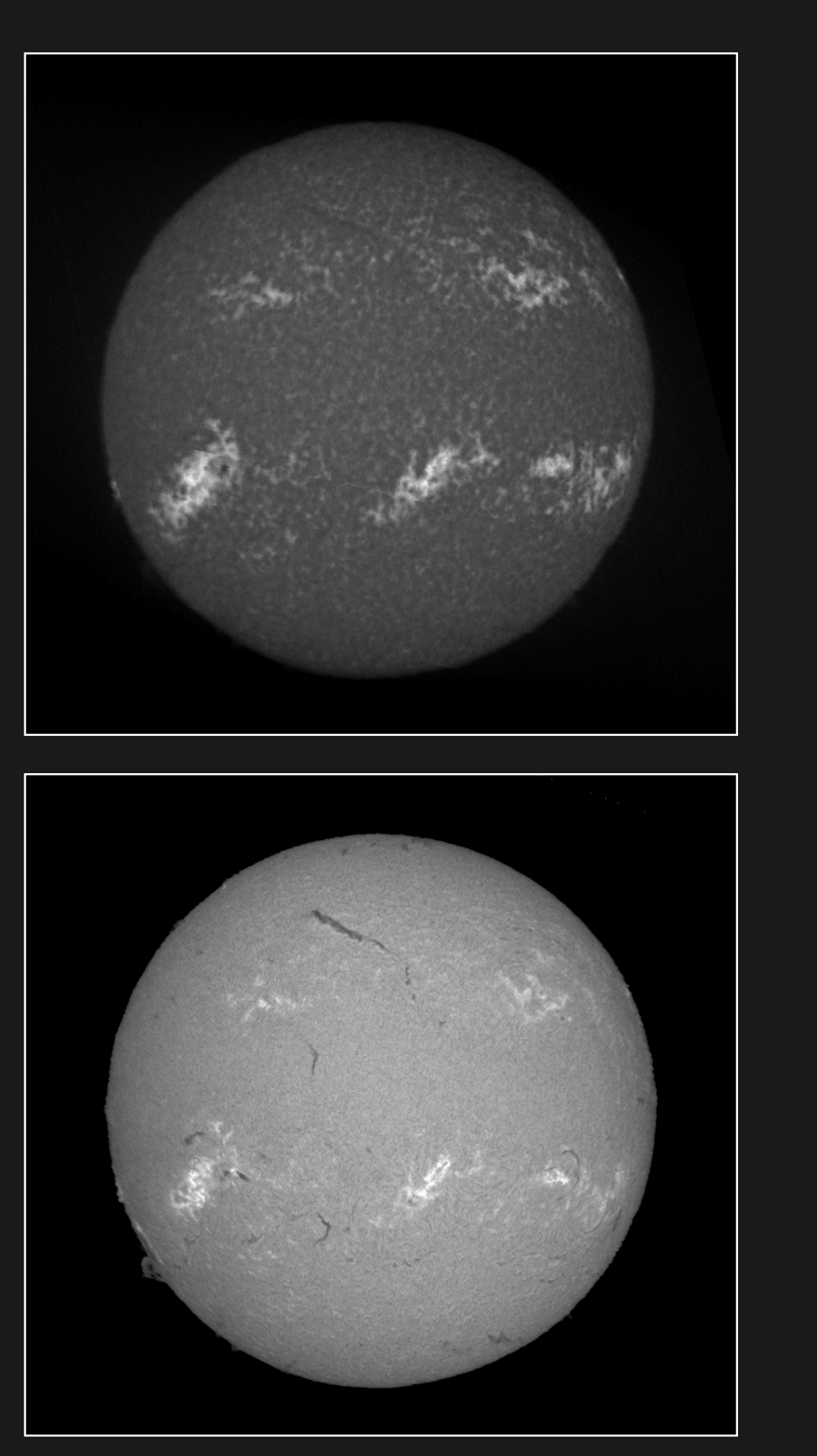

Soleil en Calcium et H $\alpha$ Caméra ASI 178MM, Sol'Ex et lunette 80ED - Fampoux (62) - 08/01/2023 - Simon LERICQUE

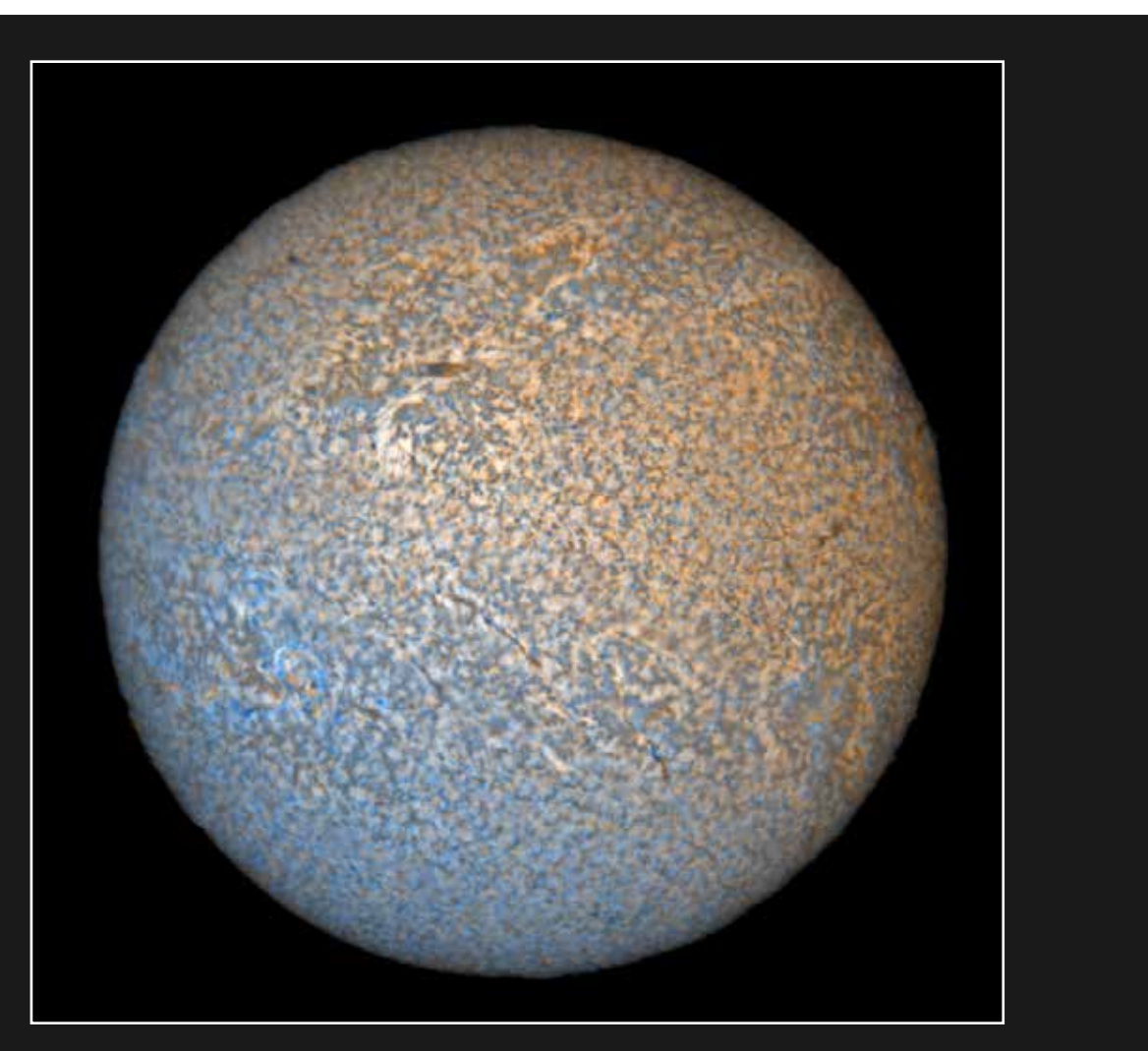

Dopplergramme Caméra ASI 178MM, Sol'Ex et lunette 80ED - Fampoux (62) - 08/01/2023 - Simon LERICQUE

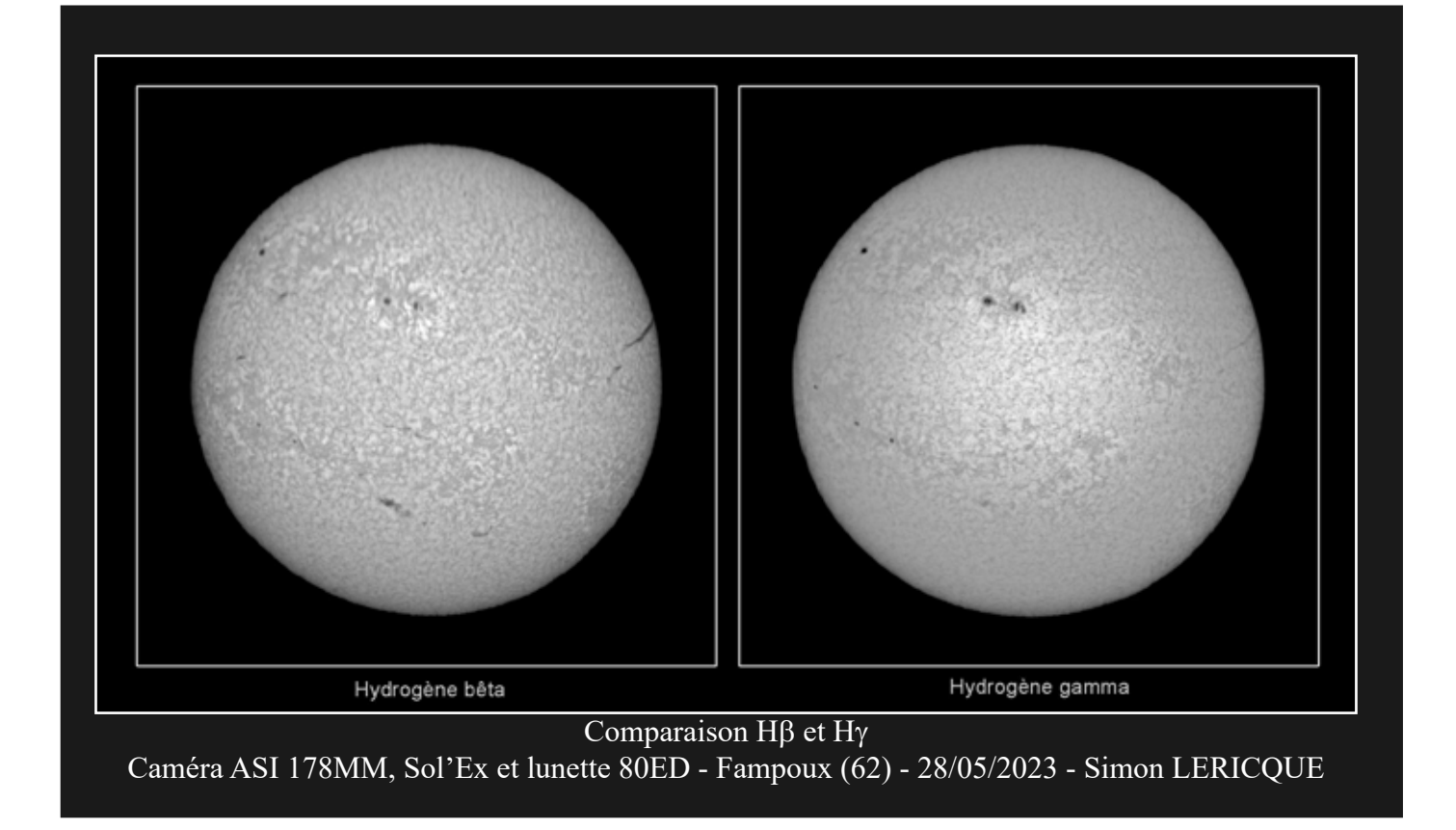

# **C'était au printemps**

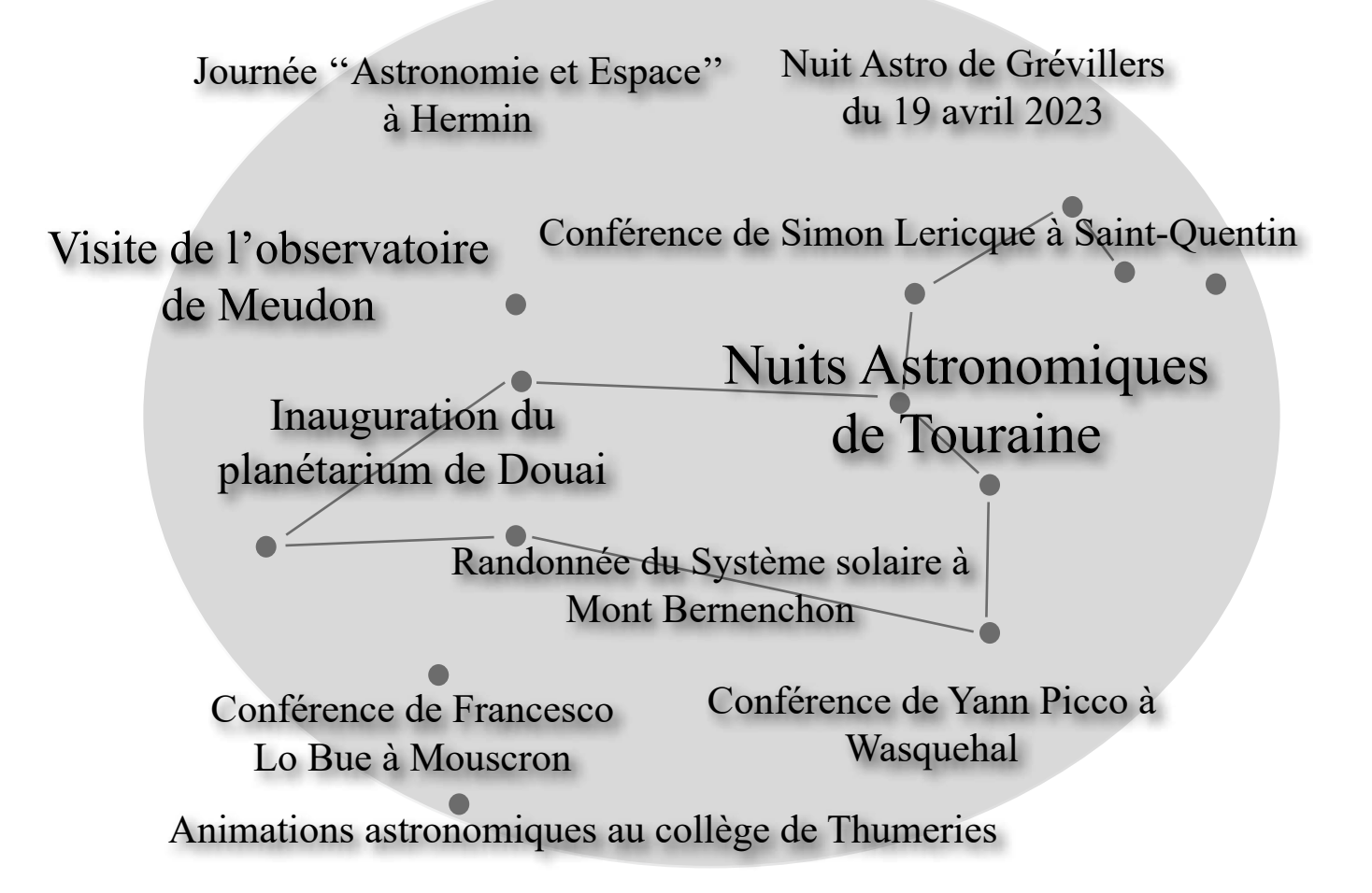

# **Ce sera cet été**

#### **JASON**

Quelques membres du GAAC participeront à la première édition des Journées de l'Astronomie Solaire de l'Oise et du Nord. Ce sera les 24 et 25 juin à Baron, dans l'Oise.

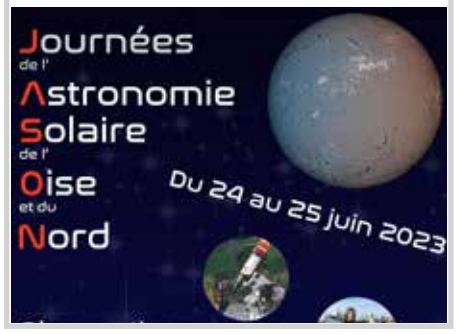

#### **Nuit des Étoiles**

Le grand rendez-vous public de la Nuit des Étoiles aura lieu cette année à Courrières le samedi 5 août. Comme à l'accoutumée, nous nous installerons sur le site de la Ferme Pédagogique.

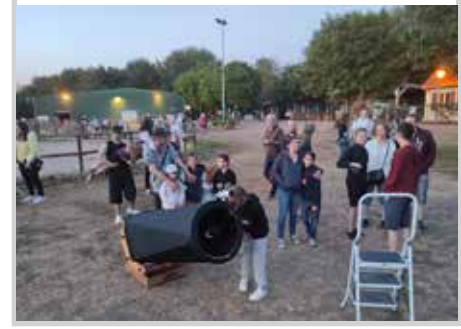

#### **Astrociel**

Là aussi, quelques membres du GAAC participeront aux rencontres Astrociel de Valdrôme. Durant le mois d'août, ils profiteront du ciel exceptionnel de la Drôme.

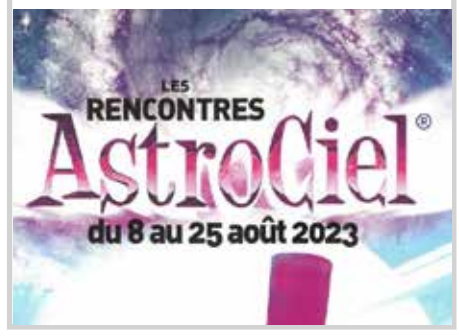

Retrouvez l'agenda complet de l'association sur ► <https://www.astrogaac.fr/lassociation/agenda>

*la porte des étoiles* **n° 61 46**

# **Les instantanés**

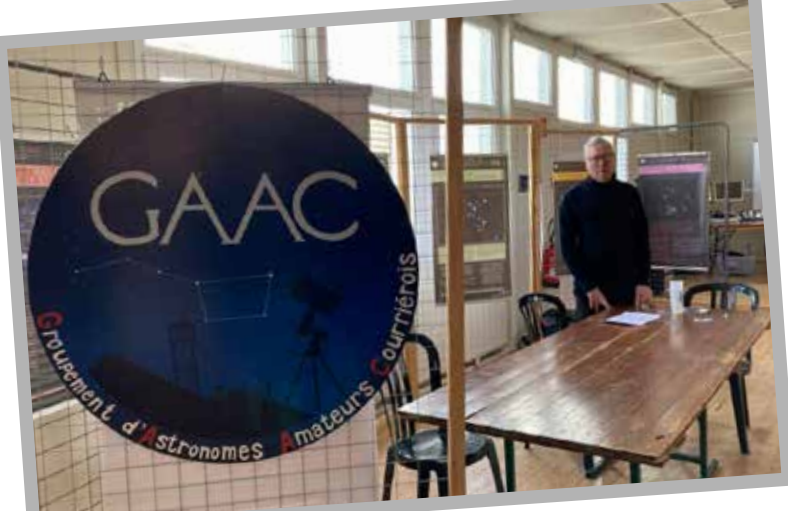

**On attend le client**

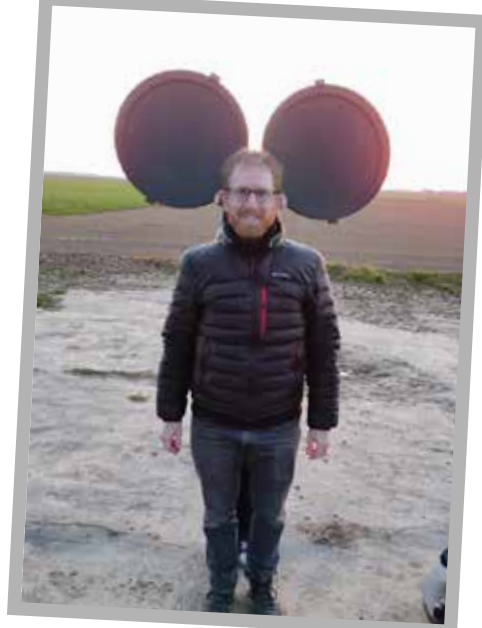

**On attend le client**<br>*Hermin (62) - 25/03/2023* **Il a bien grandi Mickey** *Grévillers (62) - 19/04/2023*

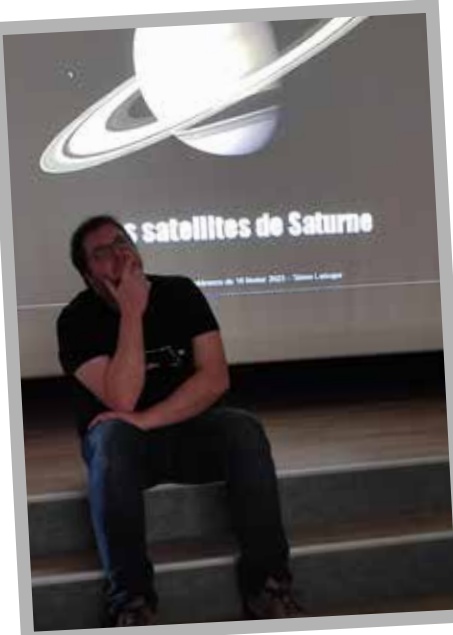

**Ah, Saturne...** *Wasquehal (59) - 16/02/2023*

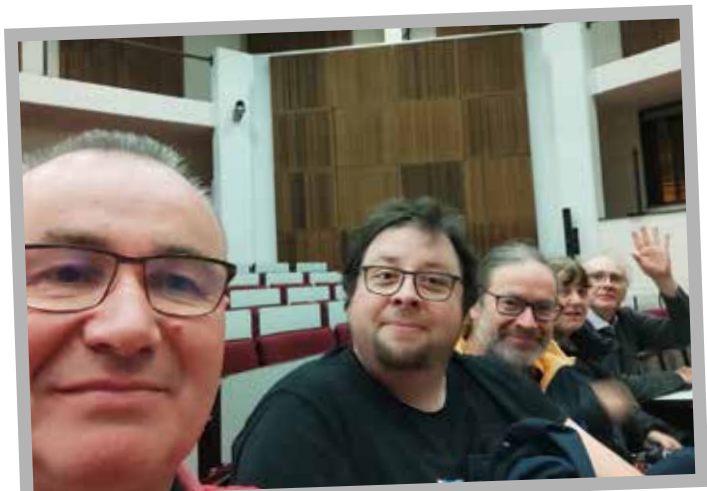

*Mons (B) - 09/03/2023*

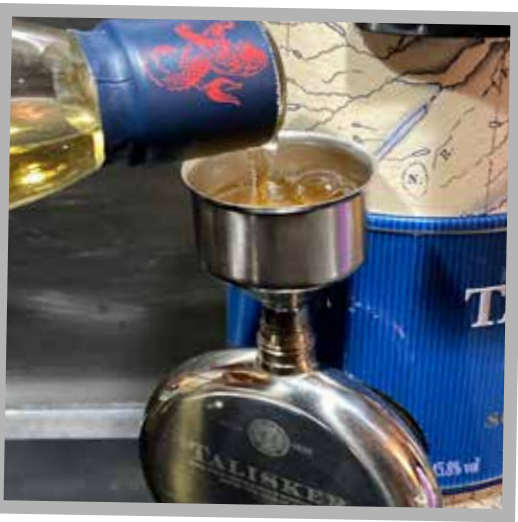

**Collimation du Taliskope** *Courrières (62) - 27/01/2023*

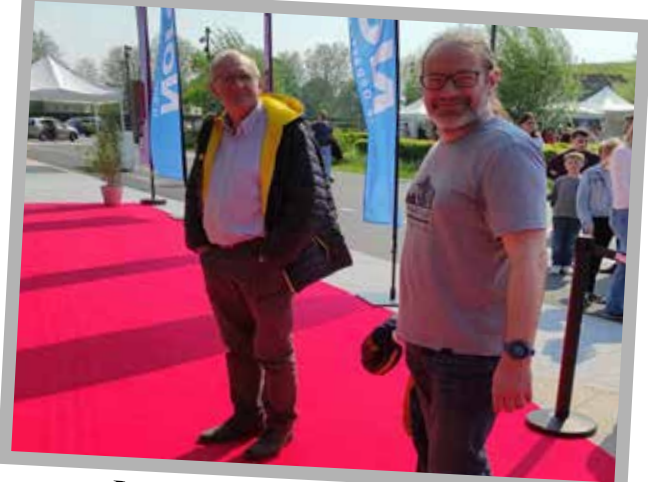

**Le GAAC sur le tapis rouge Des élèves studieux** *Douai (59) -13/05/2023*

# **T'es qui toi ?**

**Nouvelle rubrique dans** *la porte des étoiles***… Cette interview trimestrielle permettra de faire connaissance avec quelques membres du GAAC et, à travers elles, de mieux appréhender les différentes activités de notre association. Notre cobaye pour cette première est Mickaël Coulon, un talentueux photographe spécialisé dans les ambiances nocturnes qui a rejoint le GAAC il y a un peu plus d'un an.**

#### **Qui es-tu ? Dis nous quelques mots sur toi ?**

*Salut, je m'appelle Mickaël, je suis photographe, j'ai 31 ans et je pratique l'astrophographie depuis maintenant 5 ans !*

#### **Comment es-tu venu à l'astronomie?**

*Assez classiquement ! Un premier instrument étant enfant, j'observais la Lune à travers une petite lunette jouet. J'y suis revenu après mes études vers* 

*mes vingt ans et depuis je pratique toujours.*

#### **Qu'est-ce qui t'intéresse le plus dans l'astronomie ? C'est quoi ton domaine de prédilection ?**

*Je ne fais quasiment pas de visuel, uniquement de la photo ! Et dans ce domaine j'aime toucher à tout, ciel profond, ambiance nocturne, lunaire, solaire. Je me spécialise de plus en plus dans les images d'ambiance nocturne, même si je continue à pratiquer un petit peu tous les domaines.*

#### **À propos d'astrophoto, les APOD en ce moment, c'est vraiment n'importe quoi non ? Tu en penses quoi ?**

*Ça dépend des jours. Il y a de très belles images en ciel profond, parfois également en ambiance et paysages nocturnes. Malheureusement l'APOD est parfois décernée à des images composites ou traitées de manière surréalistes... Ça décrédibilise le domaine à mon avis. En termes de concours, un très bon était celui des Photos Nightscape Award avec un jury de spécialistes et de profanes (les lauréats ne sont choisis seulement par deux personnes comme pour l'APOD…). Malheureusement celui-ci vient de fermer ses portes fautes de budget.*

#### **On a déjà deviné la réponse mais, histoire de raviver la querelle qui mine les astronomes du GAAC, tu es plutôt dessin ou photo ?**

*Photo à 100% ! Je n'ai pas le courage des dessinateurs qui bravent le froid, qui mouillent le maillot. La photo avec les automatismes, ça reste moins physique une fois lancé. Et je dessine très mal !* 

**Tu es très actif sur les réseaux sociaux, pourquoi**  alors avoir rejoint une "vraie" association

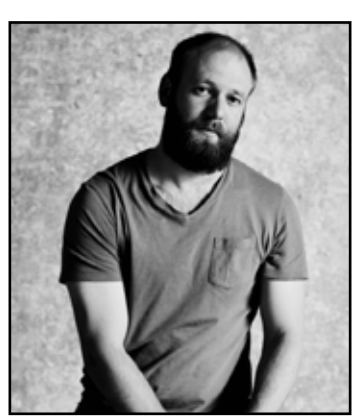

Mickaël, c'est lui !

#### **Qu'est-ce que tu y cherches ?**

*De la convivialité ! Apprendre, découvrir de nouvelles pratiques, approfondir certaines. En un an, j'ai d'ailleurs été déjà bien servi ! Audelà de ça, les soirées en groupe c'est plus sympa que tout seul. À mon tour d'essayer d'apporter un petit quelque chose.*

**C'est quoi ton meilleur souvenir d'astronome amateur ?**

*La comète Neowise, les aurores, les missions à Saint-Véran. Il y en a beaucoup.*

#### **Quels sont tes projets ? Des photos à faire ? Des voyages à entreprendre ?**

*J'ai plusieurs choses sur le feu cette année : un voyage à Tenerife* (qui a eu lieu depuis...)*, en Auvergne, à Saint-Veran de nouveau peut-être ! Au delà de tout ça, je continue mon projet ''les nuits du Nord'' où je voudrais mettre en valeur notre région avec des ambiances nocturnes !*

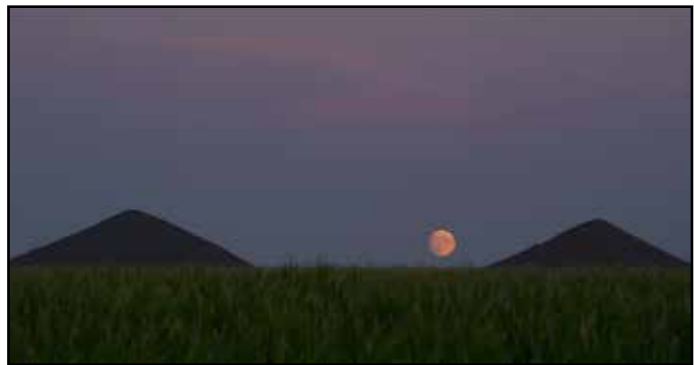

Un exemple de photographie réalisée par Mickaël - La Lune se lève sur les terrils de Loos-en-Gohelle

**C'est la première fois que tu écris pour la porte des étoiles ? Comment s'est passé cet exercice ?** *Très bien ! C'était assez drôle à faire !*

**Quelle question aurais-tu aimé que je te pose ; ou as-tu un dernier truc à ajouter pour nos lecteurs ?** *Le ciel est suffisamment beau et le spectacle suffisamment au rendez-vous pour ne pas surtraiter, truquer ou tricher sur les photos. Si on veut transmettre la passion et l'envie d'observer la nuit, essayons de transmettre le plus fidèlement possible...* 

# **Coin culture**

#### **Mars Whisky**

Le whisky, ce n'est pas que l'Écosse ! La distillerie Shinshu qui produit le Mars Whisky est, comme son nom le laisse penser, originaire du Japon. Perchée à 800 mètres d'altitude, dans un climat rude, elle bénéficie des eaux pures et lentement filtrées au travers des couches de granite des montagnes environnantes, les Alpes japonaises.

Rouverte en 2011, la distillerie Mars est désormais capable de produire des breuvages très différents, essentiellement à base d'orge. Les entrées de gamme sont le Mars Kasei (Kasei veut dire Mars en japonais) et le Mars Cosmo qui sont déjà de belles approches pour qui ne connaît pas le whisky japonais. Le premier est un whisky assez doux et boisé ; quant au second, il est un peu plus fruité et épicé. Point de lourde tourbe ici. Hélas, les prix s'envolent ensuite sur des whisky plus complexes et raffinés…

À quand une visite du GAAC à Shinshu ? Il va falloir programmer cela…

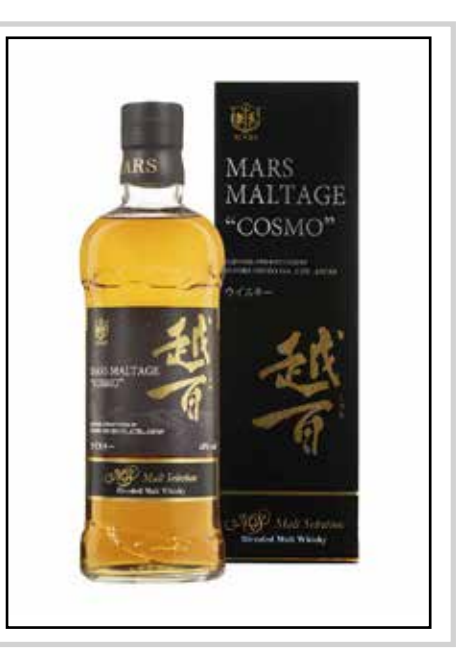

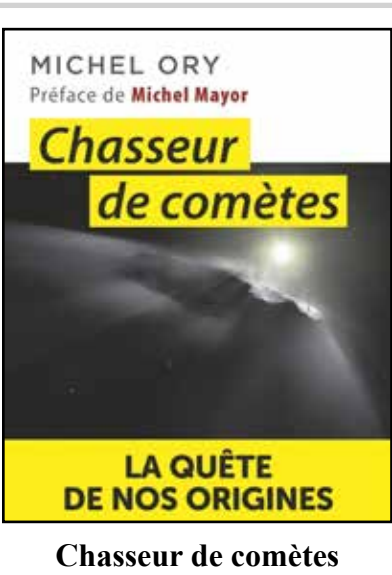

**La quête de nos origines** *par Michel Ory*

L'apparition d'une belle comète (comme ce fut le cas en début de cette année) reste quelque chose de relativement rare. De tous temps, ces astres ont fasciné les curieux du ciel et c'est toujours le cas aujourd'hui. Michel Ory raconte, non sans humour, son expérience, ses observations et ses découvertes de ces astres chevelus. On retrouve dans ce livre nombre d'épisodes pouvant faire écho à notre ''quotidien'' d'astronomes amateurs.

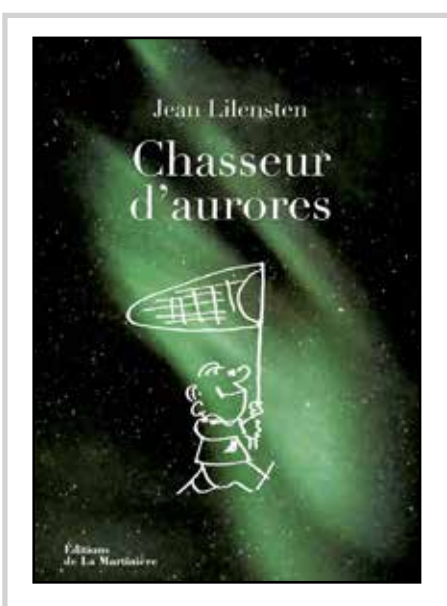

**Chasseur d'aurores**  *par Jean Lilensten*

Chercheur au CNRS, Jean Lilensten est un spécialiste international de l'activité solaire et de la météorologie spatiale. Très impliqué dans la vulgarisation scientifique, il est même l'inventeur de la planeterrella, un simulateur d'aurores polaires. Dans ce livre, Jean Lilensten raconte avec passion quelques épisodes marquants de sa carrière où, à chaque fois, les aurores boréales ne sont jamais loin.

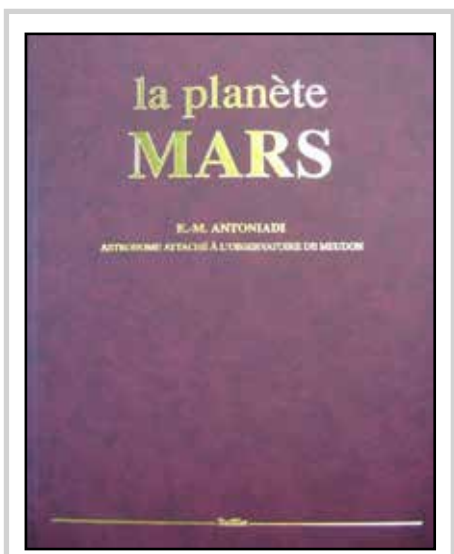

#### **La planète Mars**  *par Eugène Antoniadi*

Le débat sur les canaux martiens est un épisode bien connu de l'histoire de l'exploration et de la connaissance de Mars. À la fin du XIXème siècle, le célèbre astronome Eugène Antoniadi profite d'une opposition favorable pour, dessiner et décrire précisément les formations géologiques de la planète rouge. En découle un recueil riche d'observations qui mettra un terme au mythe. Réédité au début des années 2000, la lecture de ce livre permet de revenir un siècle en arrière et de s'imaginer à l'oculaire de la grande lunette de Meudon.